# Lecture 11 Wed. 10.02.2019

# *Poincare, Lagrange, Hamiltonian, and Jacobi mechanics (Unit 1 Ch. 12, Unit 2 Ch. 2-7, Unit 3 Ch. 1-3, Unit 7 Ch. 1-2)*

*Parabolic and 2D-IHO orbital envelopes (Review of Lecture 9 p.56-81 and a generalization.) Clues for future assignments [\(Web Simulation: CouIIt](https://modphys.hosted.uark.edu/markup/CoulItWeb.html))* 

*Examples of Hamiltonian mechanics in phase plots 1D Pendulum and phase plot (Web Simulations: [Pendulum,](https://modphys.hosted.uark.edu/markup/PendulumWeb.html) [Cycloidulum,](https://modphys.hosted.uark.edu/markup/CycloidulumWeb.html) [JerkIt](https://modphys.hosted.uark.edu/markup/JerkItWeb.html) (Vert Driven Pendulum)) 1D-HO phase-space control (Old Mac OS & [Web Simulations](https://modphys.hosted.uark.edu/markup/JerkItWeb.html?scenario=FVPlot) of "Catcher in the Eye")* 

*Exploring phase space and Lagrangian mechanics more deeply A weird "derivation" of Lagrange's equations Poincare identity and Action,* Jacobi*-*Hamilton *equations How Classicists might have "derived" quantum equations Huygen's contact transformations enforce minimum action* 

*How to do quantum mechanics if you only know classical mechanics ("Color-Quantization" simulations:* Davis-Heller "Color-Quantization" or "Classical Chromodynamics"*)*

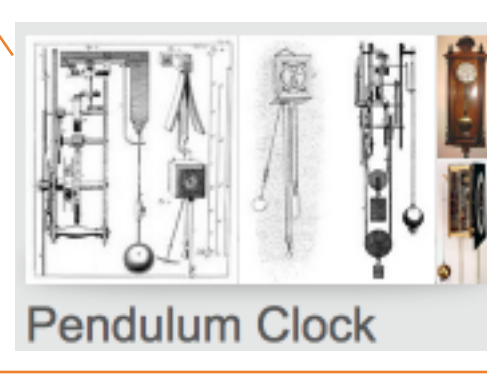

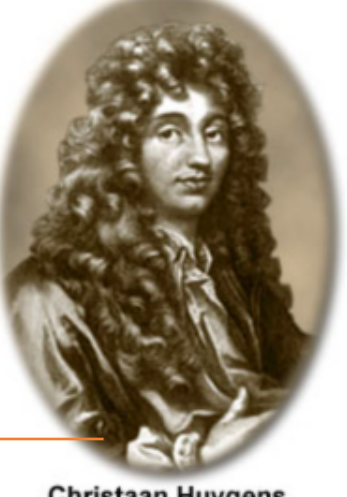

Christaan Huygens<br>(1629-1695)

# *This Lecture's Reference Link Listing*

[Web Resources - front page](https://modphys.hosted.uark.edu/markup/Harter-SoftWebApps.html) [UAF Physics UTube channel](https://www.youtube.com/channel/UC2KBYYdZOfotnkUOTthDjRA)

[Quantum Theory for the Computer Age](https://modphys.hosted.uark.edu/markup/QTCA_UnitsDetail.html)

[Principles of Symmetry, Dynamics, and Spectroscopy](https://modphys.hosted.uark.edu/markup/PSDSWeb.html)

[Classical Mechanics with a Bang!](https://modphys.hosted.uark.edu/markup/CMwBang_UnitsDetail_2017.html) [Modern Physics and its Classical Foundations](https://modphys.hosted.uark.edu/markup/MPCF_Info_2012.html)

[2018 AMOP](https://modphys.hosted.uark.edu/markup/QTCA_Info_2018.html) **[2019 Advanced Mechanics](https://modphys.hosted.uark.edu/markup/CMwBang_Info_2019.html)** [2017 Group Theory for QM](https://modphys.hosted.uark.edu/markup/GTQM_Info_2017.html) [2018 Adv CM](https://modphys.hosted.uark.edu/markup/CMwBang_Info_2018.html)

*Lecture #11*

**[Eric J Heller Gallery](http://ejheller.jalbum.net/Eric%20J%20Heller%20Gallery/):** 

*[Main portal](http://ejheller.jalbum.net/Eric%20J%20Heller%20Gallery/), [Consonance and Dissonance II](http://ejheller.jalbum.net/Eric%20J%20Heller%20Gallery/slides/Consonance%20and%20DissonanceII.html), [Bessel 21](http://ejheller.jalbum.net/Eric%20J%20Heller%20Gallery/slides/Bessel%2021.html), [Chladni](http://ejheller.jalbum.net/Eric%20J%20Heller%20Gallery/slides/Chladni.html)*

*[The Semiclassical Way to Molecular Spectroscopy - Heller-acs-1981](http://homepage.univie.ac.at/mario.barbatti/papers/heller/heller_acs_14_368_1981.pdf) [Quantum\\_dynamical\\_tunneling\\_in\\_bound\\_states\\_-\\_Davis-Heller-jcp-1981](https://modphys.hosted.uark.edu/ETC/MISC/Quantum_dynamical_tunneling_in_bound_states_-_Davis-Heller-jcp-1981.pdf)*

*[Pendulum Web Simulation](https://modphys.hosted.uark.edu/markup/PendulumWeb.html) [Cycloidulum Web Simulation](https://modphys.hosted.uark.edu/markup/CycloidulumWeb.html)*

*CoulIt* **Web Simulations:** *[Basic/Generic](https://modphys.hosted.uark.edu/markup/CoulItWeb.html)*

> *[Exploding Starlet](https://modphys.hosted.uark.edu/markup/CoulItWeb.html?scenario=ExplodingStarlet) [Volcanoes of Io \(Color Quantized\)](https://modphys.hosted.uark.edu/markup/CoulItWeb.html?scenario=VolcanoesOfIo_ColorQuant)*

### *JerkIt* **Web Simulations:**

*[Basic/Generic](https://modphys.hosted.uark.edu/markup/JerkItWeb.html) [Catcher in the Eye - IHO with Linear Hooke perturbation - Force-potential-Velocity Plot](https://modphys.hosted.uark.edu/markup/JerkItWeb.html?scenario=FVPlot)*

### **Select, exciting, and related Research & Articles of Interest:**

*[An\\_sp-hybridized\\_Molecular\\_Carbon\\_Allotrope-\\_cyclo-18-carbon\\_-\\_Kaiser-s-2019](https://modphys.hosted.uark.edu/ETC/MISC/An_sp-hybridized_Molecular_Carbon_Allotrope-_cyclo-18-carbon_-_Kaiser-s-2019.pdf) [An\\_Atomic-Scale\\_View\\_of\\_Cyclocarbon\\_Synthesis\\_-\\_Maier-s-2019](https://modphys.hosted.uark.edu/ETC/MISC/An_Atomic-Scale_View_of_Cyclocarbon_Synthesis_-_Maier-s-2019.pdf) [Discovery\\_Of\\_Topological\\_Weyl\\_Fermion\\_Lines\\_And\\_Drumhead\\_Surface\\_States\\_in\\_a\\_](https://modphys.hosted.uark.edu/ETC/MISC/Discovery_Of_Topological_Weyl_Fermion_Lines_And_Drumhead_Surface_States_in_a_Room_Temperature_Magnet_-_Belopolski-s-2019.pdf) [Room\\_Temperature\\_Magnet\\_-\\_Belopolski-s-2019](https://modphys.hosted.uark.edu/ETC/MISC/Discovery_Of_Topological_Weyl_Fermion_Lines_And_Drumhead_Surface_States_in_a_Room_Temperature_Magnet_-_Belopolski-s-2019.pdf)  ["Weyl"ing\\_away\\_Time-reversal\\_Symmetry\\_-\\_Neto-s-2019](https://modphys.hosted.uark.edu/ETC/MISC/-Weyl-ing_away_Time-reversal_Symmetry_-_Neto-s-2019.pdf) [Non-Abelian\\_Band\\_Topology\\_in\\_Noninteracting\\_Metals\\_-\\_Wu-s-2019](https://modphys.hosted.uark.edu/ETC/MISC/Non-Abelian_Band_Topology_in_Noninteracting_Metals_-_Wu-s-2019.pdf) [What\\_Industry\\_Can\\_Teach\\_Academia\\_-\\_Mao-s-2019](https://modphys.hosted.uark.edu/ETC/MISC/What_Industry_Can_Teach_Academia_-_Mao-s-2019.pdf) [Rovibrational\\_quantum\\_state\\_resolution\\_of\\_the\\_C60\\_fullerene\\_-\\_Changala-Ye-s-2019 \(Alt\)](https://modphys.hosted.uark.edu/ETC/MISC/Rovibrational_quantum_state_resolution_of_the_C60_fullerene_-_Changala-Ye-s-2019-Alt.pdf) [A\\_Degenerate\\_Fermi\\_Gas\\_of\\_Polar\\_molecules\\_-\\_DeMarco-s-2019](https://modphys.hosted.uark.edu/ETC/MISC/A_Degenerate_Fermi_Gas_of_Polar_molecules_-_DeMarco-s-2019.pdf)* 

# *Running Reference Link Listing*

### *Lectures #10 through #7*

*In reverse order*

### **Links to previous lecture:** *[Page=74](https://modphys.hosted.uark.edu/pdfs/CMwBang_Pdfs/CMwBang_Lectures_2018/CMwithBang_Lect.6_9.10.18.pdf#page=74), [Page=75](https://modphys.hosted.uark.edu/pdfs/CMwBang_Pdfs/CMwBang_Lectures_2018/CMwithBang_Lect.6_9.10.18.pdf#page=75), [Page=79](https://modphys.hosted.uark.edu/pdfs/CMwBang_Pdfs/CMwBang_Lectures_2018/CMwithBang_Lect.6_9.10.18.pdf#page=79)*

*[Pendulum Web Sim](https://modphys.hosted.uark.edu/markup/PendulumWeb.html) [Cycloidulum Web Sim](https://modphys.hosted.uark.edu/markup/CycloidulumWeb.html)*

### *JerkIt* **Web Simulations:** *[Basic/Generic](https://modphys.hosted.uark.edu/markup/JerkItWeb.html): Inverted, [FVPlot](https://modphys.hosted.uark.edu/markup/JerkItWeb.html?scenario=FVPlot)*

[CMwithBang Lecture 8, page=20](https://modphys.hosted.uark.edu/pdfs/CMwBang_Pdfs/CMwBang_Lectures_2019/CMwithBang_Lect.8_9.23.19.pdf#page=22) [WWW.sciencenewsforstudents.org: Cassini - Saturnian polar vortex](https://www.sciencenewsforstudents.org/article/cassini-spacecraft-takes-its-final-bow%22)

"RelaWavity" Web Simulations: [2-CW laser wave,](https://modphys.hosted.uark.edu/markup/BohrItWeb.html?scenario=-30104&xPhasorFactor=0.5) [Lagrangian vs Hamiltonian,](https://modphys.hosted.uark.edu/markup/RelaWavityWeb.html?plotType=4,5&sigmaInd=0&swordLineWidth=3) [Physical Terms Lagrangian L\(u\) vs Hamiltonian H\(p\)](https://modphys.hosted.uark.edu/markup/RelaWavityWeb.html?plotType=4,5&sigmaInd=0&swordLineWidth=3) [CoulIt Web Simulation of the Volcanoes of Io](https://modphys.hosted.uark.edu/markup/CoulItWeb.html?scenario=VolcanoesOfIo) BohrIt Multi-Panel Plot: [Relativistically shifted Time-Space plots of 2 CW light waves](https://modphys.hosted.uark.edu/markup/BohrItWeb.html?scenario=-30104&xPhasorFactor=0.5)

### *OscillatorPE* **Web Simulation:**

*[Coulomb-Newton-Inverse\\_Square](https://modphys.hosted.uark.edu/markup/OscillatorPEWeb.html?&scenario=3), [Hooke-Isotropic Harmonic](https://modphys.hosted.uark.edu/markup/OscillatorPEWeb.html?&scenario=2), [Pendulum-Circular\\_Constraint](https://modphys.hosted.uark.edu/markup/OscillatorPEWeb.html?&scenario=0)*

[AMOP Ch 0 Space-Time Symmetry - 2019](https://modphys.hosted.uark.edu/pdfs/QTCA_Pdfs/QTCA_Text_2013/AMOP_Ch_0_SpaceTimeSymm.pdf) [Seminar at Rochester Institute of Optics, Aux. slides-2018](https://modphys.hosted.uark.edu/pdfs/Talk_Pdfs/Rochester_Auxilary_Slides.pdf)

NASA Astronomy Picture of the Day - [Io: The Prometheus Plume](http://apod.nasa.gov/apod/ap970818.html) *[\(Just Image\)](http://apod.nasa.gov/apod/image/9708/prometheus_gal_big.jpg)* NASA Galileo - *[Io's Alien Volcanoes](https://science.nasa.gov/science-news/science-at-nasa/1999/ast04oct99_1/)* New Horizons - *[Volcanic Eruption Plume on Jupiter's moon IO](https://www.youtube.com/watch?v=wmQHOUFIuzQ)* [NASA Galileo - A Hawaiian-Style Volcano on Io](https://science.nasa.gov/science-news/science-at-nasa/1999/ast05nov99_2/)

*[Pirelli Site: Phasors animimation](https://pirelli.hosted.uark.edu/html/phasors_single_anim.html) [CMwithBang Lecture #6, page=70 \(9.10.18\)](https://modphys.hosted.uark.edu/pdfs/CMwBang_Pdfs/CMwBang_Lectures_2018/CMwithBang_Lect.6_9.10.18.pdf#page=70)*

### *BoxIt Web Simulations:*

*[Generic/Default](https://modphys.hosted.uark.edu/markup/BoxItWeb.html)  [Most Basic A-Type](https://modphys.hosted.uark.edu/markup/BoxItWeb.html?wantPhasorsModal=0&wantStokes=0&wantCosinePlot=0&wantBoxLines=0&wantBallsNItsPhi2=0&wantBallsNItsPhi2=0&wantPELevels=0) [Basic A-Type w/reference lines](https://modphys.hosted.uark.edu/markup/BoxItWeb.html?AU2=1.0&BU2=0.0&CU2=0.0&DU2=1.0&xInitial=0.707107&yInitial=0.707107&pxInitial=0.353553&pyInitial=-0.353553&wantBoxLines=1&wantPELevels=0&timeMax=30.0&wantStokes=0&wantPhasorsModal=0&wantBallsNItsPhi2=0) [Basic A-Type A-Type with Potential energy](https://modphys.hosted.uark.edu/markup/BoxItWeb.html?wantPhasorsModal=0&wantStokes=0&wantCosinePlot=0&wantBoxLines=0)  [A-Type with Potential energy and Stokes Plot](https://modphys.hosted.uark.edu/markup/BoxItWeb.html?wantStokes=1)  [A-Type w/3 time rates of change](https://modphys.hosted.uark.edu/markup/BoxItWeb.html?numberOfVAJLines=3&wantPhasorsModal=0&wantStokes=0&wantCosinePlot=0)  [A-Type w/3 time rates of change with Stokes Plot](https://modphys.hosted.uark.edu/markup/BoxItWeb.html?numberOfVAJLines=3) [B-Type \(A=1.0, B=-0.05, C=0.0, D=1.0\)](https://modphys.hosted.uark.edu/markup/BoxItWeb.html?&AU2=1.0&BU2=-0.05&CU2=0.0&DU2=1.0)*

### *RelaWavity Web Elliptical Motion Simulations:*

*[Orbits with b/a=0.125](https://modphys.hosted.uark.edu/markup/RelaWavityWeb.html?plotType=1,0&semiMajor=1.0&semiMinor=0.125)  [Orbits with b/a=0.5](https://modphys.hosted.uark.edu/markup/RelaWavityWeb.html?plotType=1,0&semiMajor=1.0&semiMinor=0.5&velocity=0.85)  [Orbits with b/a=0.7](https://modphys.hosted.uark.edu/markup/RelaWavityWeb.html?plotType=1,0&semiMajor=1.0&semiMinor=0.7)  [Exegesis with b/a=0.125](https://modphys.hosted.uark.edu/markup/RelaWavityWeb.html?plotType=1,1&semiMajor=1.0&semiMinor=0.125)  [Exegesis with b/a=0.5](https://modphys.hosted.uark.edu/markup/RelaWavityWeb.html?plotType=1,1&semiMajor=1.0&semiMinor=0.5)  [Exegesis with b/a=0.7](https://modphys.hosted.uark.edu/markup/RelaWavityWeb.html?plotType=1,1&semiMajor=1.0&semiMinor=0.7)  [Contact Ellipsometry](https://modphys.hosted.uark.edu/markup/RelaWavityWeb.html?plotType=1,2)*

### **Select, exciting, and related Research & Articles of Interest:**

*[Burning a hole in reality—design for a new laser may be powerful enough to pierce space-time - Sumner-KOS-2019](https://www.dailykos.com/stories/2019/9/14/1885432/-Burning-a-hole-in-reality-design-for-a-new-laser-may-be-powerful-enough-to-pierce-space-time)  [Trampoline mirror may push laser pulse through fabric of the Universe - Lee-ArsTechnica-2019](https://arstechnica.com/science/2019/09/trampoline-mirror-may-push-laser-pulse-through-fabric-of-the-universe/)  [Achieving\\_Extreme\\_Light\\_Intensities\\_using\\_Optically\\_Curved\\_Relativistic\\_Plasma\\_Mirrors\\_-\\_Vincenti-prl-2019](https://modphys.hosted.uark.edu/ETC/MISC/Achieving_Extreme_Light_Intensities_using_Optically_Curved_Relativistic_Plasma_Mirrors_-_Vincenti-prl-2019.pdf)  [A\\_Soft\\_Matter\\_Computer\\_for\\_Soft\\_Robots\\_-\\_Garrad-sr-2019](https://modphys.hosted.uark.edu/ETC/MISC/A_Soft_Matter_Computer_for_Soft_Robots_-_Garrad-sr-2019.pdf) [Correlated\\_Insulator\\_Behaviour\\_at\\_Half-Filling\\_in\\_Magic-Angle\\_Graphene\\_Superlattices\\_-\\_cao-n-2018](https://modphys.hosted.uark.edu/ETC/MISC/Correlated_Insulator_Behaviour_at_Half-Filling_in_Magic-Angle_Graphene_Superlattices_-_cao-n-2018.pdf)  [Sorting\\_ultracold\\_atoms\\_in\\_a\\_three-dimensional\\_optical\\_lattice\\_in\\_a\\_](https://modphys.hosted.uark.edu/ETC/MISC/Sorting_ultracold_atoms_in_a_three-dimensional_optical_lattice_in_a_realization_of_Maxwell%E2%80%99s_demon_-_Kumar-n-2018.pdf)*  realization of Maxwell's Demon - Kumar-n-2018 Synthetic three-dimensional atomic structures assembled atom by atom - Barredo-n-2018

### Older ones:

[Wave-particle\\_duality\\_of\\_C60\\_molecules - Arndt-ltn-1999](https://modphys.hosted.uark.edu/ETC/MISC/Wave-particle_duality_of_C60_molecules_-_arndt-ltn-1999.pdf) Optical Vortex Knots - One Photon At A Time - Tempone-Wiltshire-Sr-2018 *[Baryon\\_Deceleration\\_by\\_Strong\\_Chromofields\\_in\\_Ultrarelativistic\\_,](https://modphys.hosted.uark.edu/ETC/MISC/Baryon_Deceleration_by_Strong_Chromofields_in_Ultrarelativistic_Nuclear_Collisions_-_mishustin-PhysRevC-2007.pdf) [Nuclear\\_Collisions - Mishustin-PhysRevC-2007,](https://modphys.hosted.uark.edu/ETC/MISC/Baryon_Deceleration_by_Strong_Chromofields_in_Ultrarelativistic_Nuclear_Collisions_-_mishustin-PhysRevC-2007.pdf) [APS Link & Abstract](https://journals.aps.org/prc/abstract/10.1103/PhysRevC.76.011603)  [Hadronic Molecules - Guo-x-2017](https://modphys.hosted.uark.edu/ETC/MISC/Hadronic_molecules-_Guo-x-2017.pdf)  [Hidden-charm\\_pentaquark\\_and\\_tetraquark\\_states - Chen-pr-2016](https://modphys.hosted.uark.edu/ETC/MISC/hidden-charm_pentaquark_and_tetraquark_states-_chen-pr-2016.pdf)*

# *Running Reference Link Listing*

### *Lectures #6 through #1*

### *In reverse order*

*[RelaWavity Web Simulation: Contact Ellipsometry](http://www.uark.edu/ua/modphys/markup/RelaWavityWeb.html?plotType=1,2) [BoxIt Web Simulation: Elliptical Motion \(A-Type\)](https://modphys.hosted.uark.edu/markup/BoxItWeb.html?AU2=1.0&BU2=0.0&CU2=0.0&DU2=1.0&xInitial=0.707107&yInitial=0.707107&pxInitial=0.353553&pyInitial=-0.353553&wantBoxLines=1&wantPELevels=0&timeMax=30.0&wantStokes=0&wantPhasorsModal=0&wantBallsNItsPhi2=0)  [CMwBang Course: Site Title Page](https://modphys.hosted.uark.edu/markup/CMwBang_TitlePage.html)  [Pirelli Relativity Challenge: Describing Wave Motion With Complex Phasors](https://pirelli.hosted.uark.edu/html/phasors_single_anim.html)*  [UAF Physics UTube channel](https://www.youtube.com/channel/UC2KBYYdZOfotnkUOTthDjRA)

*[Velocity Amplification in Collision Experiments Involving Superballs - Harter, 1971](https://modphys.hosted.uark.edu/pdfs/Journal_Pdfs/Velocity_Amplification_in_Collision_Experiments_Involving_Superballs-Harter-1971.pdf) [MIT OpenCourseWare: High School/Physics/Impulse and Momentum](http://ocw.mit.edu/high-school/physics/exam-prep/systems-of-particles-linear-momentum/impulse-and-momentum/)  [Hubble Site: Supernova - SN 1987A](http://hubblesite.org/newscenter/archive/releases/2007/10/image/a/)*

### *BounceItIt Web Animation - Scenarios:* **BounceIt Dual plots** *BounceIt Dual plots*

 *[49:1 y vs t,](https://modphys.hosted.uark.edu/markup/BounceItWeb.html?scenario=1009) [49:1 V2 vs V1,](https://modphys.hosted.uark.edu/markup/BounceItWeb.html?scenario=1010) [1:500:1 - 1D Gas Model w/ faux restorative force \(Cool\)](https://modphys.hosted.uark.edu/markup/BounceItWeb.html?scenario=2081), [1:500:1 - 1D Gas \(Warm\),](https://modphys.hosted.uark.edu/markup/BounceItWeb.html?scenario=20810) [1:500:1 - 1D Gas Model \(Cool, Zoomed in\),](https://modphys.hosted.uark.edu/markup/BounceItWeb.html?scenario=20811) [Farey Sequence - Wolfram](http://mathworld.wolfram.com/FareySequence.html) [Fractions - Ford-AMM-1938](http://www.cimat.mx/~gil/docencia/2008/elementales/circulos_ford.pdf)  Monstermash BounceItIt Animations: [1000:1 - V2 vs V1](https://modphys.hosted.uark.edu/markup/BounceItWeb.html?scenario=3000), [1000:1 with t vs x - Minkowski Plot](https://modphys.hosted.uark.edu/markup/BounceItWeb.html?scenario=3004)  [Quantum Revivals of Morse Oscillators and Farey-Ford Geometry - Li-Harter-2013](http://www.uark.edu/ua/modphys/pdfs/QTCA_Pdfs/QTCA_PapersNTalks/MorseRevivals5.31.pdf) [Quantum\\_Revivals\\_of\\_Morse\\_Oscillators\\_and\\_Farey-Ford\\_Geometry - Li-Harter-cpl-2015](https://modphys.hosted.uark.edu/pdfs/Journal_Pdfs/Quantum_Revivals_of_Morse_Oscillators_and_Farey-Ford_Geometry_-_Li-Harter-cpl-2015.pdf)  [Quant. Revivals of Morse Oscillators and Farey-Ford Geom. - Harter-Li-CPL-2015 \(Publ.\)](http://www.sciencedirect.com/science/article/pii/S0009261415003784)  [Velocity\\_Amplification\\_in\\_Collision\\_Experiments\\_Involving\\_Superballs-Harter-1971](https://modphys.hosted.uark.edu/pdfs/Journal_Pdfs/Velocity_Amplification_in_Collision_Experiments_Involving_Superballs-Harter-1971.pdf) WaveIt Web Animation - Scenarios: [Quantum\\_Carpet](https://modphys.hosted.uark.edu/markup/WaveItWeb.html?scenario=Quantum_Carpet), [Quantum\\_Carpet\\_wMBars](https://modphys.hosted.uark.edu/markup/WaveItWeb.html?scenario=Quantum_Carpet_wMBars), [Quantum\\_Carpet\\_BCar,](https://modphys.hosted.uark.edu/markup/WaveItWeb.html?scenario=Quantum_Carpet_BCar) [Quantum\\_Carpet\\_BCar\\_wMBars](https://modphys.hosted.uark.edu/markup/WaveItWeb.html?scenario=Quantum_Carpet_BCar_wMBars) [Wave Node Dynamics and Revival Symmetry in Quantum Rotors - Harter-JMS-2001](http://www.sciencedirect.com/science/article/pii/S0022285201984498) [Wave Node Dynamics and Revival Symmetry in Quantum Rotors - Harter-jms-2001 \(Publ.\)](http://www.sciencedirect.com/science/article/pii/S0022285201984498)*

### *BounceIt Web Animation - Scenarios:*

*Generic Scenario: [2-Balls dropped no Gravity \(7:1\) - V vs V Plot \(Power=4\)](https://modphys.hosted.uark.edu/markup/BounceItWeb.html) 1-Ball dropped w/Gravity=0.5 w/Potential Plot: [Power=1](https://modphys.hosted.uark.edu/markup/BounceItWeb.html?scenario=2072), [Power=4](https://modphys.hosted.uark.edu/markup/BounceItWeb.html?scenario=2073) [7:1 - V vs V Plot: Power=1](https://modphys.hosted.uark.edu/markup/BounceItWeb.html?scenario=2075)  [3-Ball Stack \(10:3:1\) w/Newton plot \(y vs t\) - Power=4](https://modphys.hosted.uark.edu/markup/BounceItWeb.html?scenario=2176)  [3-Ball Stack \(10:3:1\) w/Newton plot \(y vs t\) - Power=1](https://modphys.hosted.uark.edu/markup/BounceItWeb.html?scenario=2177)  [3-Ball Stack \(10:3:1\) w/Newton plot \(y vs t\) - Power=1 w/Gaps](https://modphys.hosted.uark.edu/markup/BounceItWeb.html?scenario=2179)  [4-Ball Stack \(27:9:3:1\) w/Newton plot \(y vs t\) - Power=4](https://modphys.hosted.uark.edu/markup/BounceItWeb.html?scenario=3106)  [4-Newton's Balls \(1:1:1:1\) w/Newtonian plot \(y vs t\) - Power=4 w/Gaps](https://modphys.hosted.uark.edu/markup/BounceItWeb.html?scenario=3107) 6-Ball Totally Inelastic (1:1:1:1:1:1) w/Gaps: [Newtonian plot \(t vs x\),](https://modphys.hosted.uark.edu/markup/BounceItWeb.html?scenario=4010) [V6 vs V5 plot](https://modphys.hosted.uark.edu/markup/BounceItWeb.html?scenario=4011) [5-Ball Totally Inelastic Pile-up w/ 5-Stationary-Balls - Minkowski plot \(t vs x1\) w/Gaps](https://modphys.hosted.uark.edu/markup/BounceItWeb.html?scenario=4012)  [1-Ball Totally Inelastic Pile-up w/ 5-Stationary-Balls - Vx2 vs Vx1 plot w/Gaps](https://modphys.hosted.uark.edu/markup/BounceItWeb.html?scenario=4020)*

*[With g=0 and 70:10 mass ratio](https://modphys.hosted.uark.edu/markup/BounceItWeb.html?scenario=1007) [With non zero g, velocity dependent damping and mass ratio of 70:35](https://modphys.hosted.uark.edu/markup/BounceItWeb.html?scenario=6300) [M1=49, M2=1 with Newtonian time plot](https://modphys.hosted.uark.edu/markup/BounceItWeb.html?scenario=1009)*  $M_1$ =49,  $M_2$ =1 with  $V_2$  vs  $V_1$  plot *[Example with friction](https://modphys.hosted.uark.edu/markup/BounceItWeb.html?scenario=1111)  [Low force constant with drag displaying a Pass-thru,](https://modphys.hosted.uark.edu/markup/BounceItWeb.html?scenario=1111) [Fall-Thru,](https://modphys.hosted.uark.edu/markup/BounceItWeb.html?scenario=1112) [Bounce-Off](https://modphys.hosted.uark.edu/markup/BounceItWeb.html?scenario=1113) m1:m2 = 4:1 [v2 vs v1](https://modphys.hosted.uark.edu/markup/BounceItWeb.html?scenario=1114), [y2 vs y1](https://modphys.hosted.uark.edu/markup/BounceItWeb.html?scenario=1124)*  $m_1: m_2 = 100:1$ ,  $(v_1, v_2) = (1, 0): V_2$  *vs VI Estrangian plot, v2 vs v1 plot*  $V_2$  *vs v<sub>1</sub>* and  $V_2$  *vs*  $V_1$ ,  $(v_1, v_2)=(1, 0.1)$ ,  $(v_1, v_2)=(1, 0)$ *y<sub>2</sub> vs y<sub>1</sub> plots:*  $(v_1, v_2)=(1, 0.1), (v_1, v_2)=(1, 0), (v_1, v_2)=(1, -1)$ Estrangian plot  $V_2$  *vs*  $V_1$ *:* (*v<sub>1</sub>*, *v*<sub>2</sub>)=(0, 1)*,* (*v*<sub>1</sub>*, v*<sub>2</sub>)=(1*, -1*) *m1:m2 = 3:1*

m1:m2= 3:1 and  $(v1, v2) = (1, 0)$  Comparison with Estrangian

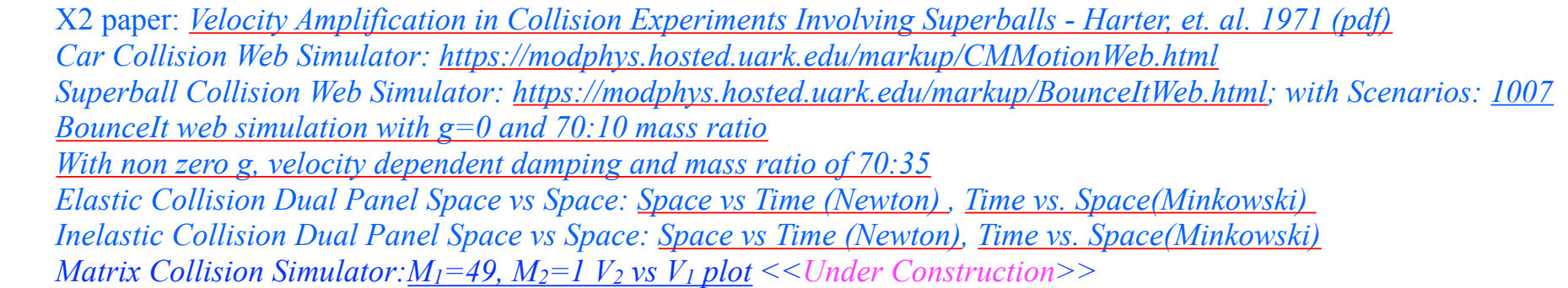

More Advanced QM and classical references will *soon* be available through our: *[Mechanics References Page](https://modphys.hosted.uark.edu/markup/CMwBang_Refs_2019.html)*

*(Now in Development)*

*[AJP article on superball dynamics](https://modphys.hosted.uark.edu/pdfs/Journal_Pdfs/Velocity_Amplification_in_Collision_Experiments_Involving_Superballs-Harter-1971.pdf)  [AAPT Summer Reading List](https://aip-info.org/37VS-QW7L-1462CY2628/cr.aspx?v=1) [Scitation.org - AIP publications](https://www.scitation.org/) [HarterSoft Youtube Channel](https://www.youtube.com/channel/UC2KBYYdZOfotnkUOTthDjRA)*

*Parabolic* **and 2D-IHO** orbital envelopes (Review of Lecture 9 p.56-81 and a generalization.) *Some clues for future assignments ([Web Simulation: CouIIt\)](https://modphys.hosted.uark.edu/markup/CoulItWeb.html)* 

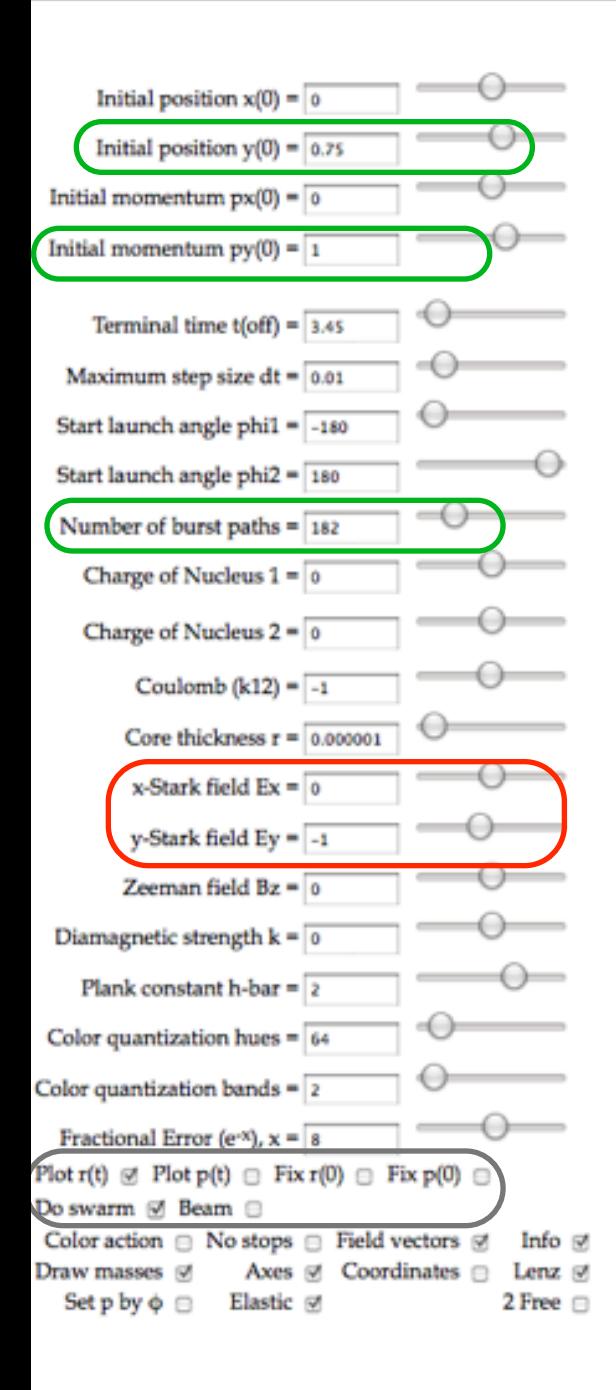

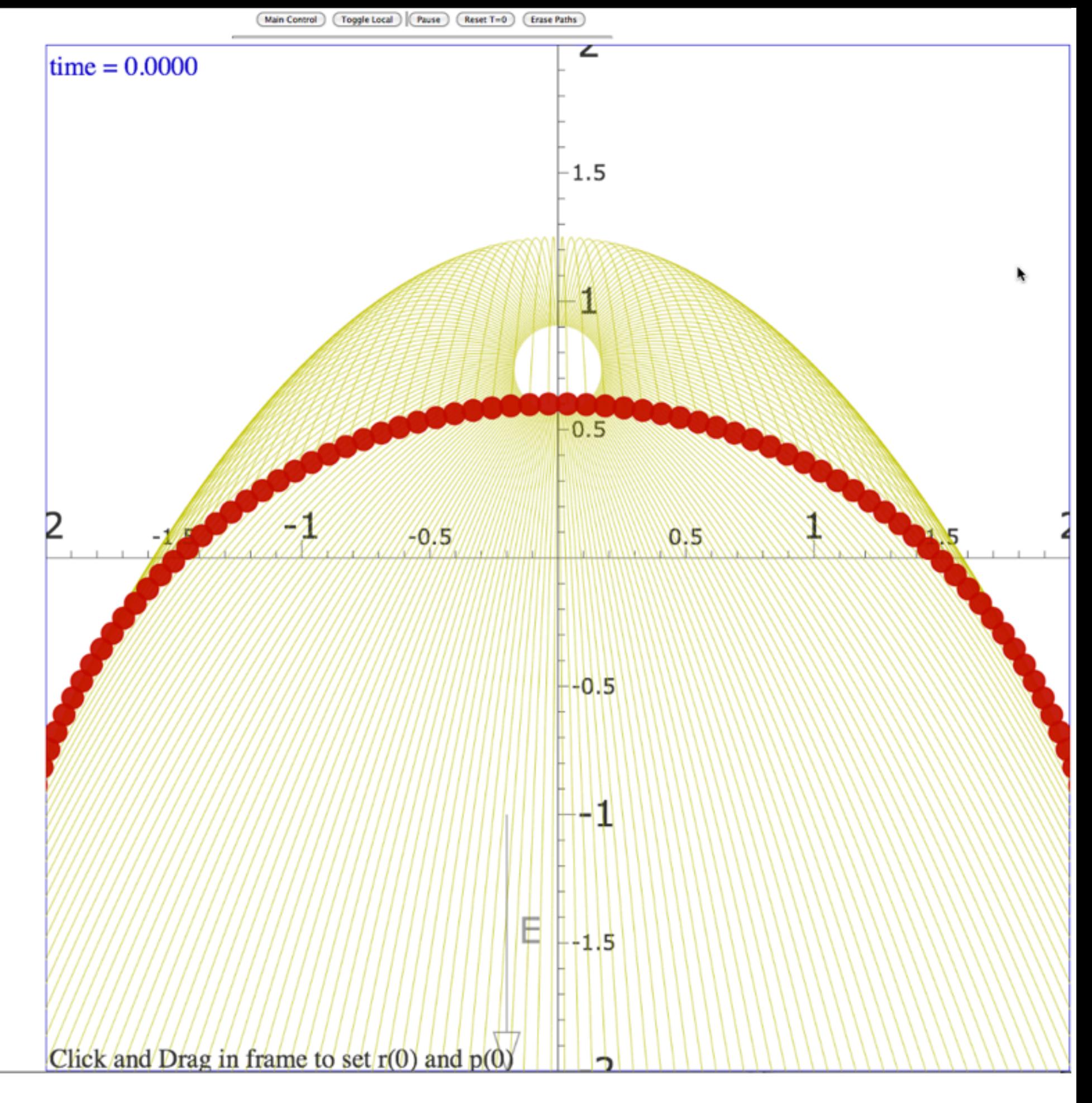

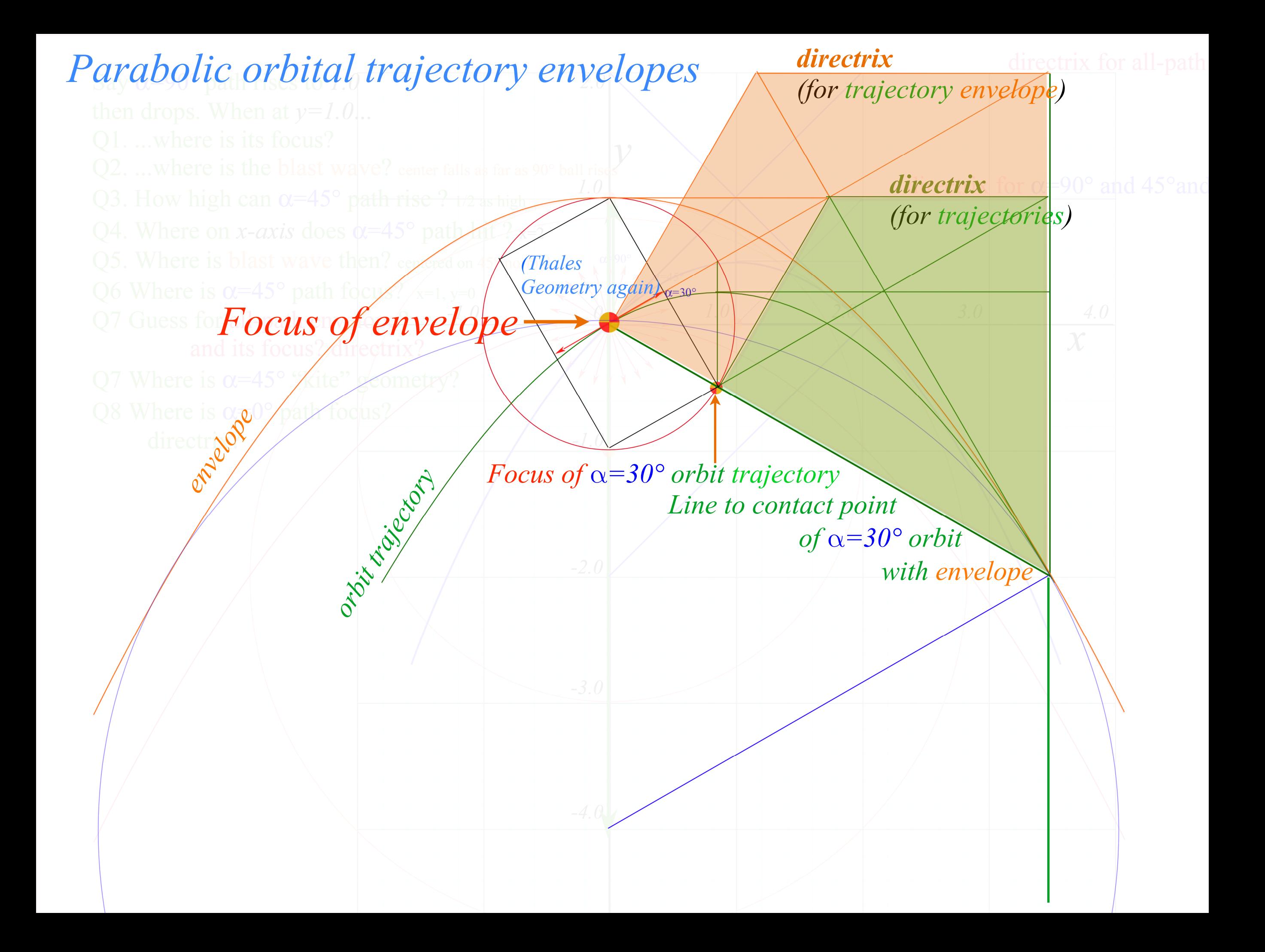

*Parabolic and 2D-IHO orbital envelopes (Review of Lecture 9 p.56-81 and a generalization.) Some clues for future assignments ([Web Simulation: CouIIt\)](https://modphys.hosted.uark.edu/markup/CoulItWeb.html)* 

*Exploding-starlet elliptical envelope and contacting elliptical trajectories*

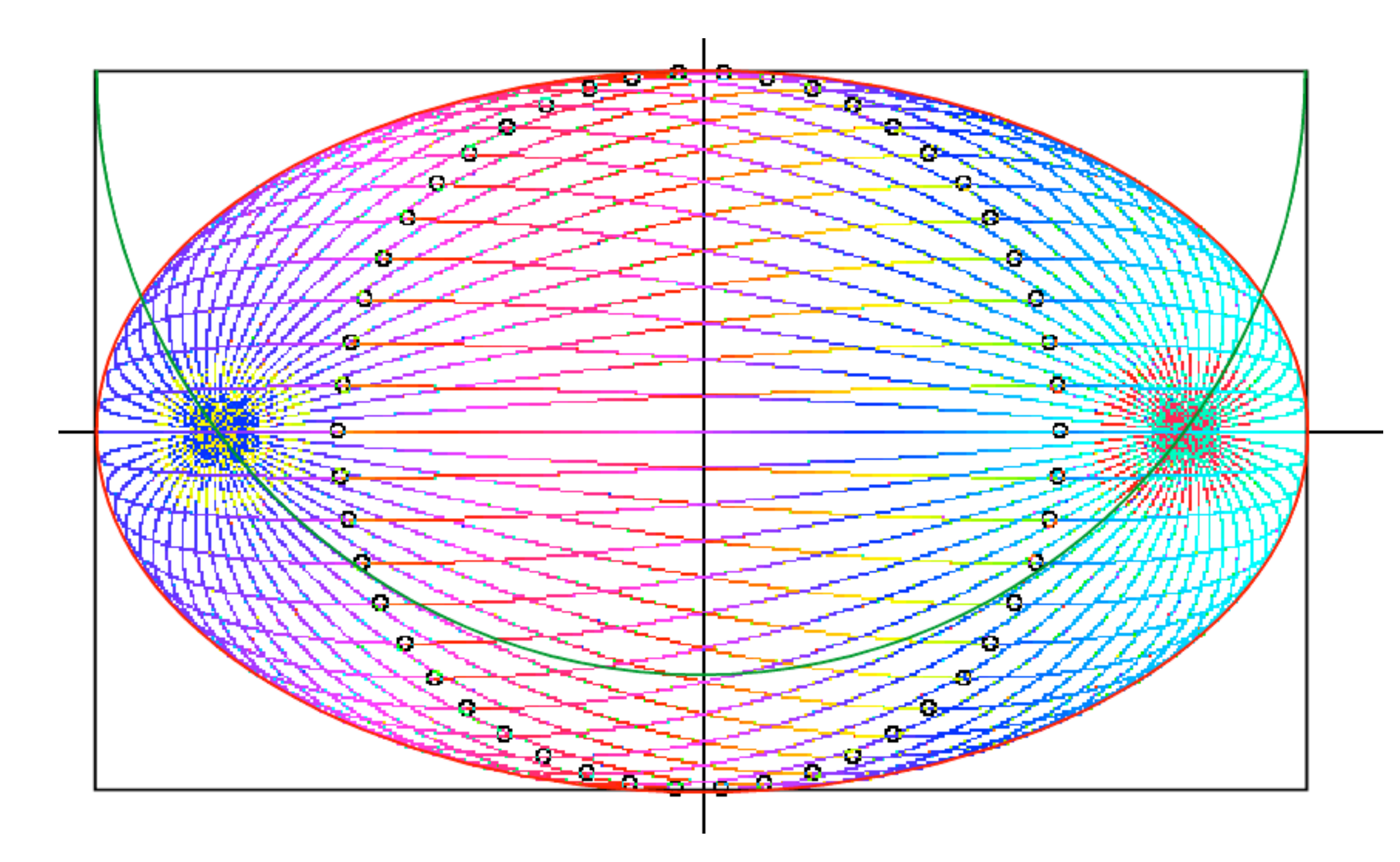

*([Web Simulation: CouIIt - Exploding\\*Starlet](https://modphys.hosted.uark.edu/markup/CoulItWeb.html?scenario=ExplodingStarlet) {IHO Potential})* 

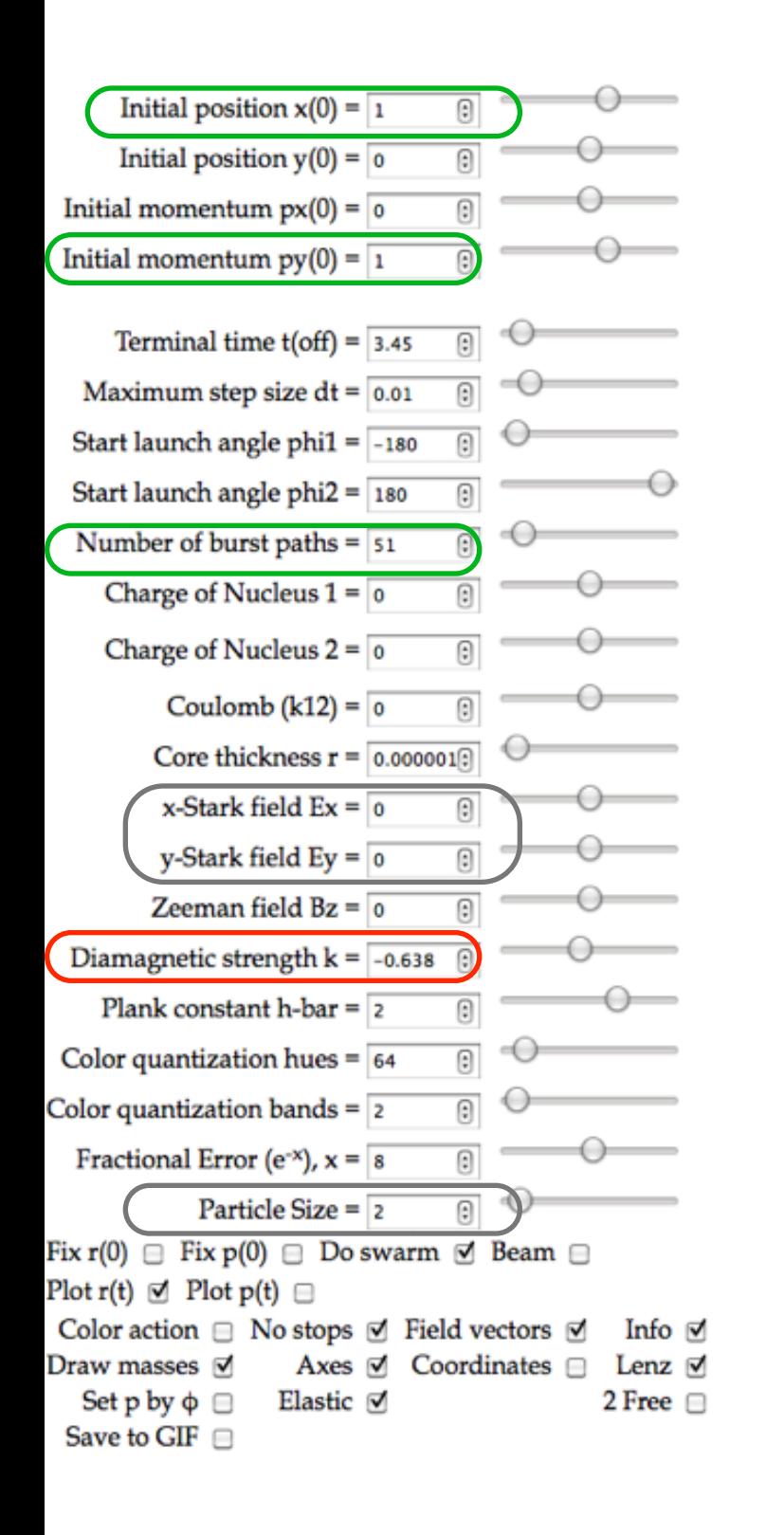

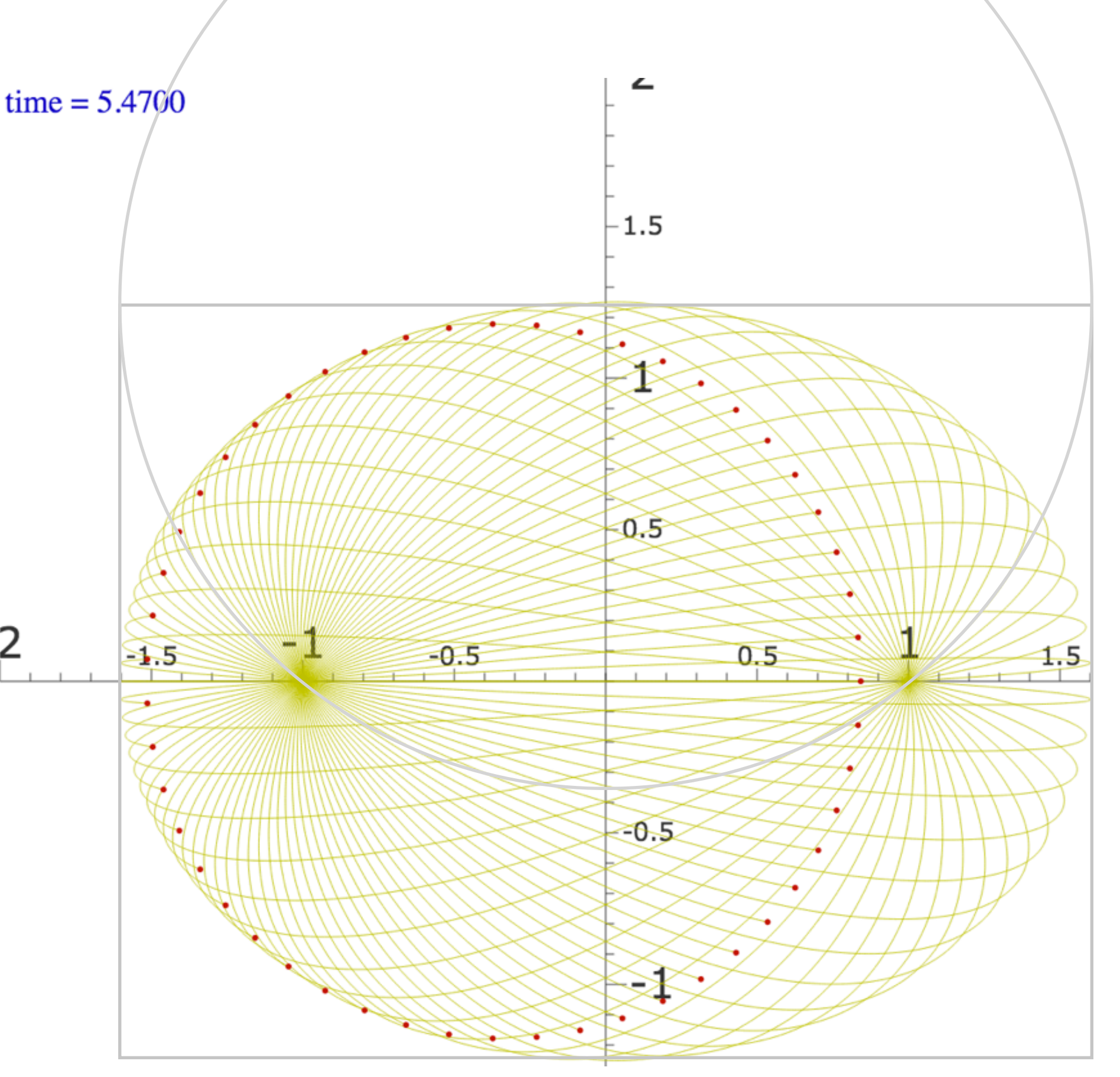

*([Web Simulation: CouIIt - Exploding\\*Starlet](https://modphys.hosted.uark.edu/markup/CoulItWeb.html?scenario=ExplodingStarlet) {IHO Potential})* 

# *Examples of Hamiltonian mechanics in phase plots*

 *1D Pendulum and phase plot (Web Simulations: [Pendulum,](https://modphys.hosted.uark.edu/markup/PendulumWeb.html) [Cycloidulum,](https://modphys.hosted.uark.edu/markup/CycloidulumWeb.html) [JerkIt](https://modphys.hosted.uark.edu/markup/JerkItWeb.html) (Vert Driven Pendulum)) Circular pendulum dynamics and elliptic functions Cycloid pendulum dynamics and "sawtooth" functions 1D-HO phase-space control (Old Mac OS & [Web Simulations](https://modphys.hosted.uark.edu/markup/JerkItWeb.html?scenario=FVPlot) of "Catcher in the Eye")* 

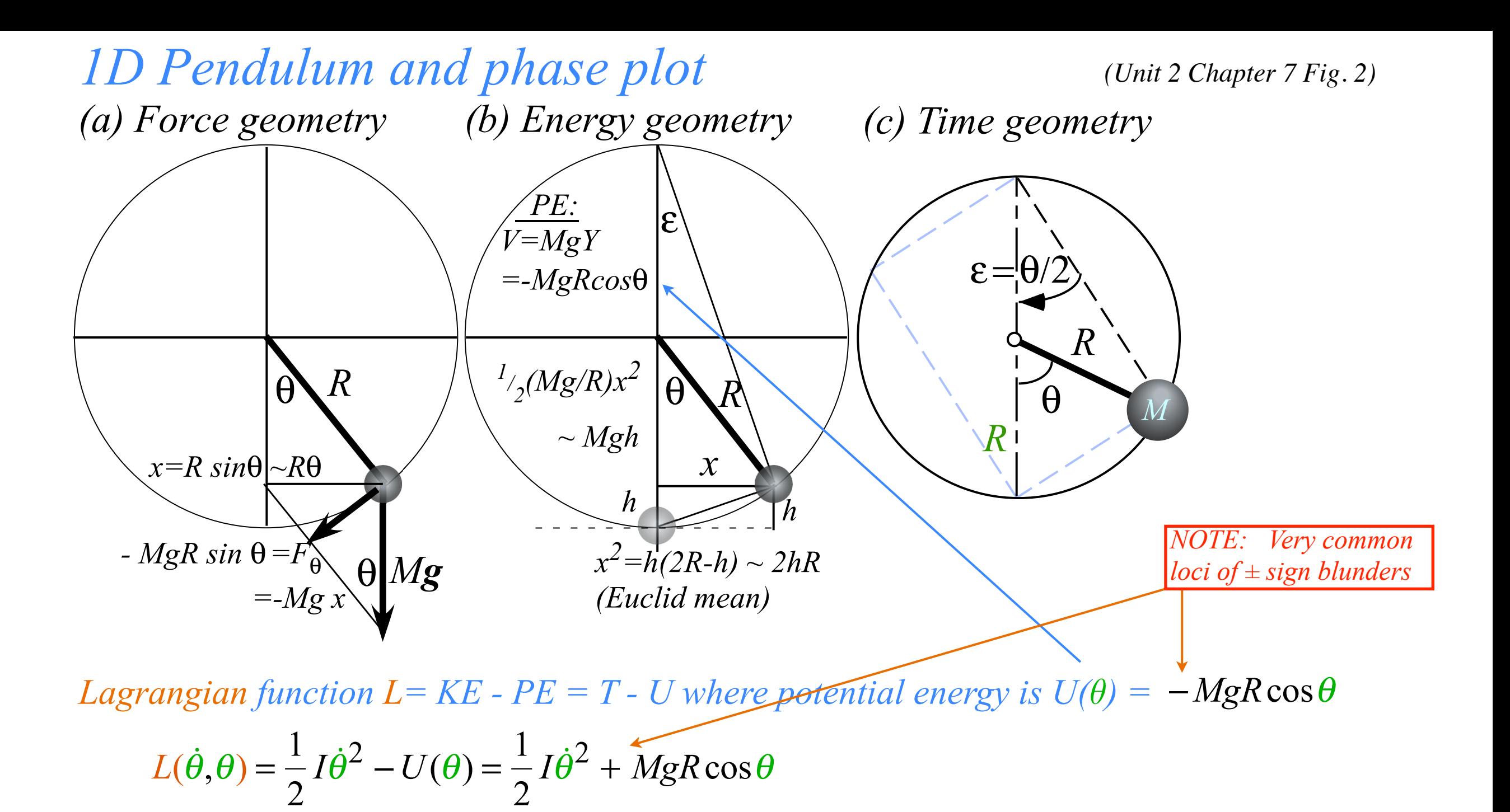

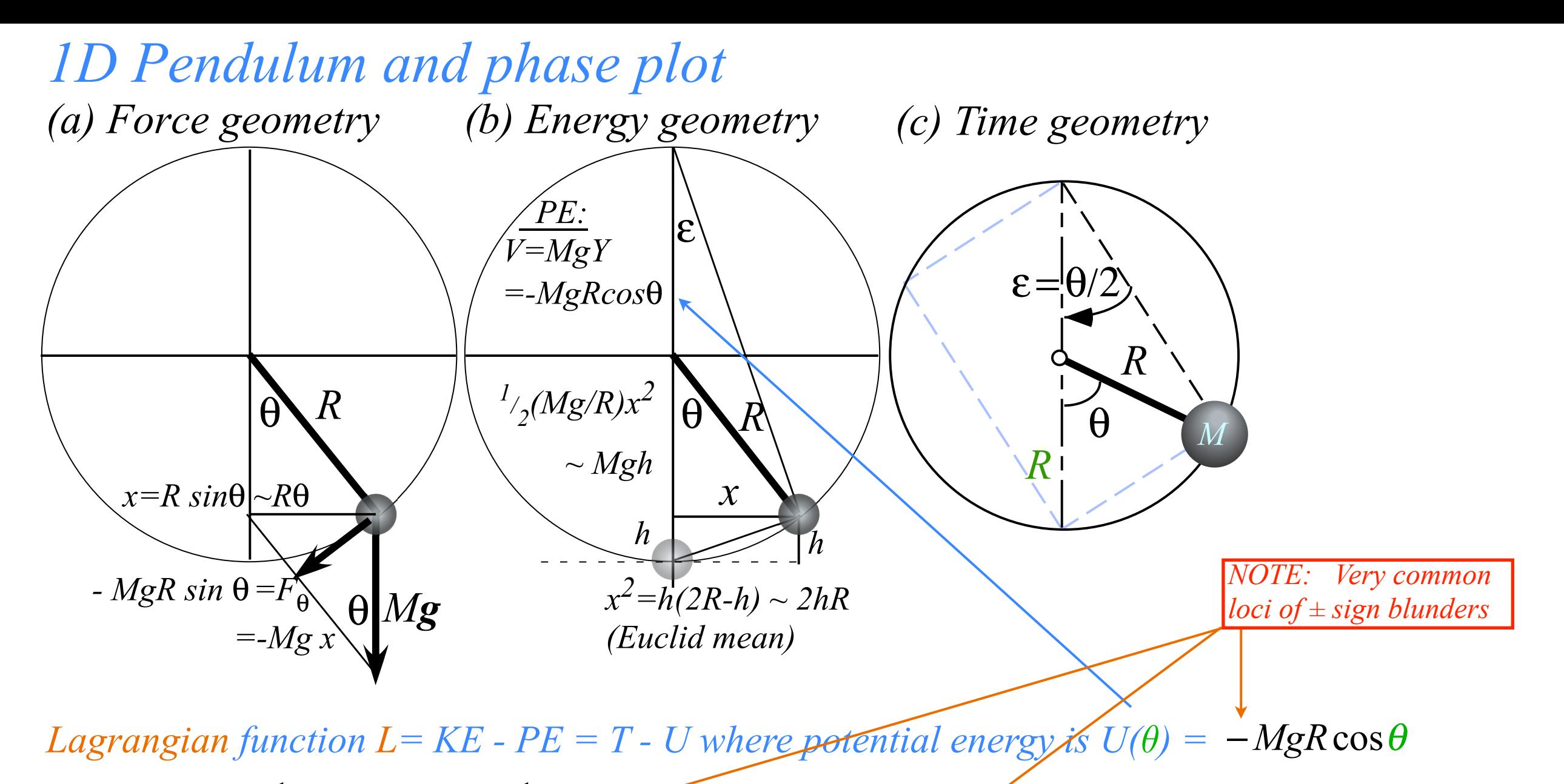

 $L(\dot{\theta},\theta) =$ 1 2  $I\dot{\theta}^2 - U(\theta) = \frac{1}{2}$ 2  $I\dot{\theta}^2 + MgR\cos\theta$ 

*Hamiltonian function H= KE + PE = T +U where potential energy is*  $U(\theta) = -MgR\cos\theta$ 

$$
H(p_{\theta}, \theta) = \frac{1}{2I} p_{\theta}^{2} + U(\theta) = \frac{1}{2I} p_{\theta}^{2} - MgR \cos \theta = E = const.
$$

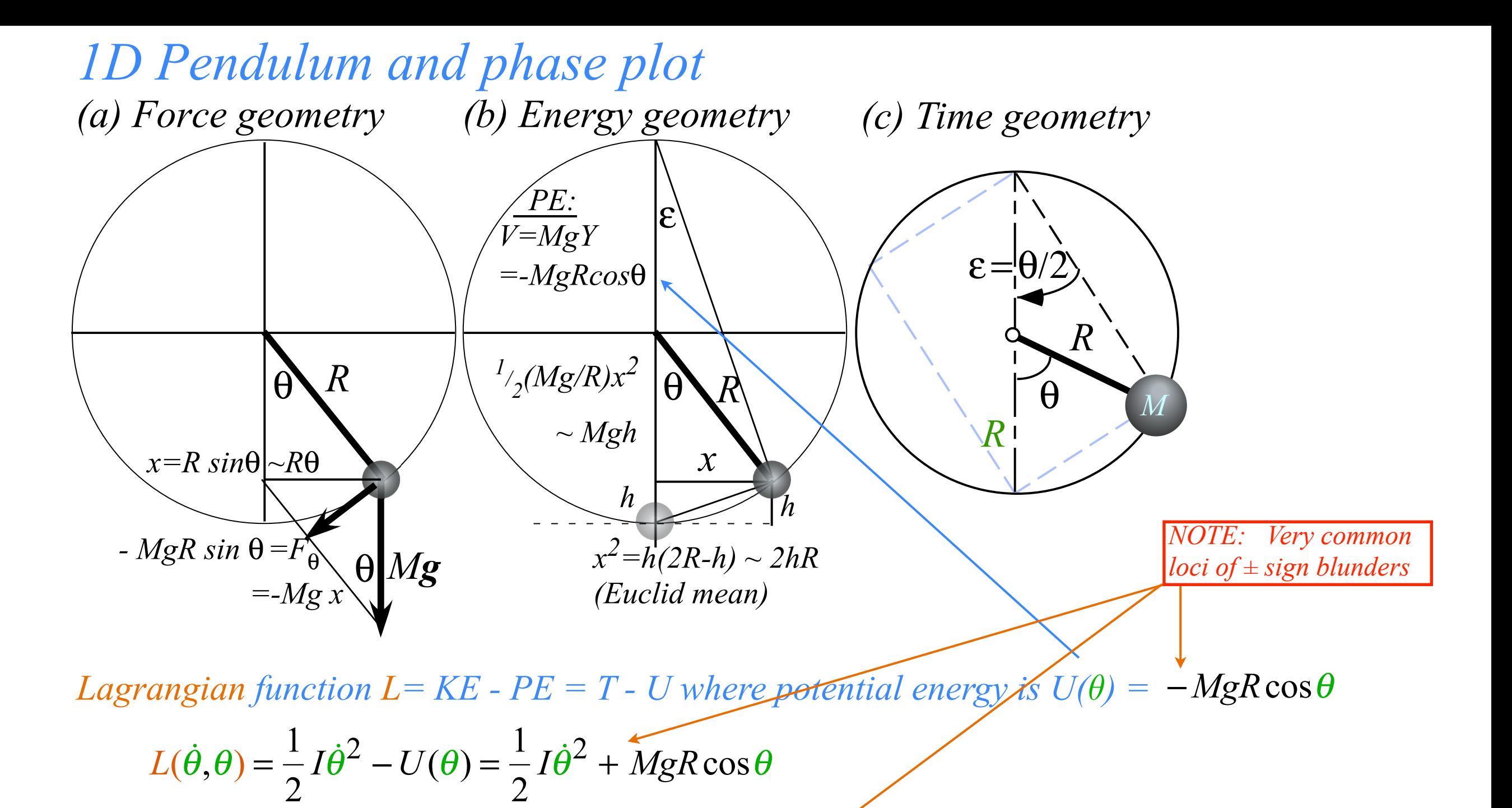

*Hamiltonian function H= KE + PE = T +U where potential energy is*  $U(\theta) = -MgR\cos\theta$ 

$$
H(p_{\theta}, \theta) = \frac{1}{2I} p_{\theta}^{2} + U(\theta) = \frac{1}{2I} p_{\theta}^{2} - MgR \cos \theta = E = const.
$$

 $implies: p_{\theta} = \sqrt{2I(E + MgR\cos\theta)}$ 

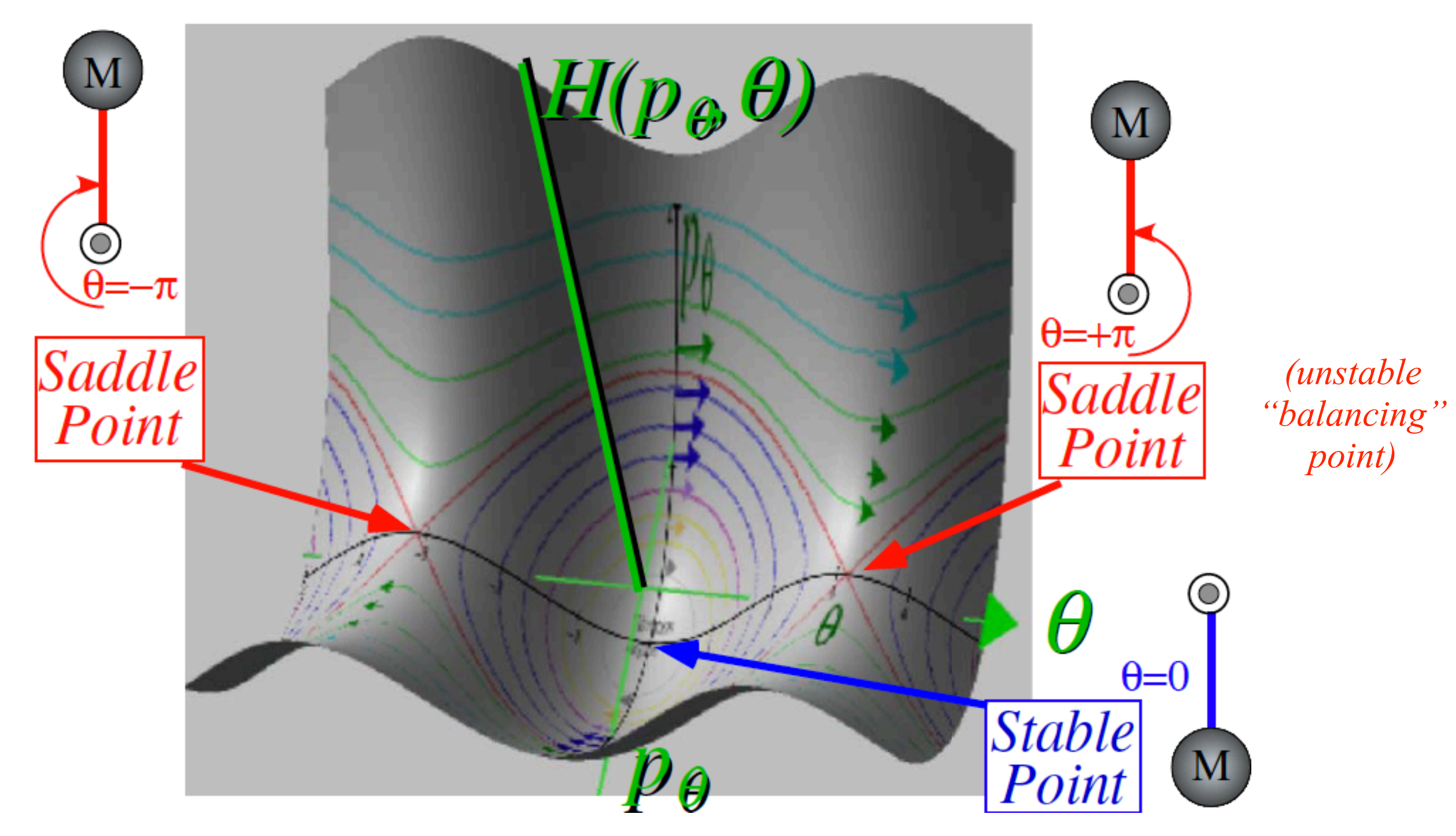

*Example of plot of Hamilton for 1D-solid pendulum in its Phase Space (θ,pθ)*

$$
H(p_{\theta}, \theta) = E = \frac{1}{2I} p_{\theta}^{2} - MgR\cos\theta, \text{ or: } p_{\theta} = \sqrt{2I(E + MgR\cos\theta)}
$$

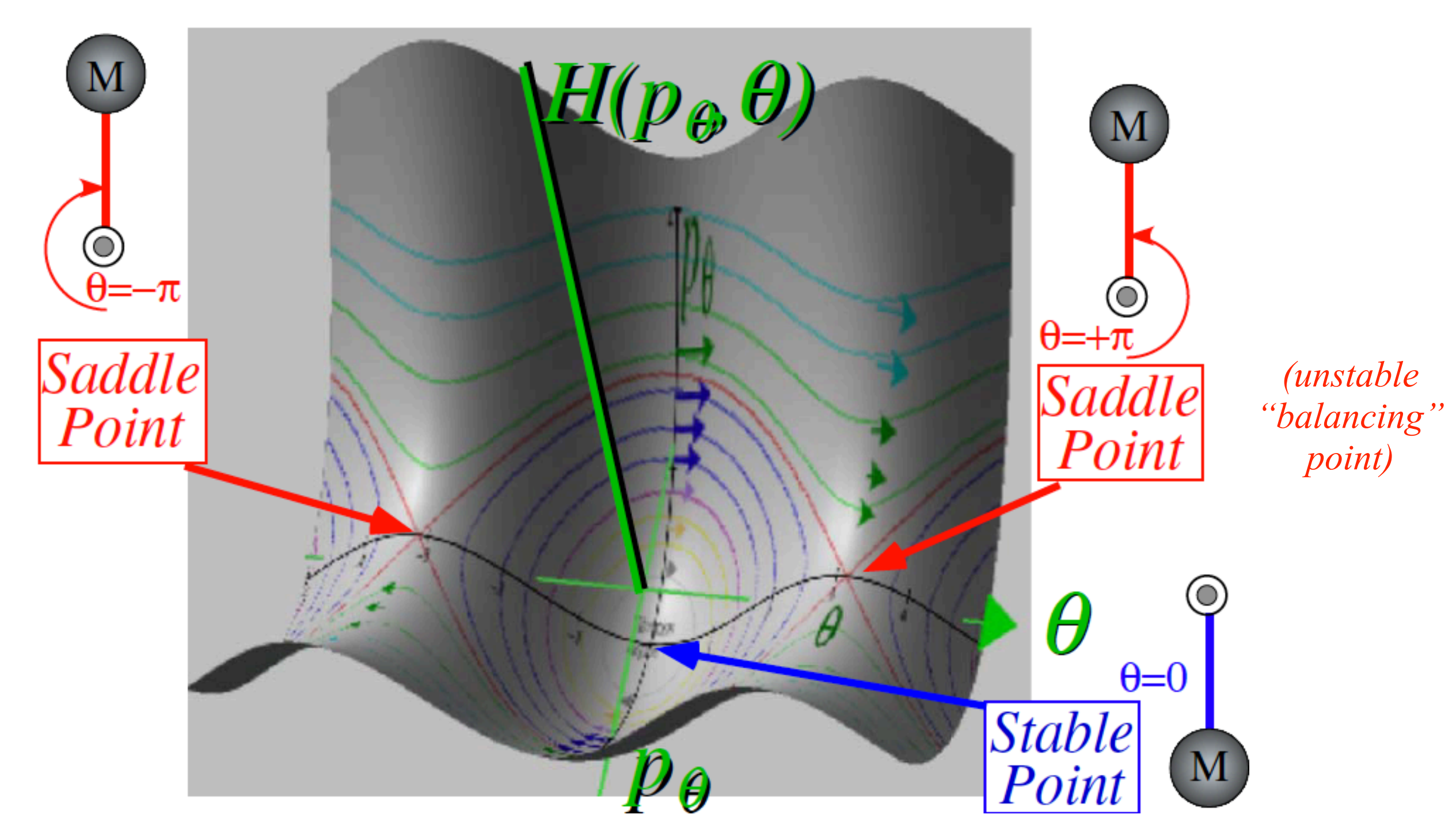

*Example of plot of Hamilton for 1D-solid pendulum in its Phase Space (θ,pθ)*

$$
H(p_{\theta}, \theta) = E = \frac{1}{2I} p_{\theta}^{2} - MgR\cos\theta, \text{ or: } p_{\theta} = \sqrt{2I(E + MgR\cos\theta)}
$$

 $\dot{q}$  $\dot{p}$  $\sqrt{}$ ⎝  $\overline{\phantom{a}}$  $\overline{a}$ ⎠  $\Big\} =$  $\partial_{_{p}}H$ −∂*qH*  $\big($ ⎝  $\overline{\phantom{a}}$  $\overline{a}$ ⎠  $\vert = \mathbf{e}_{\mathbf{H}} \times (-\nabla H) = (\overline{H} - axi\overline{s}) \times ( \overline{f}all \overline{line}),$  where:  $(\overline{H}$ -axis $)=e_H$   $= e_q \times e_p$  $(fall \ line)=VH$  $\vert$ ⎨  $\overline{\mathcal{L}}$ *Funny way to look at Hamilton's equations:*

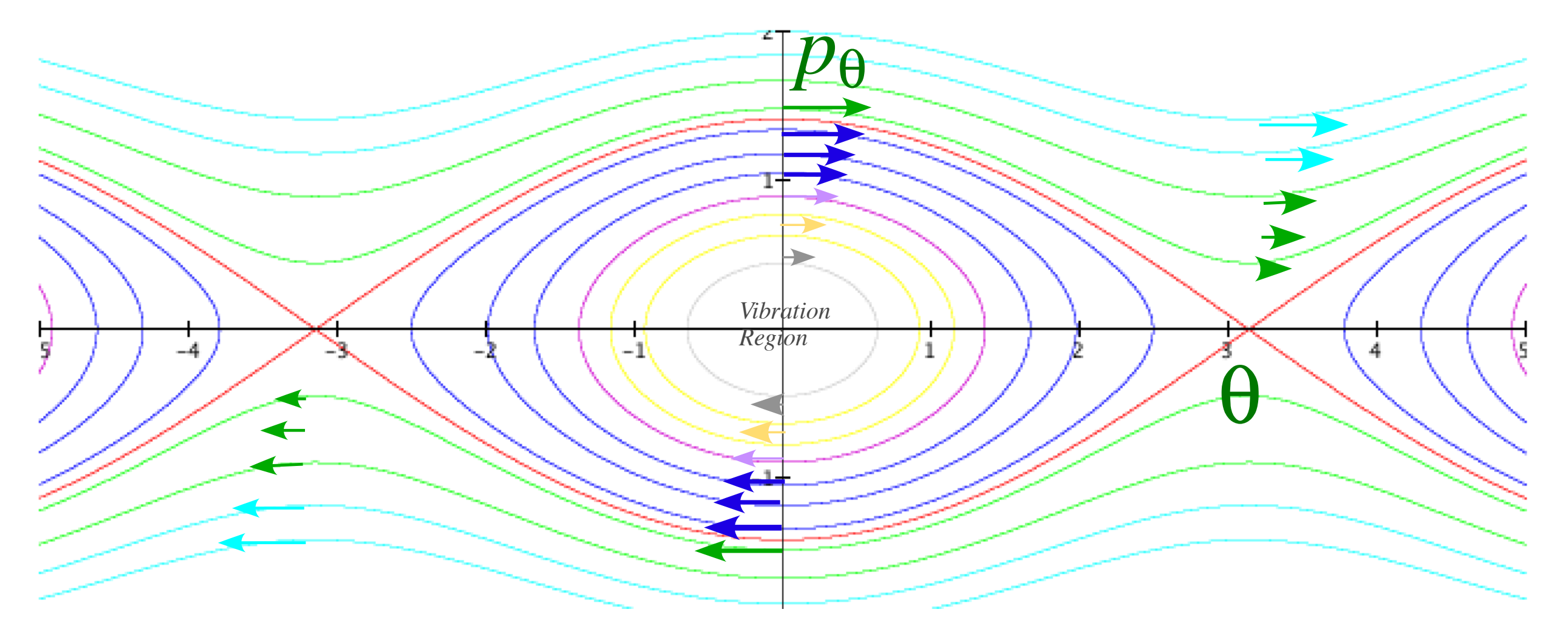

*Fig. 2.7.2 Phase portrait or topography map for simple pendulum* 

*(Unit 2 Chapter 7 Fig. 2)*

## *Examples of Hamiltonian mechanics in phase plots*

 *1D Pendulum and phase plot (Web Simulations: [Pendulum,](https://modphys.hosted.uark.edu/markup/PendulumWeb.html) [Cycloidulum,](https://modphys.hosted.uark.edu/markup/CycloidulumWeb.html) [JerkIt](https://modphys.hosted.uark.edu/markup/JerkItWeb.html) (Vert Driven Pendulum)) Circular pendulum dynamics and elliptic functions Cycloid pendulum dynamics and "sawtooth" functions 1D-HO phase-space control (Old Mac OS & [Web Simulations](https://modphys.hosted.uark.edu/markup/JerkItWeb.html?scenario=FVPlot) of "Catcher in the Eye")* 

*Hamiltonian function*  $H=KE + PE = T + U$  where potential energy is  $U(\theta) = -MgR\cos\theta$ 

$$
H(p_{\theta},\theta) = \frac{1}{2I}p_{\theta}^{2} + U(\theta) = \frac{1}{2I}p_{\theta}^{2} - MgR\cos\theta = E = const. \qquad implies: \ \ p_{\theta} = \sqrt{2I(E + MgR\cos\theta)}
$$

Let  $E=MgY=MgRcos\theta_0$  be potential energy where  $KE=0$  or  $p_\theta=0$ 

*Hamiltonian function*  $H=KE + PE = T + U$  where potential energy is  $U(\theta) = -MgR\cos\theta$ 

$$
H(p_{\theta},\theta) = \frac{1}{2I}p_{\theta}^{2} + U(\theta) = \frac{1}{2I}p_{\theta}^{2} - MgR\cos\theta = E = const. \qquad implies: \ \ p_{\theta} = \sqrt{2I(E + MgR\cos\theta)}
$$

Let  $E=MgY=MgRcos\theta_0$  be potential energy where  $KE=0$  or  $p_\theta=0$ 

$$
\frac{\partial H}{\partial p_{\theta}} = \dot{\theta} = \frac{d\theta}{dt} = p_{\theta} / I = \sqrt{2I(E + MgR\cos\theta)} / I \text{ where: } I = MR^2
$$

*Hamiltonian function*  $H=KE + PE = T + U$  where potential energy is  $U(\theta) = -MgR\cos\theta$ 

$$
H(p_{\theta},\theta) = \frac{1}{2I}p_{\theta}^{2} + U(\theta) = \frac{1}{2I}p_{\theta}^{2} - MgR\cos\theta = E = const. \qquad implies: \ \ p_{\theta} = \sqrt{2I(E + MgR\cos\theta)}
$$

*E=MgY=-MgRcosθ0*

Let  $E=MgY=MgRcos\theta_0$  be potential energy where  $KE=0$  or  $p_\theta=0$ 

$$
\frac{\partial H}{\partial p_{\theta}} = \dot{\theta} = \frac{d\theta}{dt} = p_{\theta} / I = \sqrt{2I(E + MgR\cos\theta)} / I \text{ where: } I = MR^2 \text{ or: } dt = \frac{d\theta}{\sqrt{2(E + MgR\cos\theta) / I}}
$$

*Hamiltonian function*  $H=KE + PE = T + U$  where potential energy is  $U(\theta) = -MgR\cos\theta$ 

$$
H(p_{\theta},\theta) = \frac{1}{2I}p_{\theta}^{2} + U(\theta) = \frac{1}{2I}p_{\theta}^{2} - MgR\cos\theta = E = const. \qquad implies: \ \ p_{\theta} = \sqrt{2I(E + MgR\cos\theta)}
$$

Let  $E=MgY=MgRcos\theta_0$  be potential energy where  $KE=0$  or  $p_\theta=0$ 

$$
\frac{\partial H}{\partial p_{\theta}} = \dot{\theta} = \frac{d\theta}{dt} = p_{\theta} / I = \sqrt{2I(E + MgR\cos\theta)} / I \text{ where: } I = MR^2 \text{ or: } dt = \frac{d\theta}{\sqrt{2(E + MgR\cos\theta)} / I}
$$

*E=MgY=-MgRcosθ0*

*Quadrature integral gives quarter-period τ*1/4*:*

$$
\sqrt{\frac{I}{2MgR}} \int_{0}^{\theta_0} \frac{d\theta}{\sqrt{\cos\theta - \cos\theta_0}} = \int_{0}^{\theta_0} dt = (\text{Travel time 0 to } \theta_0) = \tau_{1/4}
$$

*Hamiltonian function*  $H=KE + PE = T + U$  where potential energy is  $U(\theta) = -MgR\cos\theta$ 

$$
H(p_{\theta},\theta) = \frac{1}{2I} p_{\theta}^{2} + U(\theta) = \frac{1}{2I} p_{\theta}^{2} - MgR\cos\theta = E = const. \qquad implies: \ \ p_{\theta} = \sqrt{2I(E + MgR\cos\theta)}
$$

Let  $E=MgY=MgRcos\theta_0$  be potential energy where  $KE=0$  or  $p_\theta=0$ 

$$
\frac{\partial H}{\partial p_{\theta}} = \dot{\theta} = \frac{d\theta}{dt} = p_{\theta} / I = \sqrt{2I(E + MgR\cos\theta)} / I \text{ where: } I = MR^2 \text{ or: } dt =
$$

*Quadrature integral gives quarter-period τ*1/4*:*

$$
\sqrt{\frac{I}{2MgR}} \int_{0}^{\theta_0} \frac{d\theta}{\sqrt{\cos\theta - \cos\theta_0}} = \int_{0}^{\theta_0} dt = (\text{Travel time 0 to } \theta_0) = \tau_{1/4}
$$

*Uses a half-angle coordinate*  $\varepsilon = \theta/2$ 

$$
\cos\theta = 1 - 2\sin^2\frac{\theta}{2} = 1 - 2\sin^2\epsilon,
$$

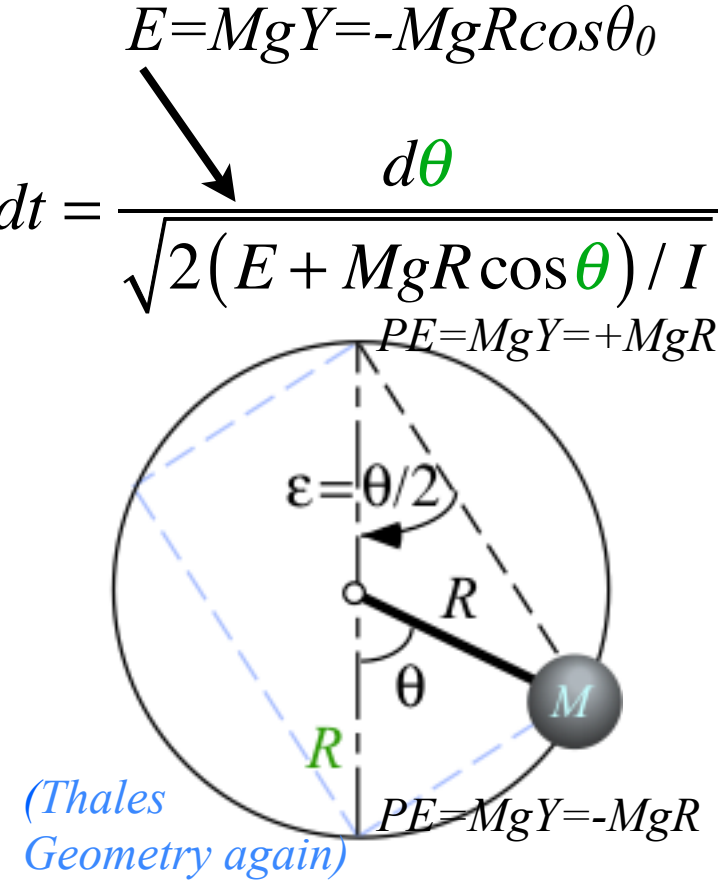

*Hamiltonian function*  $H=KE + PE = T + U$  where potential energy is  $U(\theta) = -MgR\cos\theta$ 

$$
H(p_{\theta},\theta) = \frac{1}{2I}p_{\theta}^{2} + U(\theta) = \frac{1}{2I}p_{\theta}^{2} - MgR\cos\theta = E = const. \qquad implies: \ \ p_{\theta} = \sqrt{2I(E + MgR\cos\theta)}
$$

Let  $E=MgY=MgRcos\theta_0$  be potential energy where  $KE=0$  or  $p_\theta=0$ 

$$
\frac{\partial H}{\partial p_{\theta}} = \dot{\theta} = \frac{d\theta}{dt} = p_{\theta} / I = \sqrt{2I(E + MgR\cos\theta)} / I \text{ where: } I = MR^2 \text{ or: } dt =
$$

*Quadrature integral gives quarter-period τ*1/4*:*

$$
\sqrt{\frac{I}{2MgR}} \int_{0}^{\theta_0} \frac{d\theta}{\sqrt{\cos\theta - \cos\theta_0}} = \int_{0}^{\theta_0} dt = (\text{Travel time 0 to } \theta_0) = \tau_{1/4}
$$

*Uses a half-angle coordinate*  $\varepsilon = \theta/2$ 

$$
\cos \theta = 1 - 2\sin^2 \frac{\theta}{2} = 1 - 2\sin^2 \varepsilon, \qquad \cos \theta - \cos \theta_0 = 2\sin^2 \varepsilon_0 - 2\sin^2 \varepsilon
$$

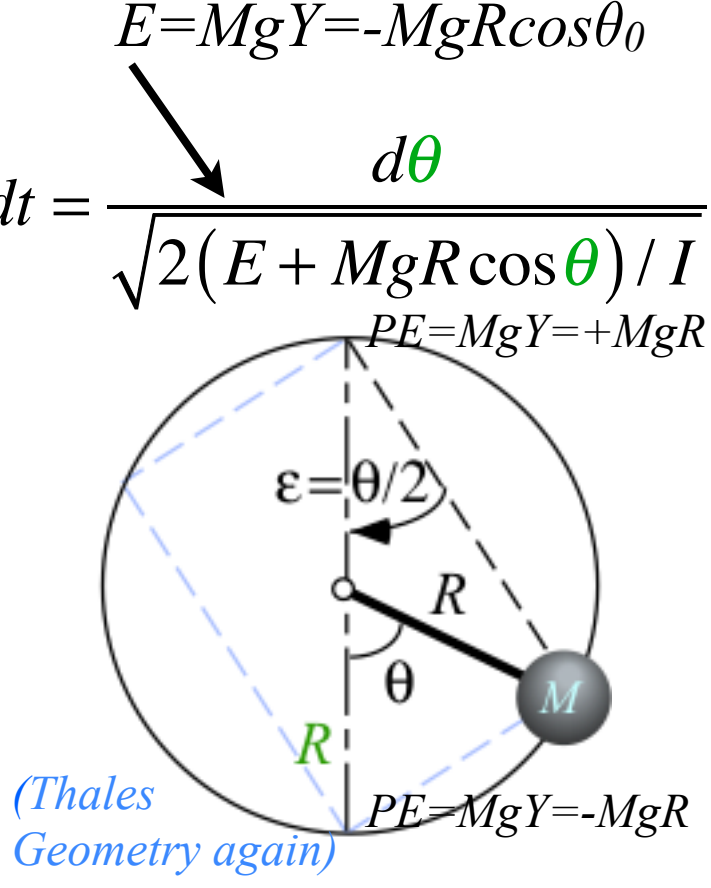

*Hamiltonian function*  $H=KE + PE = T + U$  where potential energy is  $U(\theta) = -MgR\cos\theta$ 

$$
H(p_{\theta},\theta) = \frac{1}{2I}p_{\theta}^{2} + U(\theta) = \frac{1}{2I}p_{\theta}^{2} - MgR\cos\theta = E = const. \qquad implies: \ \ p_{\theta} = \sqrt{2I(E + MgR\cos\theta)}
$$

Let  $E=MgY=MgRcos\theta_0$  be potential energy where  $KE=0$  or  $p_\theta=0$ 

$$
\frac{\partial H}{\partial p_{\theta}} = \dot{\theta} = \frac{d\theta}{dt} = p_{\theta} / I = \sqrt{2I(E + MgR\cos\theta)} / I \text{ where: } I = MR^2 \text{ or: } dt =
$$

*Quadrature integral gives quarter-period τ*1/4*:*

$$
\sqrt{\frac{I}{2MgR}} \int_{0}^{\theta_0} \frac{d\theta}{\sqrt{\cos\theta - \cos\theta_0}} = \int_{0}^{\theta_0} dt = (\text{Travel time 0 to } \theta_0) = \tau_{1/4}
$$

*Uses a half-angle coordinate*  $\varepsilon = \theta/2$ 

*I*

 $\mathcal{E}_{\underline{0}}$ 

∫

*MgR*

 $\tau_{1/4} =$ 

$$
\cos \theta = 1 - 2\sin^2 \frac{\theta}{2} = 1 - 2\sin^2 \varepsilon, \qquad \cos \theta - \cos \theta_0 = 2\sin^2 \varepsilon_0 - 2\sin^2 \varepsilon
$$

*d*<sup>ε</sup>

 $\int_0^1 \sqrt{\sin^2 \varepsilon_0 - \sin^2 \varepsilon}$ 

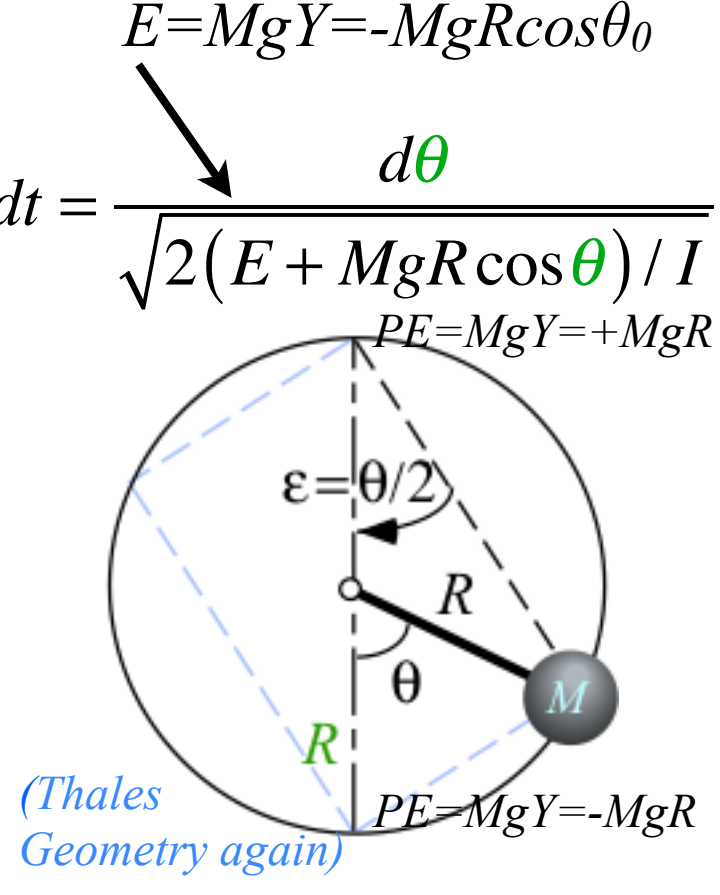

*Hamiltonian function*  $H=KE + PE = T + U$  where potential energy is  $U(\theta) = -MgR\cos\theta$ 

$$
H(p_{\theta},\theta) = \frac{1}{2I} p_{\theta}^{2} + U(\theta) = \frac{1}{2I} p_{\theta}^{2} - MgR\cos\theta = E = const. \qquad implies: \ \ p_{\theta} = \sqrt{2I(E + MgR\cos\theta)}
$$

*d*θ

*E=MgY=-MgRcosθ<sup>0</sup>*

 $\sqrt{2(E+MgR\cos\theta)/I}$ 

*PE=MgY=+MgR*

Let  $E=MgY=MgRcos\theta_0$  be potential energy where  $KE=0$  or  $p_\theta=0$ 

$$
\frac{\partial H}{\partial p_{\theta}} = \dot{\theta} = \frac{d\theta}{dt} = p_{\theta} / I = \sqrt{2I(E + MgR\cos\theta)} / I \text{ where: } I = MR^2 \text{ or}: dt =
$$

*Quadrature integral gives quarter-period τ*1/4*:*

$$
\sqrt{\frac{I}{2MgR}} \int_{0}^{\theta_0} \frac{d\theta}{\sqrt{\cos\theta - \cos\theta_0}} = \int_{0}^{\theta_0} dt = (\text{Travel time 0 to } \theta_0) = \tau_{1/4}
$$

*Uses a half-angle coordinate*  $\varepsilon = \theta/2$ 

$$
\cos\theta = 1 - 2\sin^2\frac{\theta}{2} = 1 - 2\sin^2\epsilon, \qquad \cos\theta - \cos\theta_0 = 2\sin^2\epsilon_0 - 2\sin^2\epsilon \qquad \frac{R}{\text{Thales}} \sum_{P \in \mathcal{M}gY = -MgR} \sum_{P \in \mathcal{M}gY = -MgR} \sum_{Q \text{ geometry again}} \sum_{q \text{ gain}} \frac{R}{\text{E}} \sum_{P \in \mathcal{M}gY = -MgR} \sum_{Q \text{ in } Q} \frac{R}{\text{E}} \sum_{Q \text{ in } Q} \frac{R}{\text{E}} \
$$

*Hamiltonian function*  $H=KE + PE = T + U$  where potential energy is  $U(\theta) = -MgR\cos\theta$ 

$$
H(p_{\theta},\theta) = \frac{1}{2I}p_{\theta}^{2} + U(\theta) = \frac{1}{2I}p_{\theta}^{2} - MgR\cos\theta = E = const. \qquad implies: \quad p_{\theta} = \sqrt{2I(E + MgR\cos\theta)}
$$

*d*θ

*E=MgY=-MgRcosθ<sup>0</sup>*

 $MgR\cos\theta$  / *I* 

*PE=MgY=+MgR*

Let  $E=MgY=MgRcos\theta_0$  be potential energy where  $KE=0$  or  $p_\theta=0$ 

$$
\frac{\partial H}{\partial p_{\theta}} = \dot{\theta} = \frac{d\theta}{dt} = p_{\theta} / I = \sqrt{2I(E + MgR\cos\theta)} / I \text{ where: } I = MR^2 \text{ or: } dt = \frac{Q}{\sqrt{2(E + H)}}
$$

*Quadrature integral gives quarter-period τ*1/4*:*

$$
\sqrt{\frac{I}{2MgR}} \int_{0}^{\theta_0} \frac{d\theta}{\sqrt{\cos\theta - \cos\theta_0}} = \int_{0}^{\theta_0} dt = (\text{Travel time 0 to } \theta_0) = \tau_{1/4}
$$

*Uses a half-angle coordinate*  $\varepsilon = \theta/2$ 

$$
\cos\theta = 1 - 2\sin^2\frac{\theta}{2} = 1 - 2\sin^2\epsilon, \qquad \cos\theta - \cos\theta_0 = 2\sin^2\epsilon_0 - 2\sin^2\epsilon \qquad \frac{R}{\text{(Thales)}}\text{PE-MgY} = MgR
$$
\n
$$
\tau_{1/4} = \sqrt{\frac{I}{MgR}} \int_{0}^{\epsilon_0} \frac{d\epsilon}{\sqrt{\sin^2\epsilon_0 - \sin^2\epsilon}} = \sqrt{\frac{R}{g}} \int_{0}^{\epsilon_0} \frac{k d\epsilon}{\sqrt{1 - k^2 \sin^2\epsilon}}, \text{ where:} \qquad \begin{cases} 1/k = \sin\epsilon_0 = \sin\frac{\theta_0}{2} \\ 1/k = \sin\epsilon_0 = \sin\frac{\theta_0}{2} \\ I = MR^2 \end{cases}
$$

The integral is an *elliptic integral of the first kind:*  $F(k,\epsilon_0) = am-1$  or the "inverse amu" function.

$$
F(k, \varepsilon_0) \equiv \int_0^{\varepsilon_0} \frac{d\varepsilon}{\sqrt{1 - k^2 \sin^2 \varepsilon}} = a m^{-1}(k, \varepsilon_0)
$$

*Hamiltonian function*  $H=KE + PE = T + U$  where potential energy is  $U(\theta) = -MgR\cos\theta$ 

$$
H(p_{\theta},\theta) = \frac{1}{2I}p_{\theta}^{2} + U(\theta) = \frac{1}{2I}p_{\theta}^{2} - MgR\cos\theta = E = const. \qquad implies: \ \ p_{\theta} = \sqrt{2I(E + MgR\cos\theta)}
$$

Let  $E=MgY=MgRcos\theta_0$  be potential energy where  $KE=0$  or  $p_\theta=0$ 

$$
\frac{\partial H}{\partial p_{\theta}} = \dot{\theta} = \frac{d\theta}{dt} = p_{\theta} / I = \sqrt{2I(E + MgR\cos\theta)} / I \text{ where: } I = MR^2 \text{ or: } dt = \frac{d\theta}{\sqrt{2(E + MgR\cos\theta) / I}}
$$

*Quadrature integral gives quarter-period τ*1/4*:*

$$
\sqrt{\frac{I}{2MgR}} \int_{0}^{\theta_0} \frac{d\theta}{\sqrt{\cos\theta - \cos\theta_0}} = \int_{0}^{\theta_0} dt = (\text{Travel time 0 to } \theta_0) = \tau_{1/4}
$$

*Uses a half-angle coordinate*  $\varepsilon = \theta/2$ 

$$
\cos\theta = 1 - 2\sin^2\frac{\theta}{2} = 1 - 2\sin^2\epsilon, \qquad \cos\theta - \cos\theta_0 = 2\sin^2\epsilon_0 - 2\sin^2\epsilon \qquad \frac{R}{\text{(Thales)}}\text{PE-MgY} = MgR
$$

$$
\tau_{1/4} = \sqrt{\frac{I}{MgR}} \int_{0}^{\epsilon_0} \frac{d\epsilon}{\sqrt{\sin^2\epsilon_0 - \sin^2\epsilon}} = \sqrt{\frac{R}{g}} \int_{0}^{\epsilon_0} \frac{k d\epsilon}{\sqrt{1 - k^2 \sin^2\epsilon}}, \text{ where:} \qquad \begin{cases} \text{The number of vectors is } R\\ 1/k = \sin\epsilon_0 = \sin\frac{\theta_0}{2} \\ 1 = MR^2 \end{cases}
$$

The integral is an *elliptic integral of the first kind:*  $F(k,\epsilon_0) = am-1$  or the "inverse amu" function.

$$
F(k,\varepsilon_0) = \int_0^{\varepsilon_0} \frac{d\varepsilon}{\sqrt{1 - k^2 \sin^2 \varepsilon}} = am^{-1}(k,\varepsilon_0) \qquad \qquad \tau_{1/4} = \sqrt{\frac{R}{g}} \int_0^{\varepsilon_0} \frac{d\varepsilon}{\sqrt{\varepsilon_0^2 - \varepsilon^2}} = \sqrt{\frac{R}{g}} \sin^{-1} \frac{\varepsilon}{\varepsilon_0} \Big|_0^{\varepsilon_0} = \sqrt{\frac{R}{g}} \frac{\pi}{2} = \tau \frac{2\pi}{4}
$$

For low amplitude  $\epsilon \ll 1$ : sin $\epsilon_0 \simeq \epsilon_0$  reduces  $\tau_{1/4}$  to  $\tau$  $2\pi$ 4

*d*θ

*PE=MgY=+MgR*

*E=MgY=-MgRcosθ<sup>0</sup>*

*Hamiltonian function*  $H=KE + PE = T + U$  where potential energy is  $U(\theta) = -MgR\cos\theta$ 

$$
H(p_{\theta},\theta) = \frac{1}{2I}p_{\theta}^{2} + U(\theta) = \frac{1}{2I}p_{\theta}^{2} - MgR\cos\theta = E = const. \qquad implies: \ \ p_{\theta} = \sqrt{2I(E + MgR\cos\theta)}
$$

*d*θ

*PE=MgY=+MgR*

*E=MgY=-MgRcosθ<sup>0</sup>*

Let  $E=MgY=MgRcos\theta_0$  be potential energy where  $KE=0$  or  $p_\theta=0$ 

$$
\frac{\partial H}{\partial p_{\theta}} = \dot{\theta} = \frac{d\theta}{dt} = p_{\theta} / I = \sqrt{2I(E + MgR\cos\theta)} / I \text{ where: } I = MR^2 \text{ or: } dt = \frac{d\theta}{\sqrt{2(E + MgR\cos\theta) / I}}
$$

*Quadrature integral gives quarter-period τ*1/4*:*

$$
\sqrt{\frac{I}{2MgR}} \int_{0}^{\theta_0} \frac{d\theta}{\sqrt{\cos\theta - \cos\theta_0}} = \int_{0}^{\theta_0} dt = (\text{Travel time 0 to } \theta_0) = \tau_{1/4}
$$

*Uses a half-angle coordinate*  $\varepsilon = \theta/2$ 

 $g \, \frac{J}{0} \, \sqrt{\varepsilon_0^2 - \varepsilon^2}$ 

*g*

 $\left. \mathcal{E}_{0} \right|_0$ 

*g*

 $\mathcal{E}_0$ 

$$
\cos\theta = 1 - 2\sin^2\frac{\theta}{2} = 1 - 2\sin^2\epsilon, \qquad \cos\theta - \cos\theta_0 = 2\sin^2\epsilon_0 - 2\sin^2\epsilon \qquad \frac{R}{\text{Thales}} \sum_{P \in \mathcal{M}gY = -MgR} \sum_{P \in \mathcal{M}gY = -MgR} \sum_{Q \text{ geometry again}} \frac{R}{\text{Geometry again}} \sum_{P \in \mathcal{M}gY = -MgR} \sum_{Q \text{ in } Q} \frac{R}{\text{Geometry again}} \sum_{Q \text{ in } Q} \frac{R}{\text{Geometry again}} \sum_{Q \text{ in } Q} \frac{R}{\text{
$$

The integral is an *elliptic integral of the first kind:*  $F(k,\epsilon_0) = am-1$  or the "inverse amu" function.

$$
F(k,\varepsilon_0) = \int_0^{\varepsilon_0} \frac{d\varepsilon}{\sqrt{1 - k^2 \sin^2 \varepsilon}} = am^{-1}(k,\varepsilon_0) \qquad \tau_{1/4} = \sqrt{\frac{R}{g}} \int_0^{\varepsilon_0} \frac{d\varepsilon}{\sqrt{\varepsilon_0^2 - \varepsilon^2}} = \sqrt{\frac{R}{g}} \sin^{-1} \frac{\varepsilon}{\varepsilon_0} \Big|_0^{\varepsilon_0} = \sqrt{\frac{R}{g}} \frac{\pi}{2} = \tau \frac{2\pi}{4}
$$
  
low  $\varepsilon \ll 1$ :  $t = \sqrt{\frac{R}{g}} \int_0^{\varepsilon(t)} \frac{d\varepsilon}{\sqrt{\varepsilon_0^2 - \varepsilon^2}} = \sqrt{\frac{R}{g}} \sin^{-1} \frac{\varepsilon(t)}{\varepsilon_0} = \sqrt{\frac{R}{g}} \sin^{-1} \frac{\varepsilon(t)}{\varepsilon_0}$  For low amplitude  $\varepsilon \ll 1$ :  $\sin \varepsilon_0 \simeq \varepsilon_0$  reduces  $\tau_{1/4}$  to  $\tau \frac{2\pi}{4}$ 

*Hamiltonian function*  $H=KE + PE = T + U$  where potential energy is  $U(\theta) = -MgR\cos\theta$ 

$$
H(p_{\theta},\theta) = \frac{1}{2I}p_{\theta}^{2} + U(\theta) = \frac{1}{2I}p_{\theta}^{2} - MgR\cos\theta = E = const. \qquad implies: \ \ p_{\theta} = \sqrt{2I(E + MgR\cos\theta)}
$$

*d*θ

*PE=MgY=+MgR*

*E=MgY=-MgRcosθ<sup>0</sup>*

Let  $E=MgY=MgRcos\theta_0$  be potential energy where  $KE=0$  or  $p_\theta=0$ 

$$
\frac{\partial H}{\partial p_{\theta}} = \dot{\theta} = \frac{d\theta}{dt} = p_{\theta} / I = \sqrt{2I(E + MgR\cos\theta)} / I \text{ where: } I = MR^2 \text{ or: } dt = \frac{d\theta}{\sqrt{2(E + MgR\cos\theta) / I}}
$$

*Quadrature integral gives quarter-period τ*1/4*:*

$$
\sqrt{\frac{I}{2MgR}} \int_{0}^{\theta_0} \frac{d\theta}{\sqrt{\cos\theta - \cos\theta_0}} = \int_{0}^{\theta_0} dt = (\text{Travel time 0 to } \theta_0) = \tau_{1/4}
$$

*Uses a half-angle coordinate*  $\varepsilon = \theta/2$ 

$$
\cos\theta = 1 - 2\sin^2\frac{\theta}{2} = 1 - 2\sin^2\epsilon, \qquad \cos\theta - \cos\theta_0 = 2\sin^2\epsilon_0 - 2\sin^2\epsilon \qquad \frac{R}{\text{(Thales)}}\text{PE-MgY} = MgR
$$

$$
\tau_{1/4} = \sqrt{\frac{I}{MgR}} \int_{0}^{\epsilon_0} \frac{d\epsilon}{\sqrt{\sin^2\epsilon_0 - \sin^2\epsilon}} = \sqrt{\frac{R}{g}} \int_{0}^{\epsilon_0} \frac{k d\epsilon}{\sqrt{1 - k^2 \sin^2\epsilon}}, \text{ where: } \begin{cases} \frac{R}{\text{(Hales)}} & \text{if } k = \sin\epsilon_0 = \sin\frac{\theta_0}{2} \\ 1/k = \sin\epsilon_0 = \sin\frac{\theta_0}{2} \\ I = MR^2 \end{cases}
$$

The integral is an *elliptic integral of the first kind:*  $F(k,\epsilon_0) = am-1$  or the "inverse amu" function.

$$
F(k,\varepsilon_0) = \int_0^{\varepsilon_0} \frac{d\varepsilon}{\sqrt{1 - k^2 \sin^2 \varepsilon}} = am^{-1}(k,\varepsilon_0) \qquad \qquad \tau_{1/4} = \sqrt{\frac{R}{g}} \int_0^{\varepsilon_0} \frac{d\varepsilon}{\sqrt{\varepsilon_0^2 - \varepsilon^2}} = \sqrt{\frac{R}{g}} \sin^{-1} \frac{\varepsilon}{\varepsilon_0} \Big|_0^{\varepsilon_0} = \sqrt{\frac{R}{g}} \frac{\pi}{2} = \tau \frac{2\pi}{4}
$$
  
reduces to sine...  

$$
\varepsilon(t) = \varepsilon_0 \sin \sqrt{\frac{g}{R}} t = \varepsilon_0 \sin \omega t \text{ , where: } \omega = \sqrt{\frac{g}{R}} \qquad \text{For low amplitude } \varepsilon \ll 1 \text{ : } \sin \varepsilon_0 \simeq \varepsilon_0 \text{ reduces } \tau_{1/4} \text{ to } \tau \frac{2\pi}{4}
$$

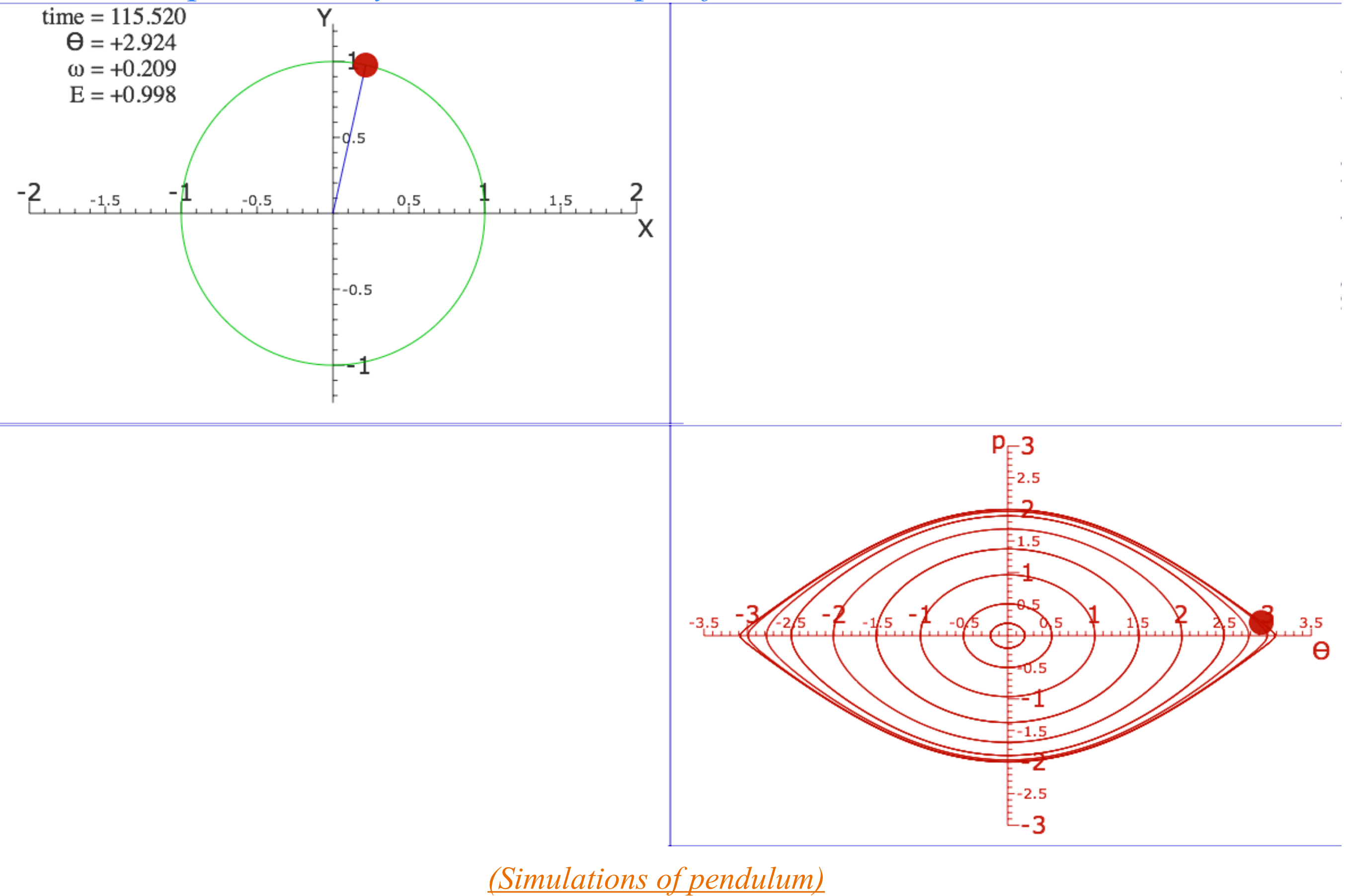

*[\(See also: Simulation of cycloidally constrained pendulum\)](https://modphys.hosted.uark.edu/markup/CycloidulumWeb.html)*

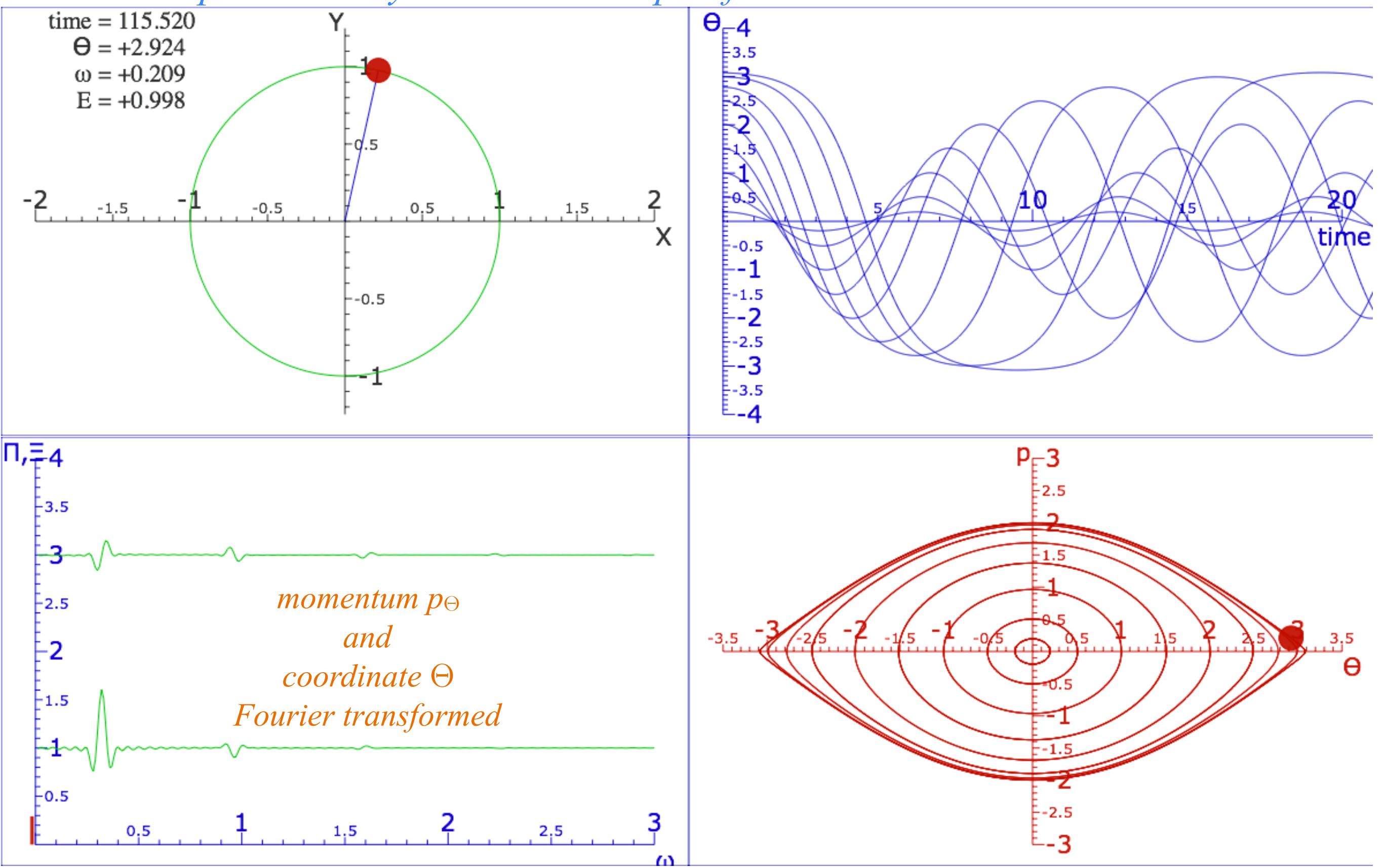

*[\(Simulations of pendulum\)](https://modphys.hosted.uark.edu/markup/PendulumWeb.html)*

*[\(See also: Simulation of cycloidally constrained pendulum\)](https://modphys.hosted.uark.edu/markup/CycloidulumWeb.html)*

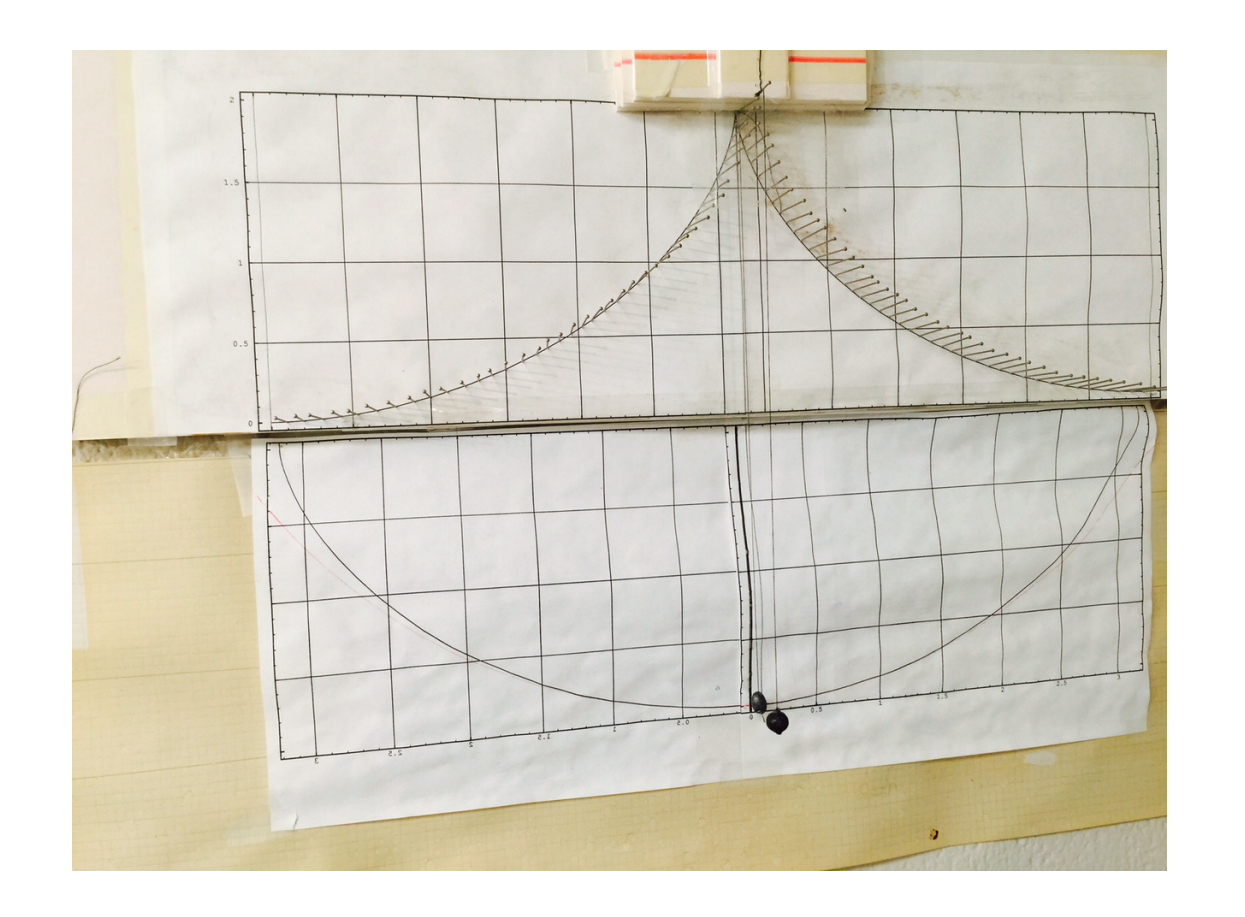

*U of A* (PHYS 241) *Cycloid pendulum*

# *Examples of Hamiltonian mechanics in phase plots*

 *1D Pendulum and phase plot (Web Simulations: [Pendulum,](https://modphys.hosted.uark.edu/markup/PendulumWeb.html) [Cycloidulum,](https://modphys.hosted.uark.edu/markup/CycloidulumWeb.html) [JerkIt](https://modphys.hosted.uark.edu/markup/JerkItWeb.html) (Vert Driven Pendulum)) Circular pendulum dynamics and elliptic functions Cycloid pendulum dynamics and "sawtooth" functions* 

*1D-HO phase-space control (Old Mac OS & [Web Simulations](https://modphys.hosted.uark.edu/markup/JerkItWeb.html?scenario=FVPlot) of "Catcher in the Eye")* 

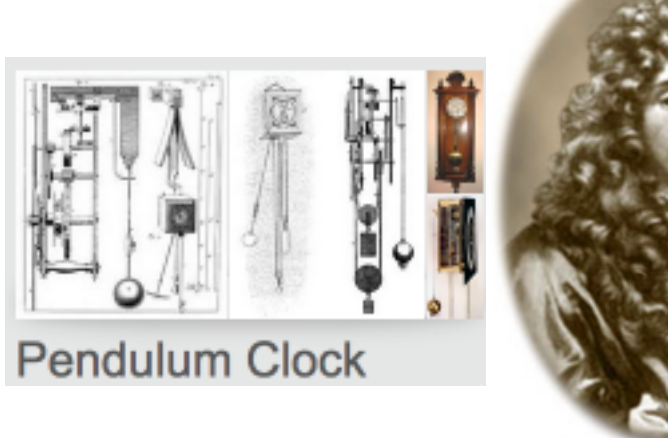

Christaan Huygens<br>(1629-1695)

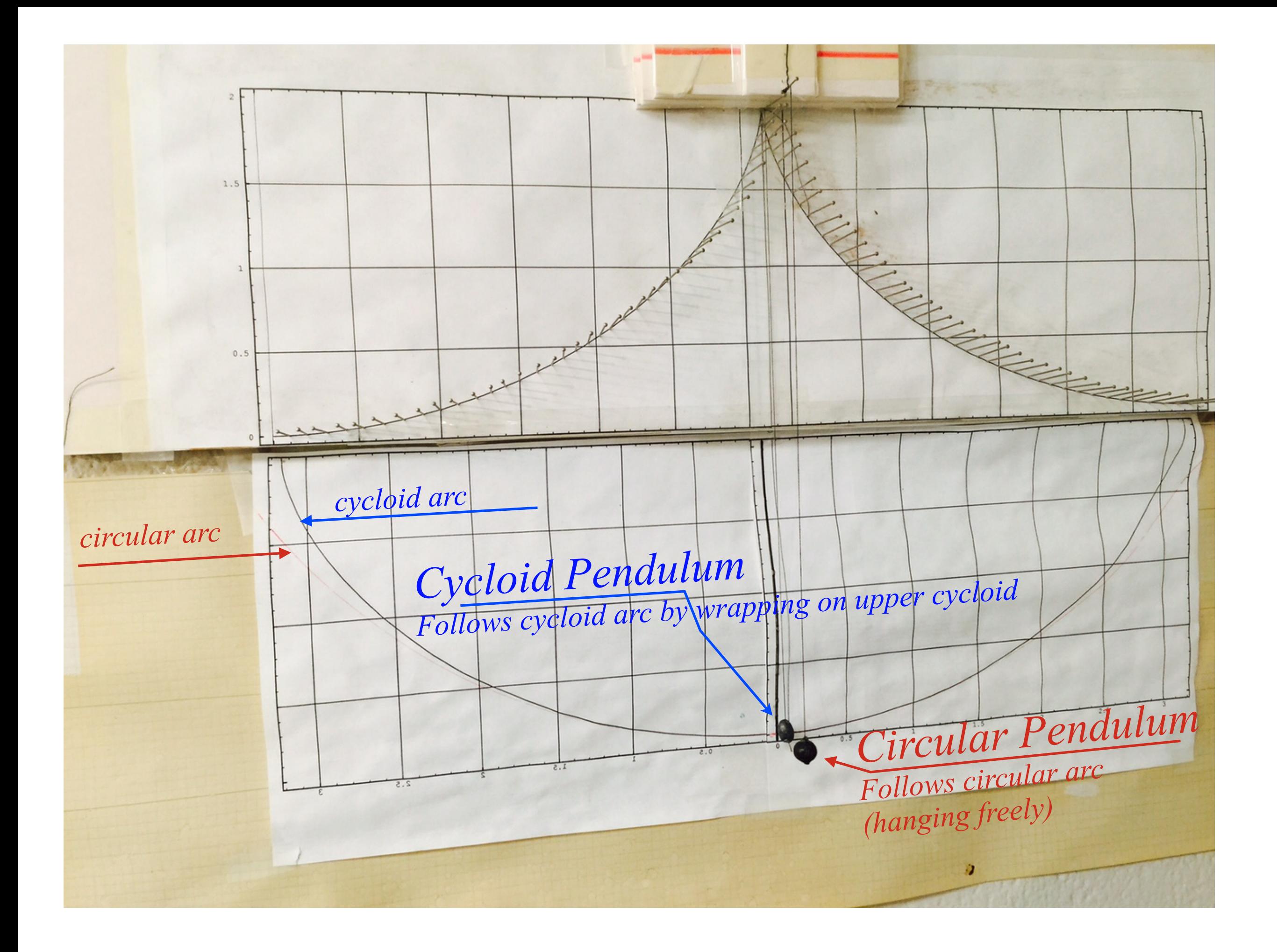

*Cycloid pendulum dynamics and "sawtooth" functions*

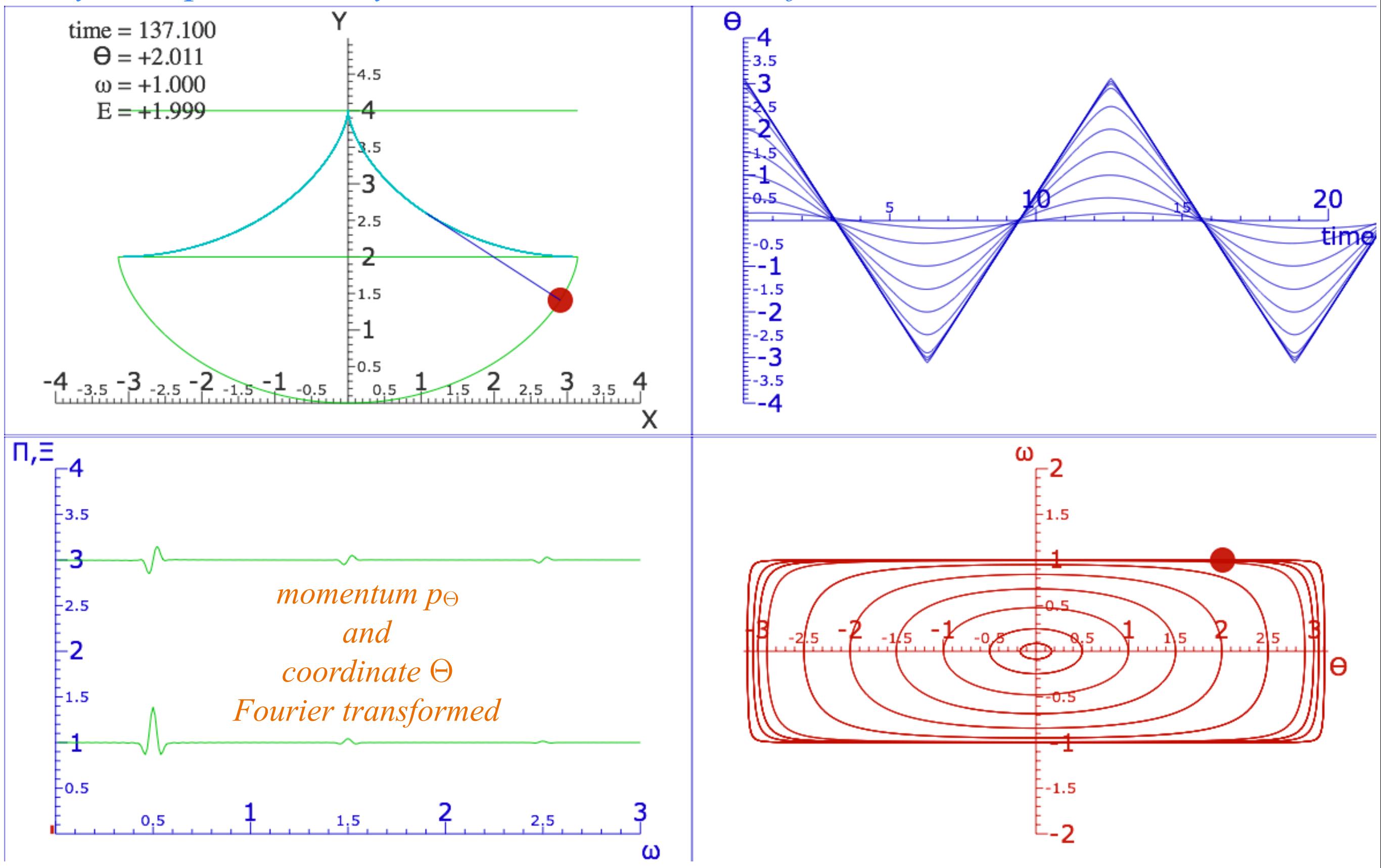

*[\(Simulations of cycloidally constrained pendulum\)](https://modphys.hosted.uark.edu/markup/CycloidulumWeb.html)*

*Cycloid pendulum dynamics and "sawtooth" functions*

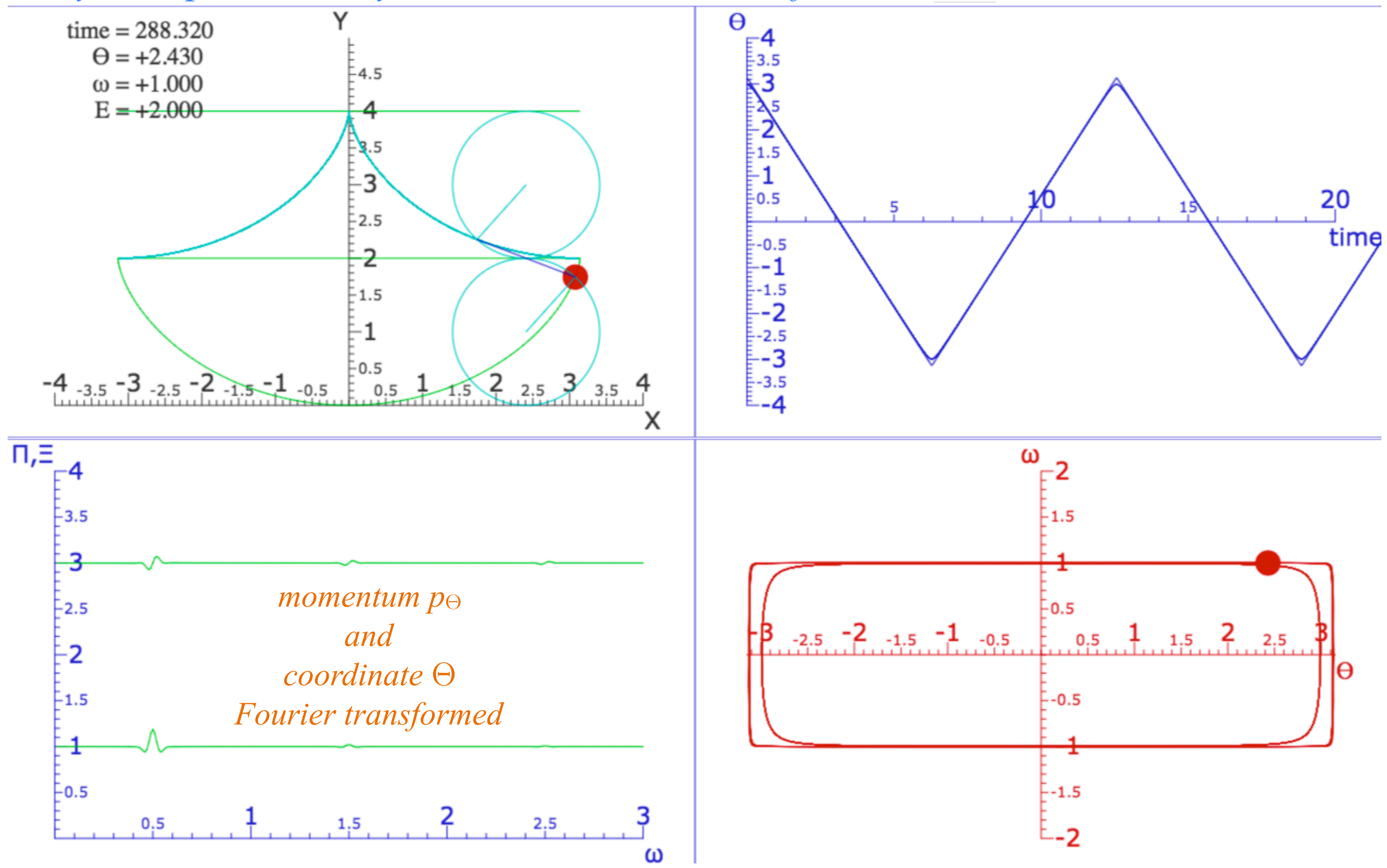

*[\(Simulations of cycloidally constrained pendulum\)](https://modphys.hosted.uark.edu/markup/CycloidulumWeb.html)*
Here the radius is plotted as an irrational  $R = 3/\pi = 0.955$  length so rolling by rational angle  $\phi = m\pi/n$ is a rational length of rolled -out circumference  $R\phi = \frac{3}{\pi}m\pi$  /*n*= $\frac{3m}{n}$ . Diameter is  $2R=6/\pi=1.91$ 

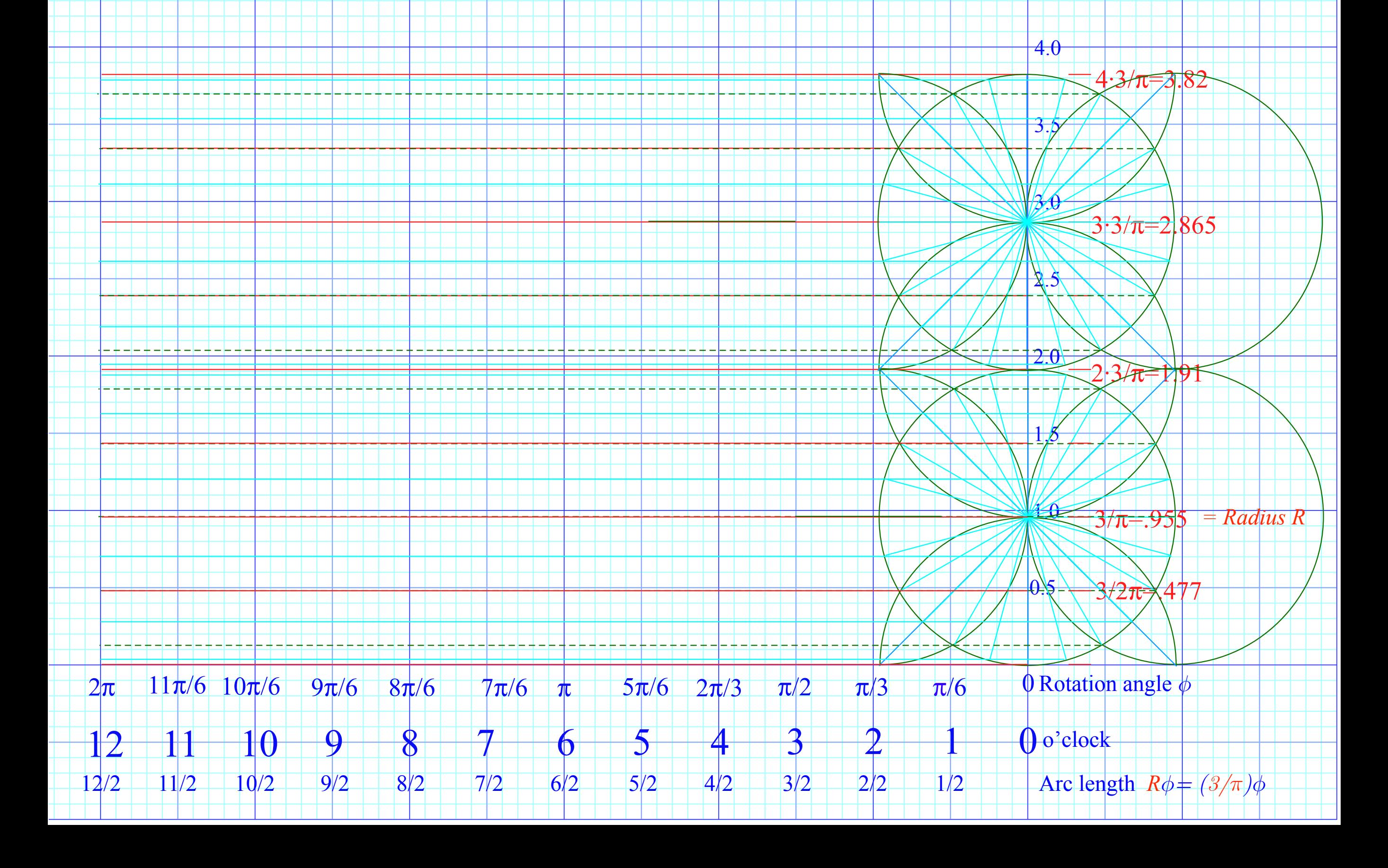

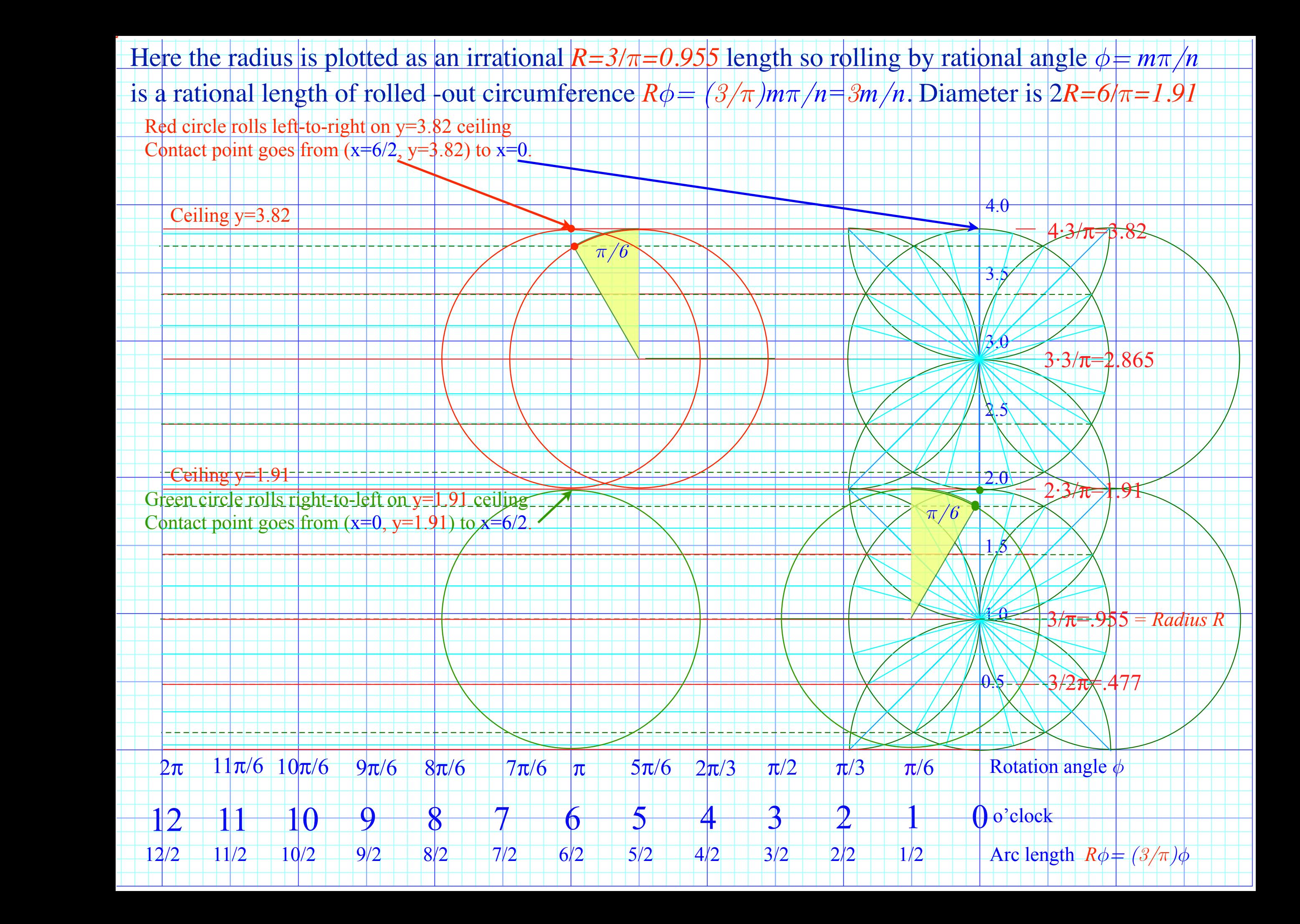

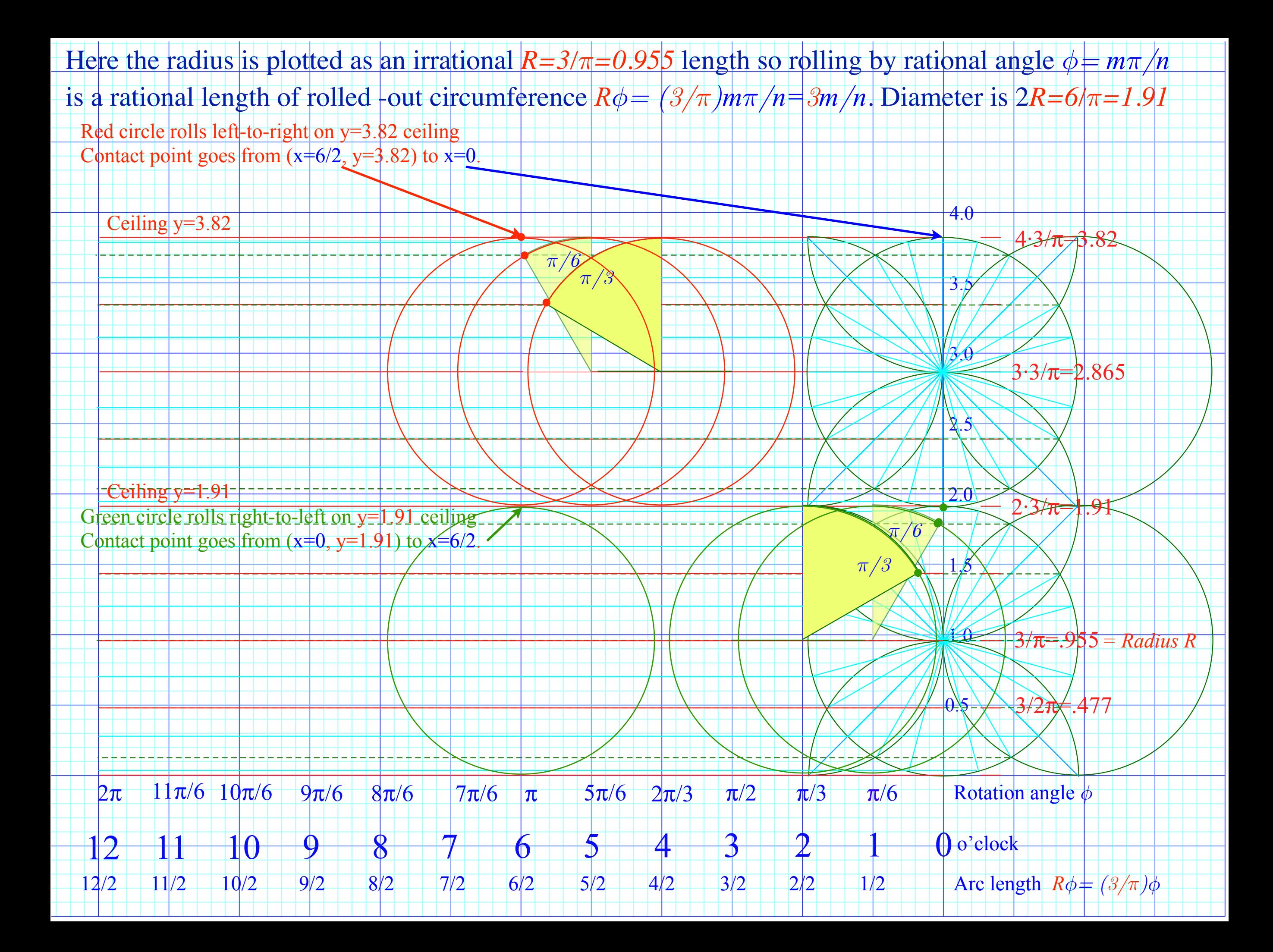

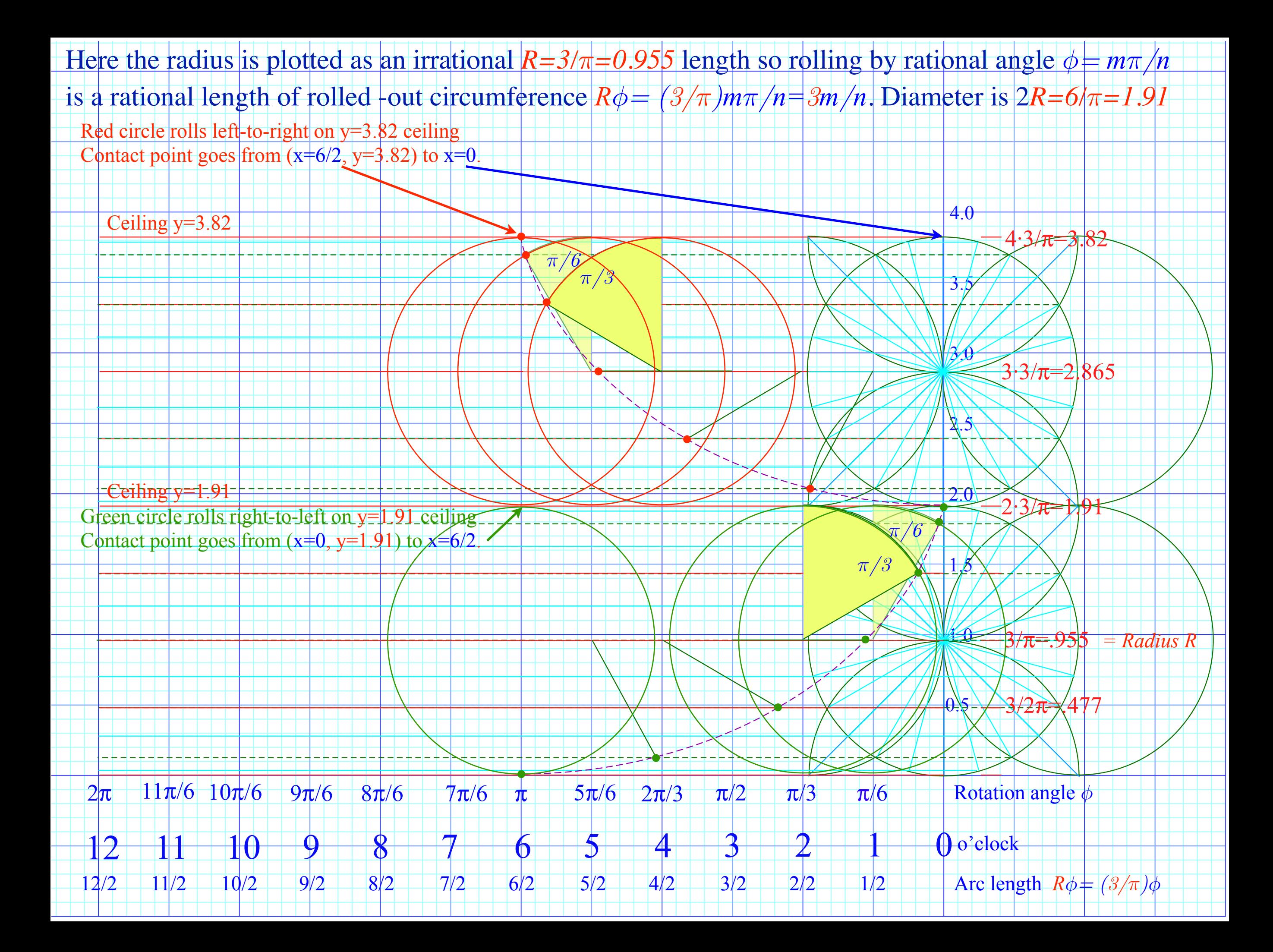

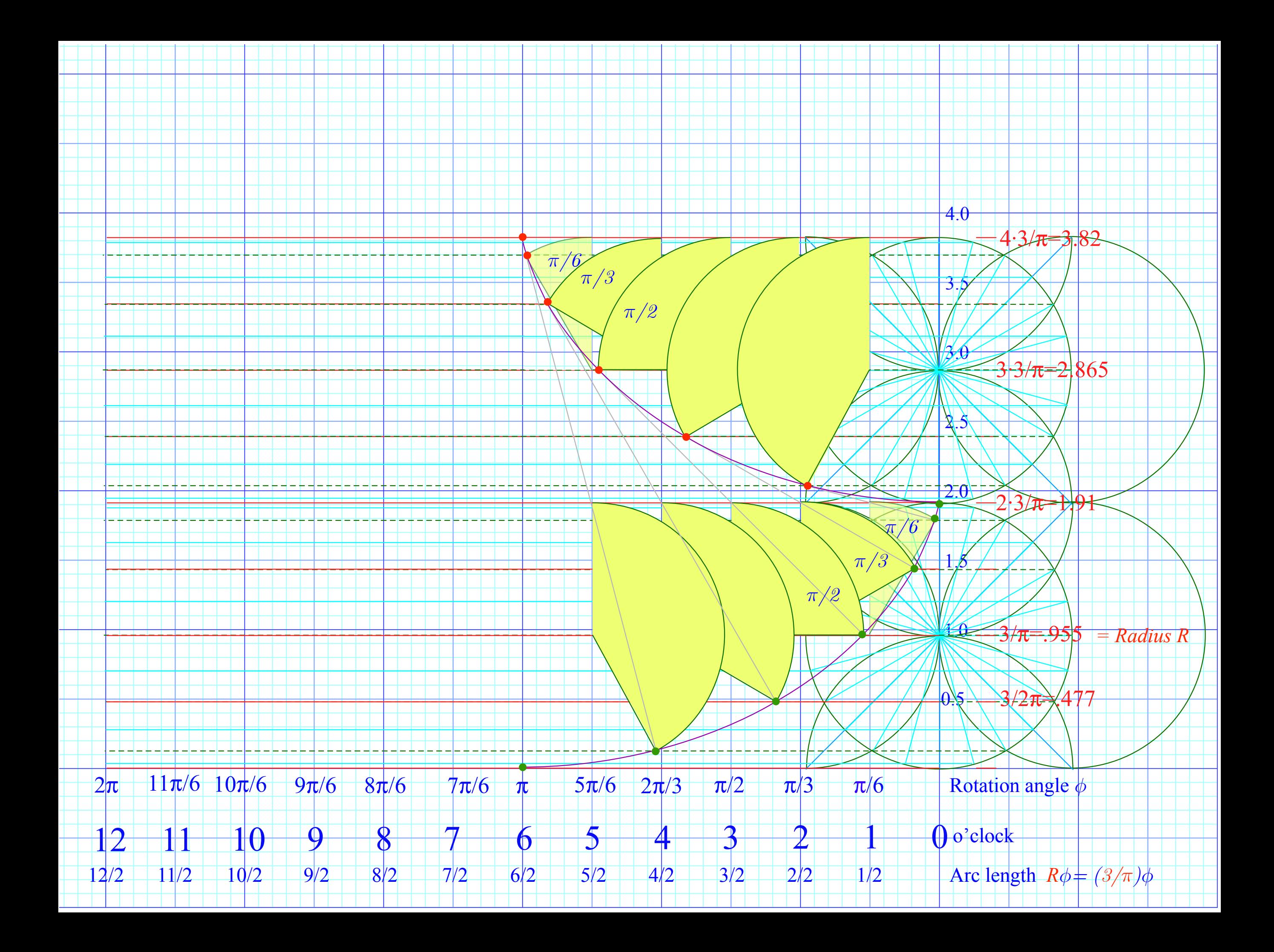

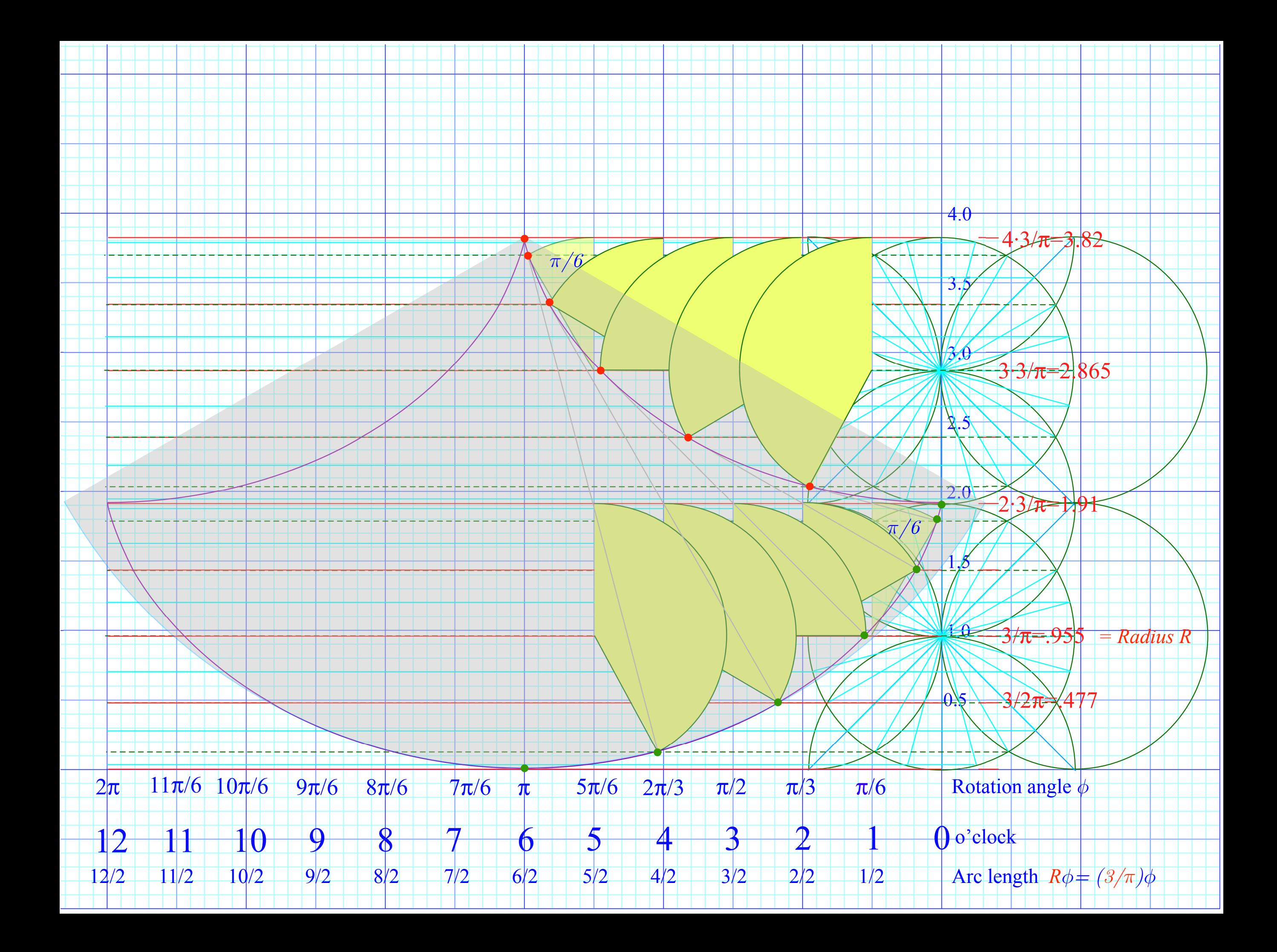

## *Examples of Hamiltonian mechanics in phase plots*

 *1D Pendulum and phase plot (Web Simulations: [Pendulum,](https://modphys.hosted.uark.edu/markup/PendulumWeb.html) [Cycloidulum,](https://modphys.hosted.uark.edu/markup/CycloidulumWeb.html) [JerkIt](https://modphys.hosted.uark.edu/markup/JerkItWeb.html) (Vert Driven Pendulum)) Circular pendulum dynamics and elliptic functions Cycloid pendulum dynamics and "sawtooth" functions 1D-HO phase-space control (Old Mac OS & [Web Simulations](https://modphys.hosted.uark.edu/markup/JerkItWeb.html?scenario=FVPlot) of "Catcher in the Eye")* 

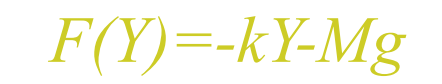

 $F(Y) = -kY-Mg$   $U(Y) = (1/2)kY^2 + MgY$ 

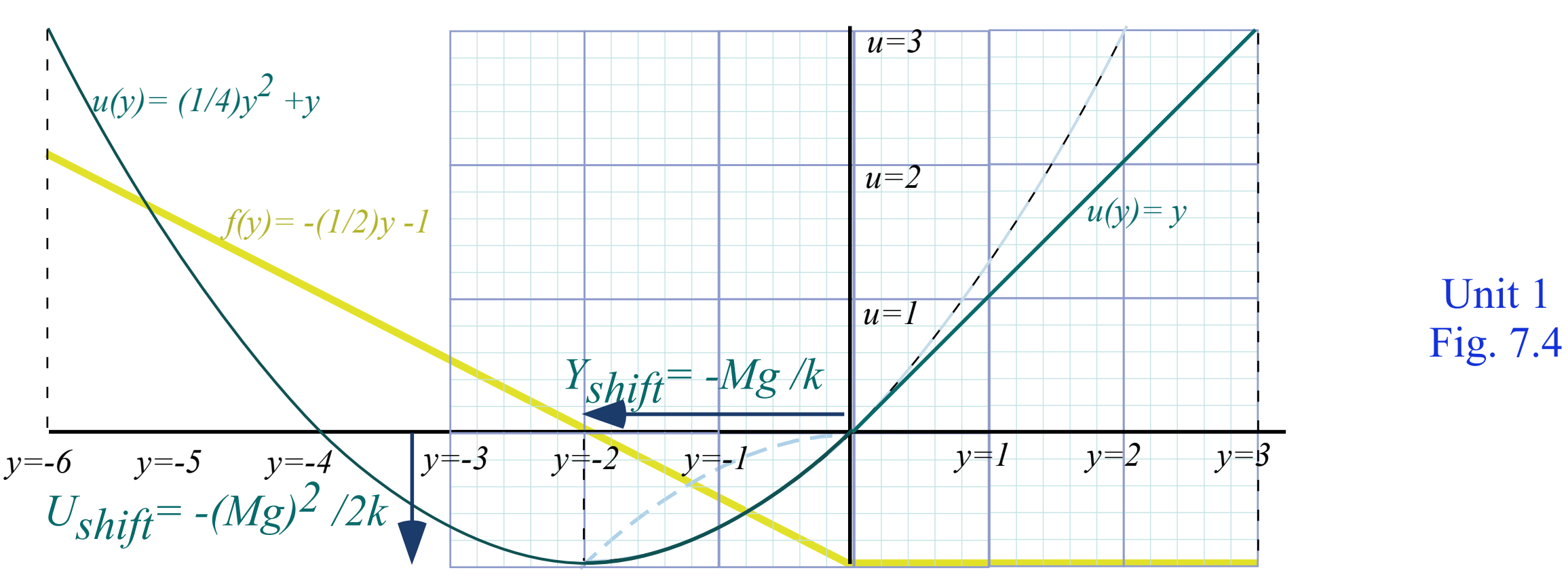

*[Web Simulation](https://modphys.hosted.uark.edu/markup/JerkItWeb.html?scenario=FVPlot) of atomic classical (or semi-classical) dynamics using varying phase control*

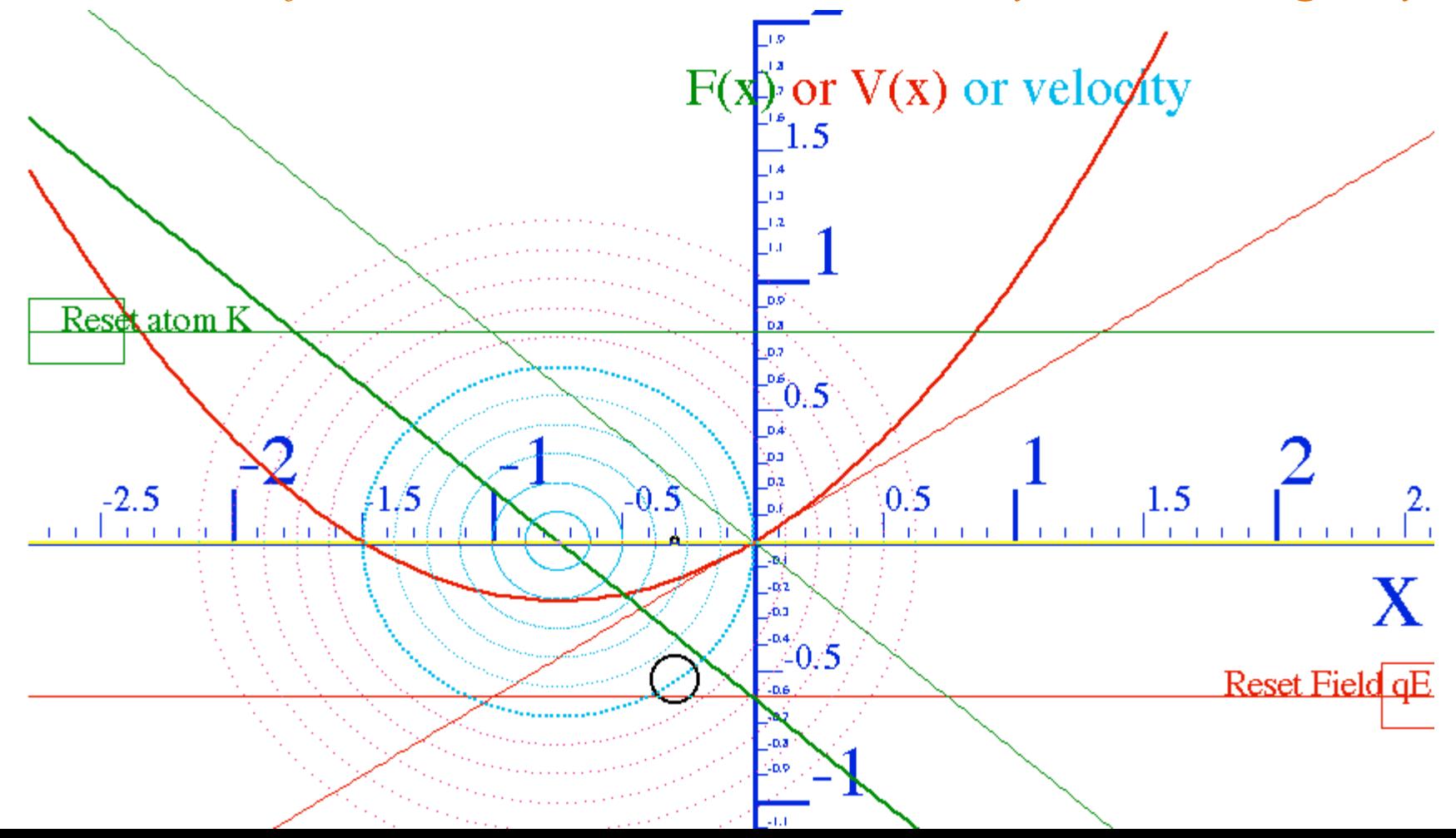

### *Exploring phase space and Lagrangian mechanics more deeply A weird "derivation" of Lagrange's equations*

 *Poincare identity and Action,* Jacobi*-*Hamilton *equations How Classicists might have "derived" quantum equations Huygen's contact transformations enforce minimum action How to do quantum mechanics if you only know classical mechanics*  *A strange "derivation" of Lagrange's equations by Calculus of Variation*

Variational calculus finds extreme (minimum or maximum) values to entire integrals

 $S(q) = |dt$ *t*1  $Minimize (or maximize): S(q) = \int dt L(q(t), \dot{q}(t), t).$ 

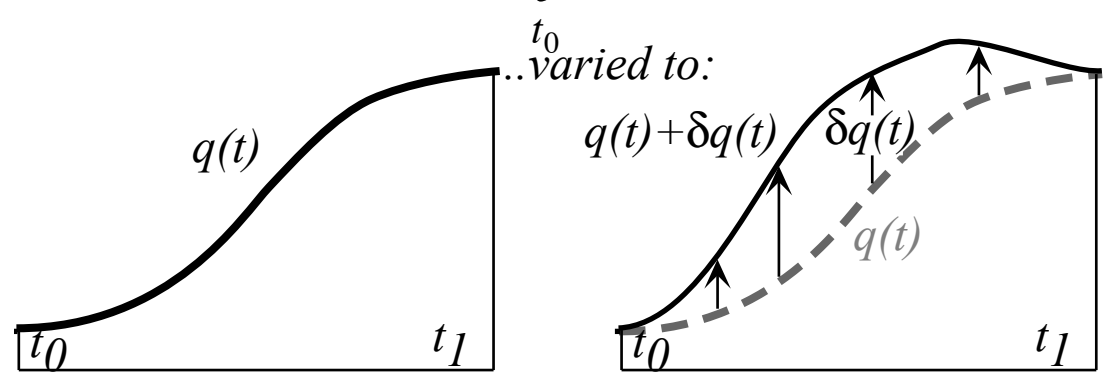

An arbitrary but small variation function  $\delta q(t)$  is allowed at every point *t* in the figure along the curve except at the end points  $t_0$  and  $t_1$ . There we demand it not vary at all. (1)

 $\delta q(t_0) = 0 = \delta q(t_1)$  $S(q + \delta q) = |dt$ *t*0 *t*1  $\int dt \left| L(q, \dot{q}, t) + \right|$ ∂*L* ∂*q* δ*q* + ∂*L*  $\partial \dot{q}$  $L(q,\dot{q},t) + \frac{\partial L}{\partial \phi} \delta q + \frac{\partial L}{\partial \dot{\phi}} \delta \dot{q}$  $\overline{\mathsf{L}}$  $\left| L(q,\dot{q},t) + \frac{\partial L}{\partial q} \delta q + \frac{\partial L}{\partial \dot{q}} \delta \dot{q} \right|$  $\overline{\mathsf{I}}$ where:  $\delta \dot{q} =$ *d dt* δ*q* (1) *1st order L(q+δq) approximate:*

Variational calculus finds extreme (minimum or maximum) values to entire integrals

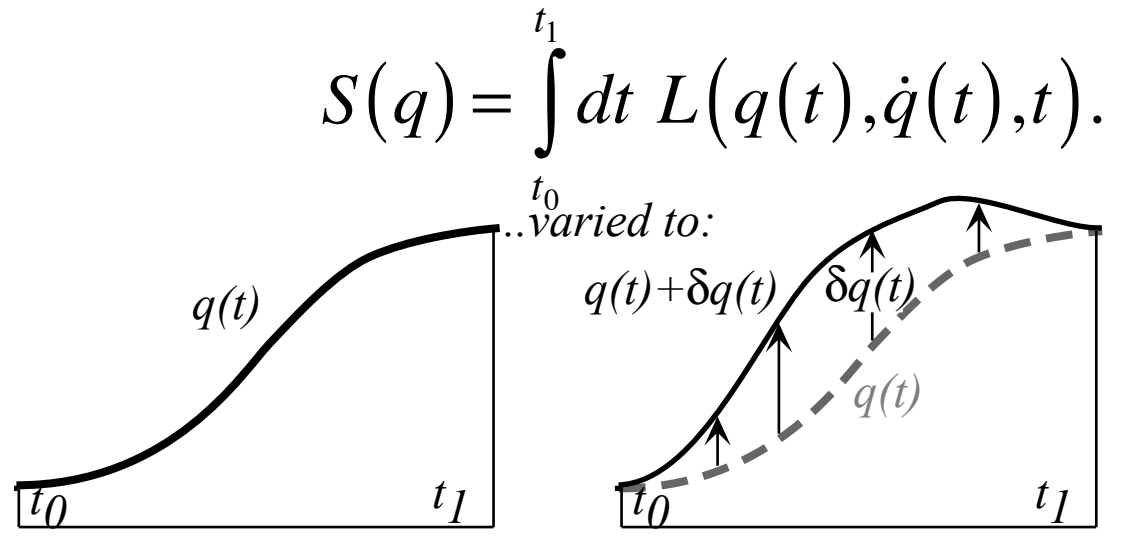

An arbitrary but small variation function  $\delta q(t)$  is allowed at every point *t* in the figure along the curve except at the end points  $t_0$  and  $t_1$ . There we demand it not vary at all. (1)

$$
1st\ order\ L(q+\delta q)\ approach{for all the coefficients of the following matrices:\n
$$
S(q+\delta q) = \int_{t_0}^{t_1} dt \left[ L(q, \dot{q}, t) + \frac{\partial L}{\partial q} \delta q + \frac{\partial L}{\partial \dot{q}} \delta \dot{q} \right]
$$
\nwhere:\n
$$
\delta \dot{q} = \frac{d}{dt} \delta q \quad \text{Replace } \frac{\partial L}{\partial \dot{q}} \delta \dot{q} \text{ with } \frac{d}{dt} \left( \frac{\partial L}{\partial \dot{q}} \delta \dot{q} \right) - \frac{d}{dt} \left( \frac{\partial L}{\partial \dot{q}} \delta \dot{q} \right)
$$
\nwhere:\n
$$
\delta \dot{q} = \frac{d}{dt} \delta q \quad \text{Replace } \frac{\partial L}{\partial \dot{q}} \delta \dot{q} \text{ with } \frac{d}{dt} \left( \frac{\partial L}{\partial \dot{q}} \delta \dot{q} \right) - \frac{d}{dt} \left( \frac{\partial L}{\partial \dot{q}} \right) \delta q
$$
$$

*d*

Variational calculus finds extreme (minimum or maximum) values to entire integrals

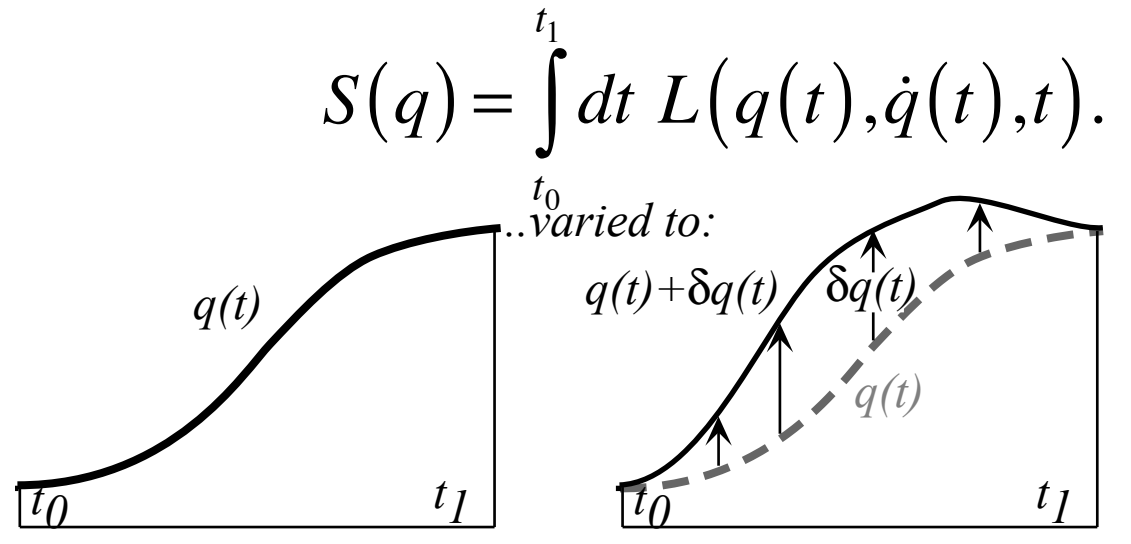

An arbitrary but small variation function  $\delta q(t)$  is allowed at every point *t* in the figure along the curve except at the end points  $t_0$  and  $t_1$ . There we demand it not vary at all. (1)

 $d\nu$ 

*d*

$$
1st\ order\ L(q+\delta q)\text{ approximate: }\delta q(t_0) = 0 = \delta q(t_1) \qquad (1)
$$
\n
$$
S(q+\delta q) = \int_{t_0}^{t_1} dt \left[ L(q,\dot{q},t) + \frac{\partial L}{\partial q} \delta q + \frac{\partial L}{\partial \dot{q}} \delta \dot{q} \right] \text{ where: } \delta \dot{q} = \frac{d}{dt} \delta q \qquad \text{Replace } \frac{\partial L}{\partial \dot{q}} \delta \dot{q} \text{ with } \frac{d}{dt} \left( \frac{\partial L}{\partial \dot{q}} \delta \dot{q} \right) - \frac{d}{dt} \left( \frac{\partial L}{\partial \dot{q}} \delta \dot{q} \right)
$$
\n
$$
S(q+\delta q) = \int_{t_0}^{t_1} dt \left[ L(q,\dot{q},t) + \frac{\partial L}{\partial q} \delta q - \frac{d}{dt} \left( \frac{\partial L}{\partial \dot{q}} \right) \delta q \right] + \int_{t_0}^{t_1} dt \frac{d}{dt} \left( \frac{\partial L}{\partial \dot{q}} \delta q \right)
$$

Variational calculus finds extreme (minimum or maximum) values to entire integrals

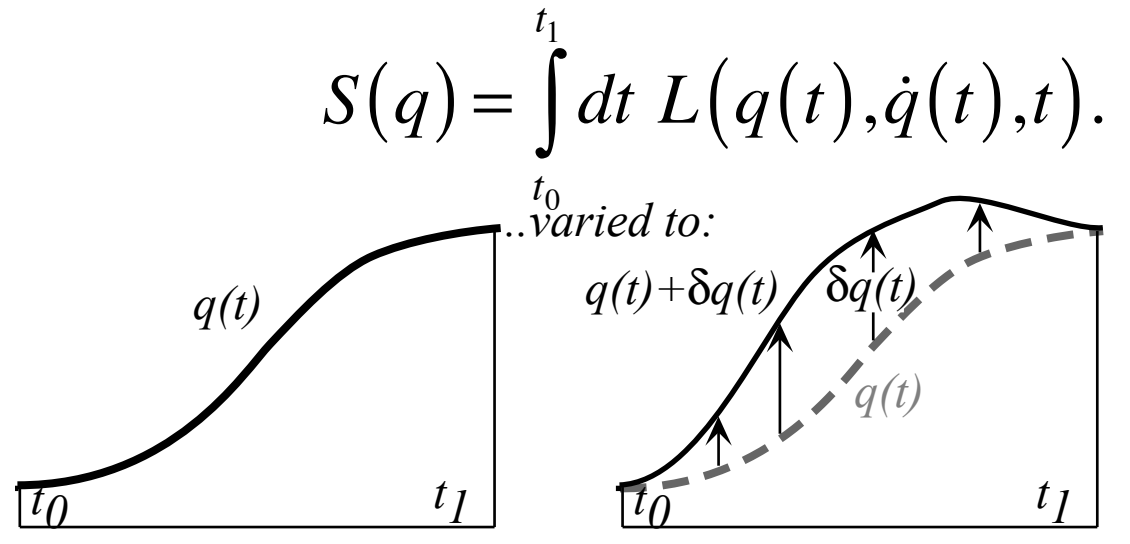

An arbitrary but small variation function  $\delta q(t)$  is allowed at every point *t* in the figure along the curve except at the end points  $t_0$  and  $t_1$ . There we demand it not vary at all. (1) *dv d*

$$
1st\ order\ L(q+\delta q)\ approximate:\delta q(t_0) = 0 = \delta q(t_1) \qquad (1)
$$
\n
$$
S(q+\delta q) = \int_{t_0}^{t_1} dt \left[ L(q, \dot{q}, t) + \frac{\partial L}{\partial q} \delta q + \frac{\partial L}{\partial \dot{q}} \delta \dot{q} \right] \text{ where: } \delta q = \frac{d}{dt} \delta q \qquad \text{Replace } \frac{\partial L}{\partial \dot{q}} \delta \dot{q} \text{ with } \frac{d}{dt} \left( \frac{\partial L}{\partial \dot{q}} \delta \dot{q} \right) - \frac{d}{dt} \left( \frac{\partial L}{\partial \dot{q}} \right) \delta q
$$
\n
$$
S(q+\delta q) = \int_{t_0}^{t_1} dt \left[ L(q, \dot{q}, t) + \frac{\partial L}{\partial q} \delta q - \frac{d}{dt} \left( \frac{\partial L}{\partial \dot{q}} \right) \delta q \right] + \int_{t_0}^{t_1} dt \frac{d}{dt} \left( \frac{\partial L}{\partial \dot{q}} \delta q \right)
$$
\n
$$
= \int_{t_0}^{t_1} dt \ L(q, \dot{q}, t) + \int_{t_0}^{t_1} dt \left[ \frac{\partial L}{\partial q} - \frac{d}{dt} \left( \frac{\partial L}{\partial \dot{q}} \right) \delta q + \left( \frac{\partial L}{\partial \dot{q}} \delta q \right) \Big|_{t_0}^{t_1}
$$

Variational calculus finds extreme (minimum or maximum) values to entire integrals

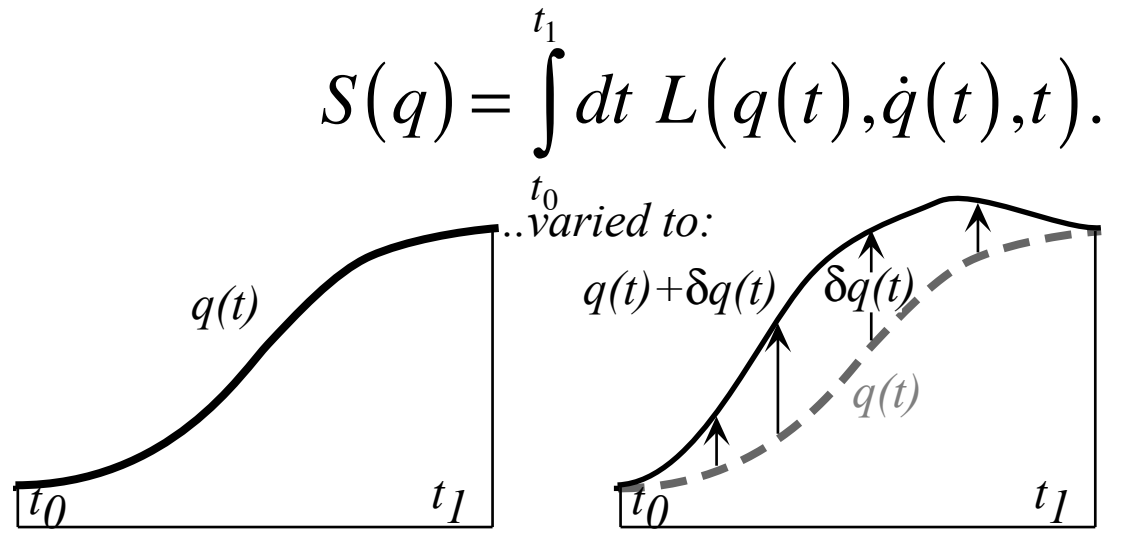

An arbitrary but small variation function  $\delta q(t)$  is allowed at every point *t* in the figure along the curve except at the end points  $t_0$  and  $t_1$ . There we demand it not vary at all. (1)

$$
1st\ order\ L(q+\delta q)\ approximate: \delta q(t_0) = 0 = \delta q(t_1) \qquad (1)
$$
\n
$$
S(q+\delta q) = \int_{t_0}^{t_1} dt \left[ L(q,\dot{q},t) + \frac{\partial L}{\partial q} \delta q + \frac{\partial L}{\partial q} \delta \dot{q} \right] \text{ where: } \delta \dot{q} = \frac{d}{dt} \delta q \qquad \text{Replace } \frac{\partial L}{\partial \dot{q}} \delta \dot{q} \text{ with } \frac{d}{dt} \left( \frac{\partial L}{\partial \dot{q}} \delta \dot{q} \right) - \frac{d}{dt} \left( \frac{\partial L}{\partial \dot{q}} \delta \dot{q} \right) \delta q
$$
\n
$$
S(q+\delta q) = \int_{t_0}^{t_1} dt \left[ L(q,\dot{q},t) + \frac{\partial L}{\partial q} \delta q - \frac{d}{dt} \left( \frac{\partial L}{\partial \dot{q}} \right) \delta q \right] + \int_{t_0}^{t_1} dt \frac{d}{dt} \left( \frac{\partial L}{\partial \dot{q}} \delta q \right)
$$
\n
$$
= \int_{t_0}^{t_1} dt \ L(q,\dot{q},t) + \int_{t_0}^{t_1} dt \left[ \frac{\partial L}{\partial q} - \frac{d}{dt} \left( \frac{\partial L}{\partial \dot{q}} \right) \right] \delta q + \int_{t_0}^{t_1} dt \left( \frac{\partial L}{\partial \dot{q}} \delta q \right) t_1 \qquad \text{due to requiring (1)}
$$
\n
$$
\text{The original solution is } \int_{t_0}^{t_1} dt \left[ \frac{\partial L}{\partial q} - \frac{d}{dt} \left( \frac{\partial L}{\partial \dot{q}} \right) \right] \delta q + \int_{t_0}^{t_1} dt \left( \frac{\partial L}{\partial q} \delta q \right) t_1 \qquad \text{due to requiring (1)}
$$

Third term vanishes by (1). This leaves first order variation:  $\delta S = S(q + \delta q) - S(q) = \int dt$ *t*0  $\int_{t_0}^{t_1} dt \left[ \frac{\partial L}{\partial q} - \frac{d}{dt} \right]$ ∂*L*  $\partial \dot{q}$  $\sqrt{}$ ⎝  $\overline{\phantom{a}}$  $\overline{a}$ ⎠  $\mathbf{a}$  $\overline{\phantom{a}}$  $\left| \frac{\partial L}{\partial a} - \frac{d}{dt} \left( \frac{\partial L}{\partial \dot{a}} \right) \right|$  $\overline{\phantom{a}}$ ⎥δ*q* Extreme value (actually *minimum* value) of *S(q)* occurs *if and only if* Lagrange equation is satisfied!

$$
\delta S = 0 \Rightarrow \frac{d}{dt} \left( \frac{\partial L}{\partial \dot{q}} \right) - \frac{\partial L}{\partial q} = 0
$$
 *Euler-Lagrange equation(s)*

 $\overline{d}$ 

*d*

Variational calculus finds extreme (minimum or maximum) values to entire integrals

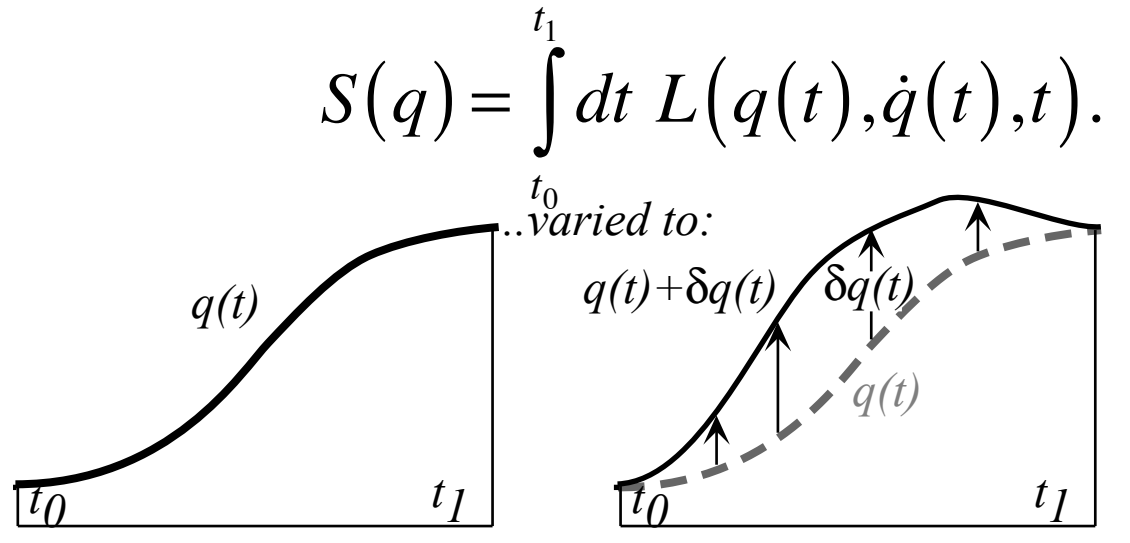

An arbitrary but small variation function  $\delta q(t)$  is allowed at every point *t* in the figure along the curve except at the end points  $t_0$  and  $t_1$ . There we demand it not vary at all. (1)  $dv$ 

*d*

$$
1st\ order\ L(q+\delta q)\text{ approximate: }\delta q(t_0) = 0 = \delta q(t_1)
$$
\n
$$
S(q+\delta q) = \int_{t_0}^{t_1} dt \left[ L(q,\dot{q},t) + \frac{\partial L}{\partial q} \delta q + \frac{\partial L}{\partial \dot{q}} \delta \dot{q} \right] \text{ where: }\delta \dot{q} = \frac{d}{dt} \delta q \text{ Replace } \frac{\partial L}{\partial \dot{q}} \delta \dot{q} \text{ with } \frac{d}{dt} \left( \frac{\partial L}{\partial \dot{q}} \delta \dot{q} \right) - \frac{d}{dt} \left( \frac{\partial L}{\partial \dot{q}} \delta \dot{q} \right)
$$
\n
$$
S(q+\delta q) = \int_{t_0}^{t_1} dt \left[ L(q,\dot{q},t) + \frac{\partial L}{\partial q} \delta q - \frac{d}{dt} \left( \frac{\partial L}{\partial \dot{q}} \right) \delta q \right] + \int_{t_0}^{t_1} dt \frac{d}{dt} \left( \frac{\partial L}{\partial \dot{q}} \delta q \right)
$$
\n
$$
= \int_{t_0}^{t_1} dt \ L(q,\dot{q},t) + \int_{t_0}^{t_1} dt \left[ \frac{\partial L}{\partial q} - \frac{d}{dt} \left( \frac{\partial L}{\partial \dot{q}} \right) \delta q + \int_{t_0}^{t_1} dt \frac{d}{dt} \left( \frac{\partial L}{\partial \dot{q}} \delta q \right) \right]
$$
\nThird term vanishes by (1). This leaves first order variation:  $\delta S = S(q+\delta q) - S(q) = \int_{t_0}^{t_1} dt \left[ \frac{\partial L}{\partial q} - \frac{d}{dt} \left( \frac{\partial L}{\partial \dot{q}} \right) \right] \delta q$ \nExtreme value (actually minimum value) of  $S(q)$  occurs if and only if Lagrange equation is satisfied!\n
$$
\delta S = 0 \Rightarrow \frac{d}{dt} \left( \frac{\partial L}{\partial \dot{q}} \right) - \frac{\partial L}{\partial q} = 0 \qquad \text{Euler-Lagrange equation is satisfied!}
$$

*dt*  $\partial\dot q$ ⎝ ⎠ ∂*q But, WHY is nature so inclined to fly JUST SO as to minimize the Lagrangian L = T - U???*

#### *Exploring phase space and Lagrangian mechanics more deeply A weird "derivation" of Lagrange's equations Poincare identity and Action,* Jacobi*-*Hamilton *equations How Classicists might have "derived" quantum equations Huygen's contact transformations enforce minimum action How to do quantum mechanics if you only know classical mechanics*

Legendre transform  $L(\mathbf{v}) = \mathbf{p} \cdot \mathbf{v} - H(\mathbf{p})$  becomes *Poincare's invariant differential* if *dt* is cleared.

$$
L \cdot dt = \mathbf{p} \cdot \mathbf{v} \cdot dt - H \cdot dt = \mathbf{p} \cdot d\mathbf{r} - H \cdot dt \qquad \left( \mathbf{v} = \frac{d\mathbf{r}}{dt} \text{ implies: } \mathbf{v} \cdot dt = d\mathbf{r} \right)
$$

Legendre transform  $L(\mathbf{v}) = \mathbf{p} \cdot \mathbf{v} - H(\mathbf{p})$  becomes *Poincare's invariant differential* if *dt* is cleared.

$$
L \cdot dt = \mathbf{p} \cdot \mathbf{v} \cdot dt - H \cdot dt = \mathbf{p} \cdot d\mathbf{r} - H \cdot dt \qquad \left( \mathbf{v} = \frac{d\mathbf{r}}{dt} \text{ implies: } \mathbf{v} \cdot dt = d\mathbf{r} \right)
$$

This is the time differential *dS* of *action*  $S = \int L \cdot dt$  whose time derivative is rate *L* of *quantum phase*.

$$
dS = L \cdot dt = \mathbf{p} \cdot d\mathbf{r} - H \cdot dt \quad \text{where:} \quad L = \frac{dS}{dt}
$$

Legendre transform  $L(\mathbf{v}) = \mathbf{p} \cdot \mathbf{v} - H(\mathbf{p})$  becomes *Poincare's invariant differential* if *dt* is cleared.

$$
L \cdot dt = \mathbf{p} \cdot \mathbf{v} \cdot dt - H \cdot dt = \mathbf{p} \cdot d\mathbf{r} - H \cdot dt \qquad \qquad \mathbf{v} = \frac{d\mathbf{r}}{dt}
$$

This is the time differential *dS* of *action*  $S = \int L \, dt$  whose time derivative is rate *L* of *quantum phase*.

$$
dS = L \cdot dt = \mathbf{p} \cdot d\mathbf{r} - H \cdot dt \quad \text{where:} \quad L = \frac{dS}{dt}
$$
  
Unit 8 shows  $\rho_{\text{Broyle law}} = \hbar \mathbf{k}$  and  $\rho_{\text{lank law}} = \hbar \omega$  make *quantum plane wave phase*  $\Phi$ :  

$$
\Phi = S/\hbar = \int L \cdot dt/\hbar
$$

Legendre transform  $L(\mathbf{v}) = \mathbf{p} \cdot \mathbf{v} - H(\mathbf{p})$  becomes *Poincare's invariant differential* if *dt* is cleared.

$$
L \cdot dt = \mathbf{p} \cdot \mathbf{v} \cdot dt - H \cdot dt = \mathbf{p} \cdot d\mathbf{r} - H \cdot dt \qquad \qquad \mathbf{v} = \frac{d\mathbf{r}}{dt}
$$

This is the time differential *dS* of *action*  $S = \int L \, dt$  whose time derivative is rate *L* of *quantum phase*.

$$
dS = L \cdot dt = \mathbf{p} \cdot d\mathbf{r} - H \cdot dt \quad \text{where:} \quad L = \frac{dS}{dt}
$$
  
Unit 8 shows De Broglie law  $\mathbf{p} = \hbar \mathbf{k}$  and Planck law  $H = \hbar \omega$  make quantum plane wave phase  $\Phi$ :  

$$
\psi(\mathbf{r}, t) = e^{iS/\hbar} = e^{i(\mathbf{p} \cdot \mathbf{r} - H \cdot t)/\hbar} = e^{i(\mathbf{k} \cdot \mathbf{r} - \omega \cdot t)} \xleftarrow{\Phi = S/\hbar = \int L \cdot dt/\hbar}
$$

Legendre transform  $L(\mathbf{v}) = \mathbf{p} \cdot \mathbf{v} - H(\mathbf{p})$  becomes *Poincare's invariant differential* if *dt* is cleared.

$$
L \cdot dt = \mathbf{p} \cdot \mathbf{v} \cdot dt - H \cdot dt = \mathbf{p} \cdot d\mathbf{r} - H \cdot dt \qquad \qquad \mathbf{v} = \frac{d\mathbf{r}}{dt}
$$

This is the time differential *dS* of *action*  $S = \int L \, dt$  whose time derivative is rate *L* of *quantum phase*.

$$
dS = L \cdot dt = \mathbf{p} \cdot d\mathbf{r} - H \cdot dt \quad \text{where:} \quad L = \frac{dS}{dt}
$$
  
Unit 8 shows De Broglie law  $\mathbf{p} = \hbar \mathbf{k}$  and Planck law  $H = \hbar \omega$  make quantum plane wave phase  $\Phi$ :  

$$
\psi(\mathbf{r}, t) = e^{iS/\hbar} = e^{i(\mathbf{p} \cdot \mathbf{r} - H \cdot t)/\hbar} = e^{i(\mathbf{k} \cdot \mathbf{r} - \omega \cdot t)} \stackrel{\Phi = S/\hbar = \int L \cdot dt/\hbar}{\sqrt{\mathbf{r} \cdot \mathbf{r} - \omega \cdot t}}
$$

Q:When is the *Action*-differential *dS* integrable? A: A differential  $dW = f_x(x,y)dx + f_y(x,y)dy$  is *integrable* to a  $W(x,y)$  if:  $f_x = \frac{\partial W}{\partial x}$  and: ∂*W* ∂*x*  $f_{y} =$ ∂*W* ∂*y*

Legendre transform  $L(\mathbf{v}) = \mathbf{p} \cdot \mathbf{v} - H(\mathbf{p})$  becomes *Poincare's invariant differential* if *dt* is cleared.

$$
L \cdot dt = \mathbf{p} \cdot \mathbf{v} \cdot dt - H \cdot dt = \mathbf{p} \cdot d\mathbf{r} - H \cdot dt \qquad \qquad \mathbf{v} = \frac{d\mathbf{r}}{dt}
$$

This is the time differential *dS* of *action*  $S = \int L \, dt$  whose time derivative is rate *L* of *quantum phase*.

$$
dS = L \cdot dt = \mathbf{p} \cdot d\mathbf{r} - H \cdot dt \quad \text{where:} \quad L = \frac{dS}{dt}
$$
  
Unit 8 shows  $\rho \cdot B \cdot \rho \cdot g / \rho$  and  $\rho \cdot \rho \cdot h$  and  $\rho \cdot \rho \cdot h$  are  $\rho$  and  $\rho \cdot h$  and  $\rho \cdot h$  are  $\rho$  and  $\rho \cdot h$  are  $\rho$  and  $\rho \cdot h$  and  $\rho \cdot h$  are  $\rho$  and  $\rho \cdot h$  are  $\rho$  and  $\rho \cdot h$ .  
When is the *Action*-differential *dS* integrable?  
A: Differential  $dW = f_x(x, y)dx + f_y(x, y)dy$  is integrable to a  $W(x, y)$  if:  $f_x = \frac{\partial W}{\partial x}$  and:  $f_y = \frac{\partial W}{\partial y}$  are *potential*  $\frac{\partial W}{\partial x}$  and  $\frac{\partial W}{\partial y}$  are *potential*  $\frac{\partial W}{\partial x}$  and  $\frac{\partial W}{\partial y}$  are *nondivid*  $\frac{\partial W}{\partial y}$  and  $\frac{\partial W}{\partial x}$  are  $\frac{\partial W}{\partial y}$  and  $\frac{\partial W}{\partial x}$  are  $\frac{\partial W}{\partial y}$  and  $\frac{\partial W}{\partial x}$  are  $\frac{\partial W}{\partial y}$  and  $\frac{\partial W}{\partial x} = \frac{\partial^2 W}{\partial y} = \frac{\partial^2 W}{\partial y} = \frac{\partial^2 W}{\$ 

∂*y*

∂*y*∂*x*

∂*x*∂*y*

∂*x*

Legendre transform  $L(\mathbf{v}) = \mathbf{p} \cdot \mathbf{v} - H(\mathbf{p})$  becomes *Poincare's invariant differential* if *dt* is cleared.

$$
L \cdot dt = \mathbf{p} \cdot \mathbf{v} \cdot dt - H \cdot dt = \mathbf{p} \cdot d\mathbf{r} - H \cdot dt \qquad \qquad \mathbf{v} = \frac{d\mathbf{r}}{dt}
$$

This is the time differential *dS* of *action*  $S = \int L \, dt$  whose time derivative is rate *L* of *quantum phase*.

$$
dS = L \cdot dt = \mathbf{p} \cdot d\mathbf{r} - H \cdot dt \quad \text{where:} \quad L = \frac{dS}{dt}
$$
  
Unit 8 shows  $\rho_{\text{B}} \text{Poisson}_{\text{E}} \text{law } \mathbf{p} = \hbar \mathbf{k}$  and  $\rho_{\text{lanck law}} H = \hbar \omega$  make  $\eta_{\text{quantum plane wave phase}} \Phi$ :  

$$
\psi(\mathbf{r}, t) = e^{iS/\hbar} = e^{i(\mathbf{p} \cdot \mathbf{r} - H \cdot t)/\hbar} = e^{i(\mathbf{k} \cdot \mathbf{r} - \omega \cdot t)} \underbrace{\phi = S/\hbar = \int_{\text{L}} L \cdot dt/\hbar}
$$
  
Q: When is the *Action*-differential  $dS$  integrable?  
A: Differential  $dW = f_x(x, y) dx + f_y(x, y) dy$  is integrable to a  $W(x, y)$  if:  $f_x = \frac{\partial W}{\partial x}$  and:  $f_y = \frac{\partial W}{\partial y}$  is  $\frac{\partial V}{\partial t}$  and  $\frac{\partial V}{\partial t} = \frac{\partial V}{\partial x}$  and  $\frac{\partial V}{\partial t} = \frac{\partial V}{\partial y}$  and  $\frac{\partial V}{\partial t} = \frac{\partial^2 W}{\partial y \partial x}$  and  $\frac{\partial^2 W}{\partial x \partial y \partial x}$ 

*These conditions are known as* Jacobi*-*Hamilton *equations*

#### *Exploring phase space and Lagrangian mechanics more deeply A weird "derivation" of Lagrange's equations Poincare identity and Action,* Jacobi*-*Hamilton *equations How Classicists might have "derived" quantum equations Huygen's contact transformations enforce minimum action How to do quantum mechanics if you only know classical mechanics*

*(Given "quantum wave")*

$$
\Psi(\mathbf{r},t) = e^{iS/\hbar} = e^{i(\mathbf{p}\cdot\mathbf{r}-H\cdot t)/\hbar} = e^{i(\mathbf{k}\cdot\mathbf{r}-\boldsymbol{\omega}\cdot t)}
$$

dS is integrable if: 
$$
\left(\frac{\partial S}{\partial \mathbf{r}} = \mathbf{p}\right)
$$
 and:  $\left(\frac{\partial S}{\partial t} = -H\right)$ 

*These conditions are known as* Jacobi*-*Hamilton *equations*

*(Given "quantum wave")*

$$
\Psi(\mathbf{r},t) = e^{iS/\hbar} = e^{i(\mathbf{p}\cdot\mathbf{r}-H\cdot t)/\hbar} = e^{i(\mathbf{k}\cdot\mathbf{r}-\boldsymbol{\omega}\cdot t)}
$$

dS is integrable if: 
$$
\left(\frac{\partial S}{\partial \mathbf{r}} = \mathbf{p}\right)
$$
 and:  $\left(\frac{\partial S}{\partial t} = -H\right)$ 

*These conditions are known as* Jacobi*-*Hamilton *equations*

*Try 1st* **r***-derivative of wave* ψ

$$
\frac{\partial}{\partial \mathbf{r}} \psi(\mathbf{r},t) = \frac{\partial}{\partial \mathbf{r}} e^{iS/\hbar} = \frac{\partial (iS/\hbar)}{\partial \mathbf{r}} e^{iS/\hbar} = (i/\hbar) \frac{\partial S}{\partial \mathbf{r}} \psi(\mathbf{r},t)
$$

$$
\frac{\partial}{\partial \mathbf{r}} \psi(\mathbf{r},t) = (i/\hbar) \mathbf{p} \psi(\mathbf{r},t) \text{ or: } \frac{\hbar}{i} \frac{\partial}{\partial \mathbf{r}} \psi(\mathbf{r},t) = \mathbf{p} \psi(\mathbf{r},t)
$$

(*Given "quantum wave"*)  
\n
$$
\psi(\mathbf{r},t) = e^{iS/\hbar} = e^{i(\mathbf{p}\cdot\mathbf{r}-H\cdot t)/\hbar} = e^{i(\mathbf{k}\cdot\mathbf{r}-\boldsymbol{\omega}\cdot t)}
$$

dS is integrable if: 
$$
\left(\frac{\partial S}{\partial \mathbf{r}} - \mathbf{p}\right)
$$
 and:  $\left(\frac{\partial S}{\partial t} - H\right)$ 

*These conditions are known as* Jacobi*-*Hamilton *equations*

*Try 1st* **r***-derivative of wave* ψ

$$
\frac{\partial}{\partial \mathbf{r}} \psi(\mathbf{r},t) = \frac{\partial}{\partial \mathbf{r}} e^{iS/\hbar} = \frac{\partial (iS/\hbar)}{\partial \mathbf{r}} e^{iS/\hbar} = (i/\hbar) \frac{\partial S}{\partial \mathbf{r}} \psi(\mathbf{r},t)
$$
  

$$
\frac{\partial}{\partial \mathbf{r}} \psi(\mathbf{r},t) = (i/\hbar) \mathbf{p} \psi(\mathbf{r},t) \text{ or: } \frac{\hbar}{i} \frac{\partial}{\partial \mathbf{r}} \psi(\mathbf{r},t) = \mathbf{p} \psi(\mathbf{r},t) \frac{\text{Momentum Operator}}{\mathbf{p} \Rightarrow \frac{\hbar}{i} \frac{\partial}{\partial \mathbf{r}}}
$$

(*Given "quantum wave"*)  
\n
$$
\psi(\mathbf{r},t) = e^{iS/\hbar} = e^{i(\mathbf{p}\cdot\mathbf{r}-H\cdot t)/\hbar} = e^{i(\mathbf{k}\cdot\mathbf{r}-\boldsymbol{\omega}\cdot t)}
$$

dS is integrable if: 
$$
\left(\frac{\partial S}{\partial \mathbf{r}} = \mathbf{p}\right)
$$
 and:  $\left(\frac{\partial S}{\partial t} = -H\right)$ 

*These conditions are known as* Jacobi*-*Hamilton *equations*

*Try 1st* **r***-derivative of wave* ψ

$$
\frac{\partial}{\partial \mathbf{r}} \psi(\mathbf{r},t) = \frac{\partial}{\partial \mathbf{r}} e^{iS/\hbar} = \frac{\partial (iS/\hbar)}{\partial \mathbf{r}} e^{iS/\hbar} = (i/\hbar) \frac{\partial S}{\partial \mathbf{r}} \psi(\mathbf{r},t)
$$
  

$$
\frac{\partial}{\partial \mathbf{r}} \psi(\mathbf{r},t) = (i/\hbar) \mathbf{p} \psi(\mathbf{r},t) \text{ or: } \frac{\hbar}{i} \frac{\partial}{\partial \mathbf{r}} \psi(\mathbf{r},t) = \mathbf{p} \psi(\mathbf{r},t) \frac{\text{Momentum Operator}}{\mathbf{p} \Rightarrow \frac{\hbar}{i} \frac{\partial}{\partial \mathbf{r}}}
$$

*Try 1st t-derivative of wave* ψ

$$
\frac{\partial}{\partial t}\psi(\mathbf{r},t) = \frac{\partial}{\partial t}e^{iS/\hbar} = \frac{\partial(iS/\hbar)}{\partial t}e^{iS/\hbar} = (i/\hbar)\frac{\partial S}{\partial t}\psi(\mathbf{r},t)
$$

$$
= (i/\hbar)(-H)\psi(\mathbf{r},t) \text{ or: } \frac{\partial}{\partial t}\psi(\mathbf{r},t) = H\psi(\mathbf{r},t)
$$

(*Given "quantum wave"*)  
\n
$$
\psi(\mathbf{r},t) = e^{iS/\hbar} = e^{i(\mathbf{p}\cdot\mathbf{r}-H\cdot t)/\hbar} = e^{i(\mathbf{k}\cdot\mathbf{r}-\boldsymbol{\omega}\cdot t)}
$$

dS is integrable if: 
$$
\left(\frac{\partial S}{\partial \mathbf{r}} = \mathbf{p}\right)
$$
 and:  $\left(\frac{\partial S}{\partial t} = -H\right)$ 

*These conditions are known as* Jacobi*-*Hamilton *equations*

*Try 1st* **r***-derivative of wave* ψ

$$
\frac{\partial}{\partial \mathbf{r}} \psi(\mathbf{r},t) = \frac{\partial}{\partial \mathbf{r}} e^{iS/\hbar} = \frac{\partial (iS/\hbar)}{\partial \mathbf{r}} e^{iS/\hbar} = (i/\hbar) \frac{\partial S}{\partial \mathbf{r}} \psi(\mathbf{r},t)
$$
  

$$
\frac{\partial}{\partial \mathbf{r}} \psi(\mathbf{r},t) = (i/\hbar) \mathbf{p} \psi(\mathbf{r},t) \text{ or: } \frac{\hbar}{i} \frac{\partial}{\partial \mathbf{r}} \psi(\mathbf{r},t) = \mathbf{p} \psi(\mathbf{r},t) \frac{\text{Momentum Operator}}{\mathbf{p} \Rightarrow \frac{\hbar}{i} \frac{\partial}{\partial \mathbf{r}}}
$$

*Try 1st t-derivative of wave* ψ

$$
\frac{\partial}{\partial t}\psi(\mathbf{r},t) = \frac{\partial}{\partial t}e^{iS/\hbar} = \frac{\partial(iS/\hbar)}{\partial t}e^{iS/\hbar} = (i/\hbar)\frac{\partial S}{\partial t}\psi(\mathbf{r},t)
$$
\n
$$
= (i/\hbar)(-H)\psi(\mathbf{r},t) \text{ or: } \frac{\partial}{\partial t}\psi(\mathbf{r},t) = H\psi(\mathbf{r},t) \text{ is the equation equation}
$$
\n
$$
= \frac{\partial}{\partial t}\psi(\mathbf{r},t) \text{ is the equation}
$$

# *Exploring phase space and Lagrangian mechanics more deeply*

 *A weird "derivation" of Lagrange's equations Poincare identity and Action,* Jacobi*-*Hamilton *equations How Classicists might have "derived" quantum equations Huygen's contact transformations enforce minimum action*

*How to do quantum mechanics if you only know classical mechanics*

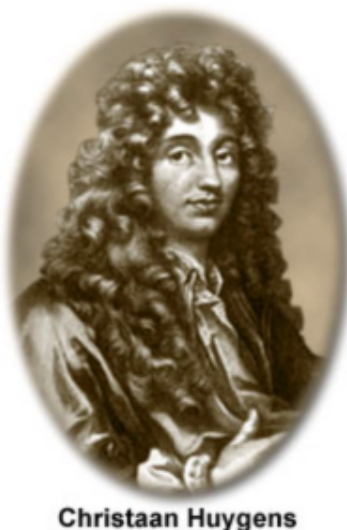

 $(1629 - 1695)$ 

# *Huygen's contact transformations enforce minimum action*

*Each point* **r***k on a wavefront "broadcasts" in all directions. Only minimum action path interferes constructively*

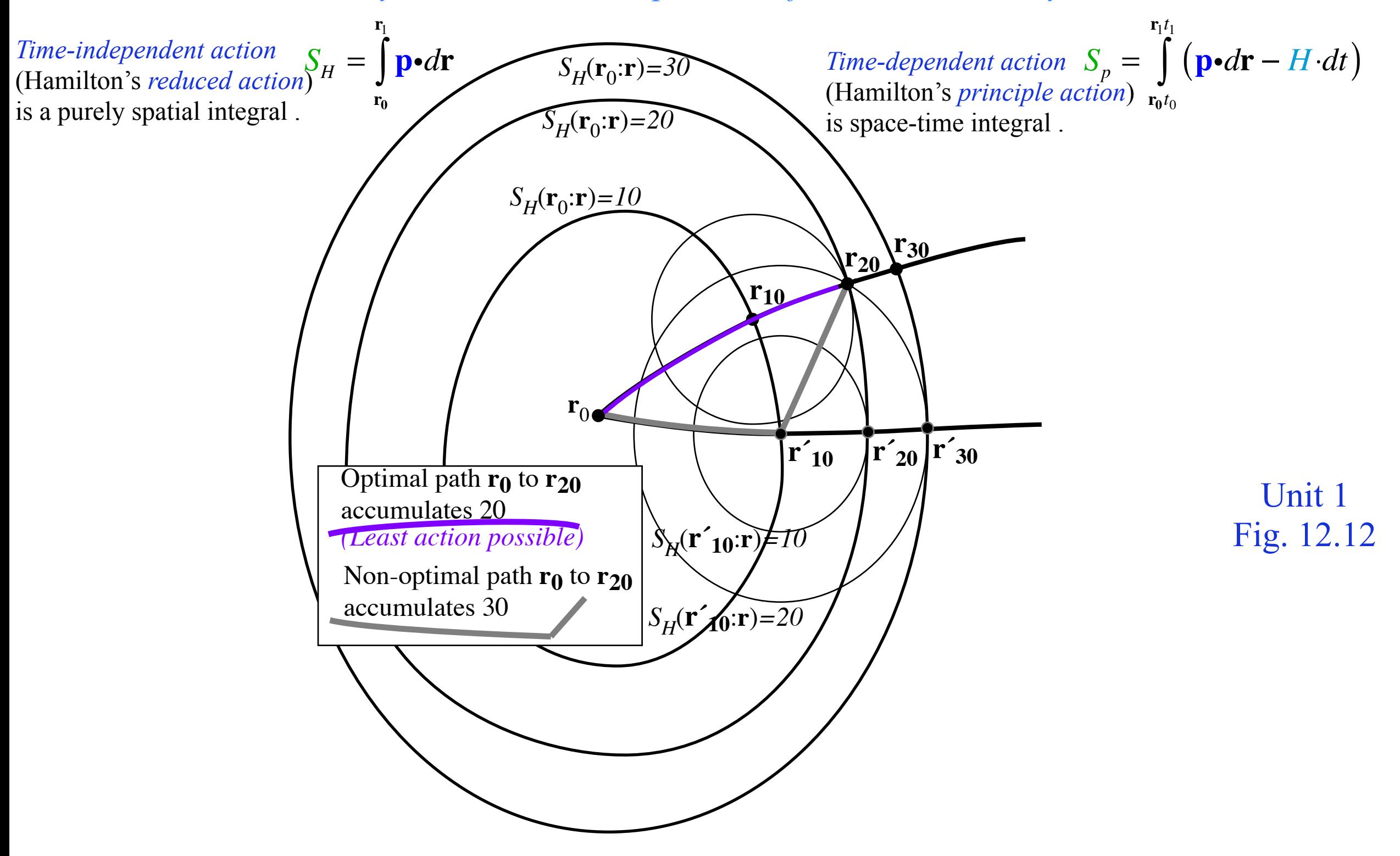

# *Huygen's contact transformations enforce minimum action*

*Each point* **r***k on a wavefront "broadcasts" in all directions. Only minimum action path interferes constructively*

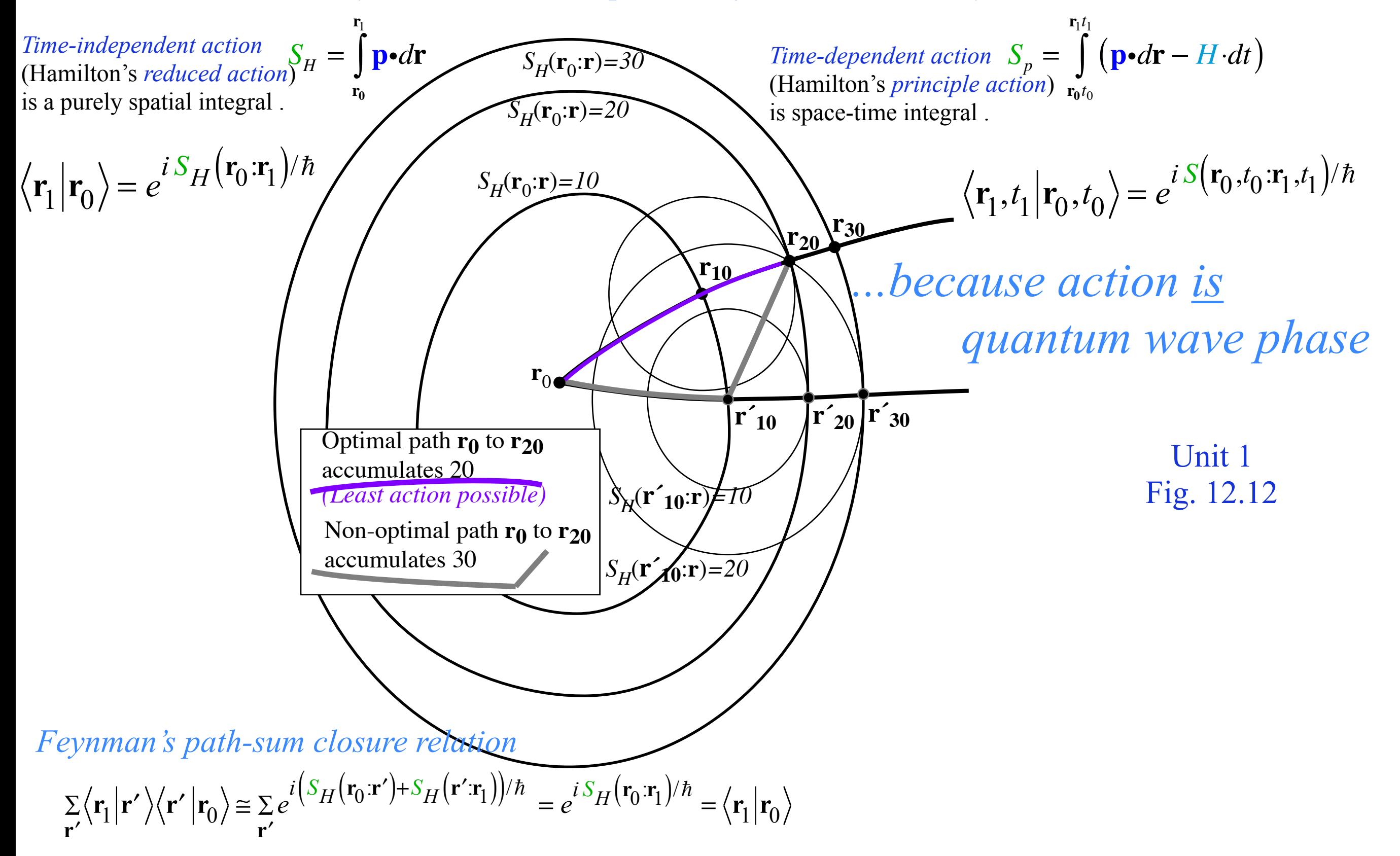

#### *Exploring phase space and Lagrangian mechanics more deeply A weird "derivation" of Lagrange's equations Poincare identity and Action,* Jacobi*-*Hamilton *equations How Classicists might have "derived" quantum equations Huygen's contact transformations enforce minimum action How to do quantum mechanics if you only know classical mechanics*

Davis-Heller "Color-Quantization" or "Classical Chromodynamics"

# *How to do quantum mechanics if you only know classical mechanics*

*Bohr quantization* requires quantum phase  $S_H/\hbar$  in amplitude to be an integral multiple *n* of  $2\pi$  after a closed loop integral  $S_H(\mathbf{r}_0: \mathbf{r}_0) = \int_{r_0}^{r_0} \mathbf{p} \cdot d\mathbf{r}$ . The integer *n* (*n* = 0, 1, 2,...) is a *quantum number*.  $\int_{r_0}^{r_0}$ 

$$
I = \langle \mathbf{r}_0 | \mathbf{r}_0 \rangle = e^{i S_H (\mathbf{r}_0 \cdot \mathbf{r}_0)/\hbar} = e^{i \sum_H / \hbar} = 1 \text{ for: } \Sigma_H = 2\pi \hbar n = h n
$$

Numerically integrate Hamilton's equations and Lagrangian *L*. Color the trajectory according to the current accumulated value of action  $S_H(\mathbf{0}: \mathbf{r})/\hbar$ . Adjust energy to quantized pattern (if closed system\*)

$$
S_H(\mathbf{0}: \mathbf{r}) = S_p(\mathbf{0}, 0: \mathbf{r}, t) + Ht = \int_0^t L dt + Ht.
$$

# *How to do quantum mechanics if you only know classical mechanics*

*Bohr quantization* requires quantum phase  $S_H/\hbar$  in amplitude to be an integral multiple *n* of  $2\pi$  after a closed loop integral  $S_H(\mathbf{r}_0: \mathbf{r}_0) = \int_{r_0}^{r_0} \mathbf{p} \cdot d\mathbf{r}$ . The integer *n* (*n* = 0, 1, 2,...) is a *quantum number*.  $\int_{r_0}^{r_0}$ 

$$
I = \langle \mathbf{r}_0 | \mathbf{r}_0 \rangle = e^{i S_H (\mathbf{r}_0 \cdot \mathbf{r}_0)/\hbar} = e^{i \sum_H / \hbar} = 1 \text{ for: } \Sigma_H = 2\pi \hbar n = h n
$$

Numerically integrate Hamilton's equations and Lagrangian *L*. Color the trajectory according to the current accumulated value of action  $S_H(\mathbf{0} : \mathbf{r})/\hbar$ . Adjust energy to quantized pattern (if closed system\*)

$$
S_H(\mathbf{0}: \mathbf{r}) = S_p(\mathbf{0}, 0: \mathbf{r}, t) + Ht = \int_0^t L dt + Ht.
$$

The hue should represent the phase angle  $S_H(\mathbf{0} : \mathbf{r})/h$  modulo  $2\pi$  as, for example,

 $0 = red$ ,  $\pi/4 = orange$ ,  $\pi/2 = yellow$ ,  $3\pi/4 = green$ ,  $\pi = cyan$  (opposite of red),  $5\pi/4 = indigo$ ,  $3\pi/2 = blue$ ,  $7\pi/4 = purple$ , and  $2\pi = red$  (full color circle). Interpolating action on a palette of *32* colors is enough precision for low quanta.

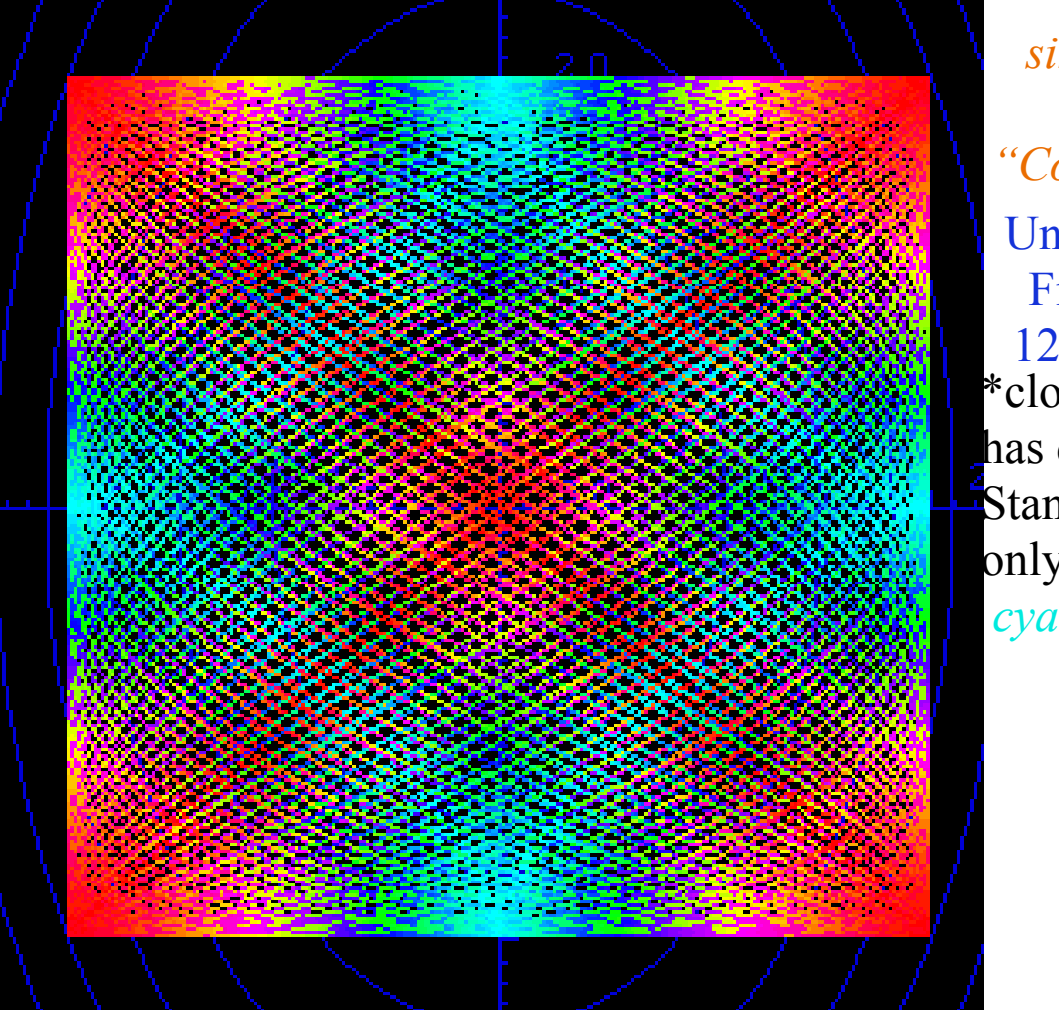

Unit 1 Fig. 12.13 *simulation by "Color U(2)"* \*closed system has quantized E. Standing wave has only two phases(±) *cyan* and *red*

[Quantum dynamical tunneling in bound states - Wavepacket and Color-quantization -](https://modphys.hosted.uark.edu/ETC/MISC/Quantum_dynamical_tunneling_in_bound_states_-_Davis-Heller-jcp-1981.pdf)  [M. J. Davis and E. J. Heller, J. Chem. Phys. 75, 246 \(1981\)](https://modphys.hosted.uark.edu/ETC/MISC/Quantum_dynamical_tunneling_in_bound_states_-_Davis-Heller-jcp-1981.pdf)

[The Semiclassical Way to Molecular Spectroscopy:](http://homepage.univie.ac.at/mario.barbatti/papers/heller/heller_acs_14_368_1981.pdf)  [Eric J. Heller, Acc. Chem. Res. 1981, 14, 368-375](http://homepage.univie.ac.at/mario.barbatti/papers/heller/heller_acs_14_368_1981.pdf)

# *How to do quantum mechanics if you only know classical mechanics*

*Bohr quantization* requires quantum phase  $S_H/\hbar$  in amplitude to be an integral multiple *n* of  $2\pi$  after a closed loop integral  $S_H(\mathbf{r}_0: \mathbf{r}_0) = \int_{r_0}^{r_0} \mathbf{p} \cdot d\mathbf{r}$ . The integer *n* (*n* = 0, 1, 2,...) is a *quantum number*.  $\int_{r_0}^{r_0}$ 

$$
I = \langle \mathbf{r}_0 | \mathbf{r}_0 \rangle = e^{i S_H (\mathbf{r}_0 \cdot \mathbf{r}_0)/\hbar} = e^{i \sum_H / \hbar} = 1 \text{ for: } \Sigma_H = 2\pi \hbar n = h n
$$

Numerically integrate Hamilton's equations and Lagrangian *L*. Color the trajectory according to the current accumulated value of action  $S_H(\mathbf{0} : \mathbf{r})/\hbar$ . Adjust energy to quantized pattern (if closed system\*)

$$
S_H(\mathbf{0}: \mathbf{r}) = S_p(\mathbf{0}, 0: \mathbf{r}, t) + Ht = \int_0^t L dt + Ht.
$$

The hue should represent the phase angle  $S_H(\mathbf{0} : \mathbf{r})/h$  modulo  $2\pi$  as, for example,  $0 = red$ ,  $\pi/4 = orange$ ,  $\pi/2 = yellow$ ,  $3\pi/4 = green$ ,  $\pi = cyan$  (opposite of red),  $5\pi/4 = indigo$ ,  $3\pi/2 = blue$ ,  $7\pi/4 = purple$ , and  $2\pi = red$  (full color circle). Interpolating action on a palette of *32* colors is enough precision for low quanta.

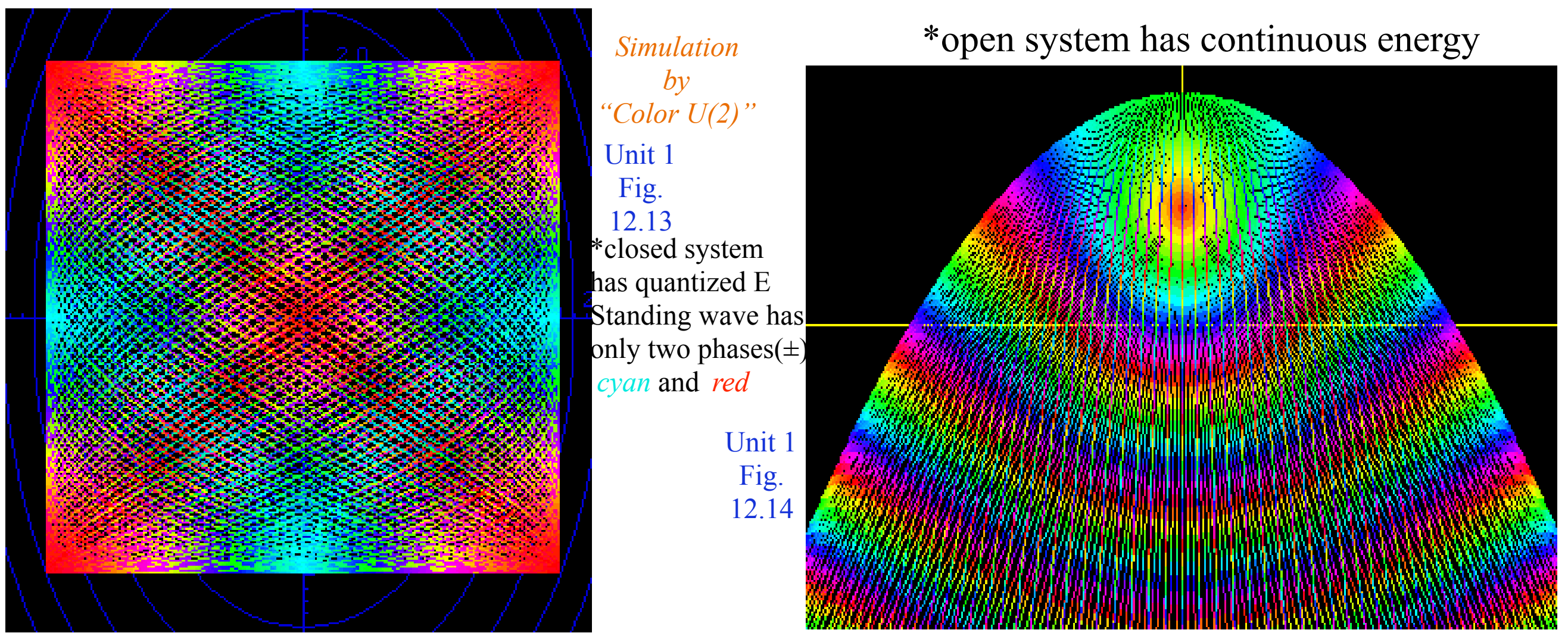
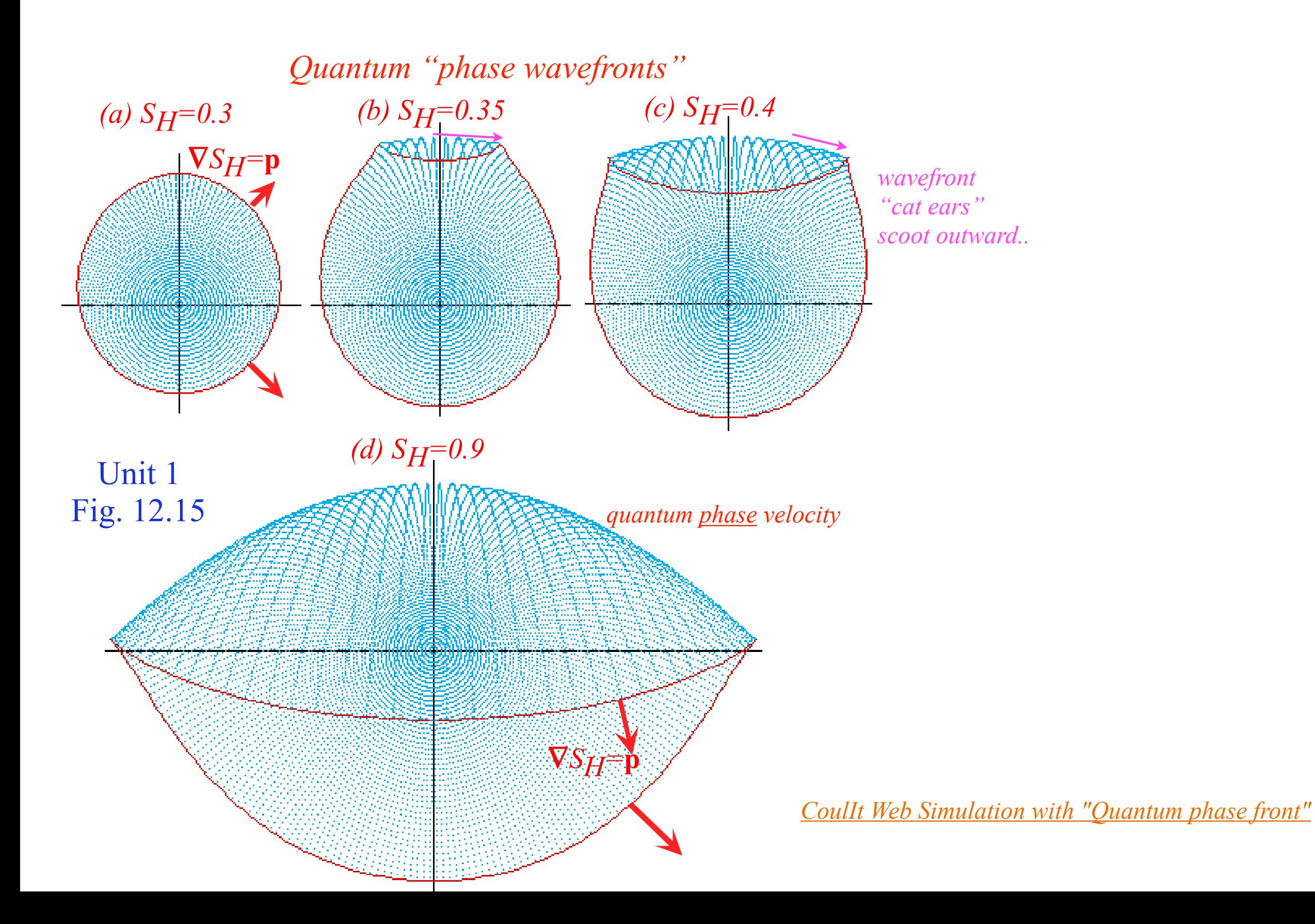

This is quite the opposite of classical particle velocity which is *quantum group velocity*.

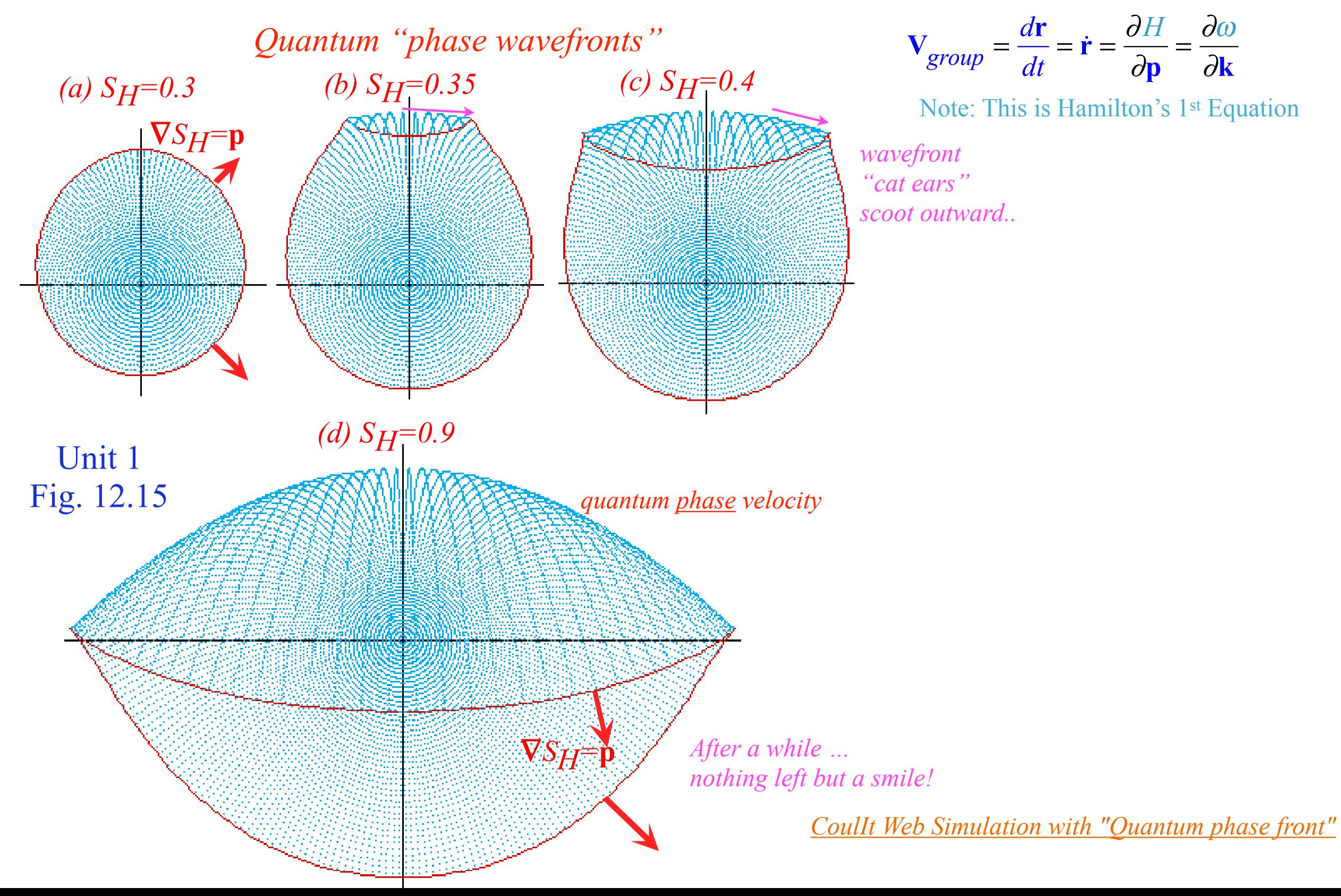

This is quite the opposite of classical particle velocity which is *quantum group velocity*.

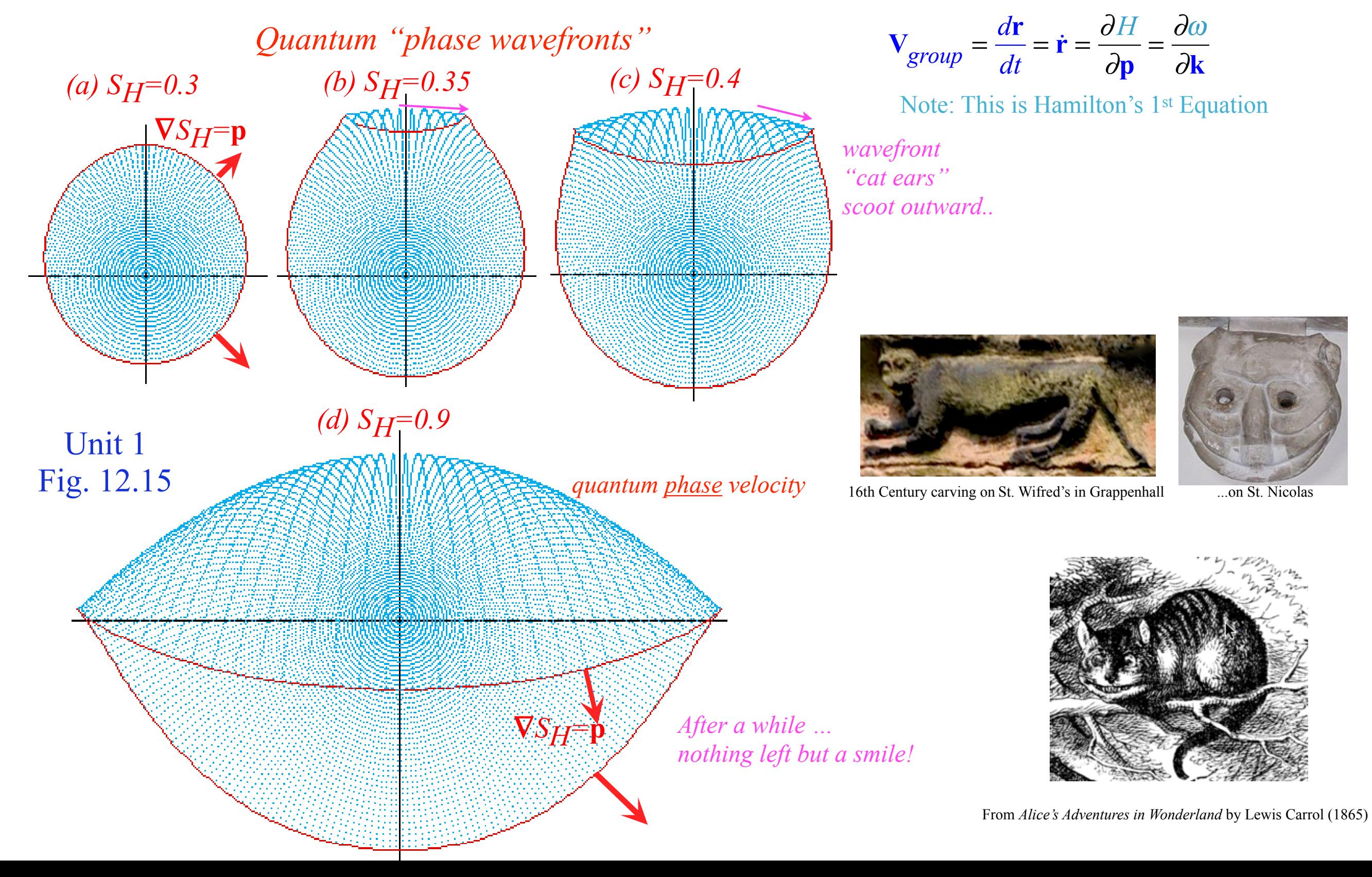

This is quite the opposite of classical particle velocity which is *quantum group velocity*.

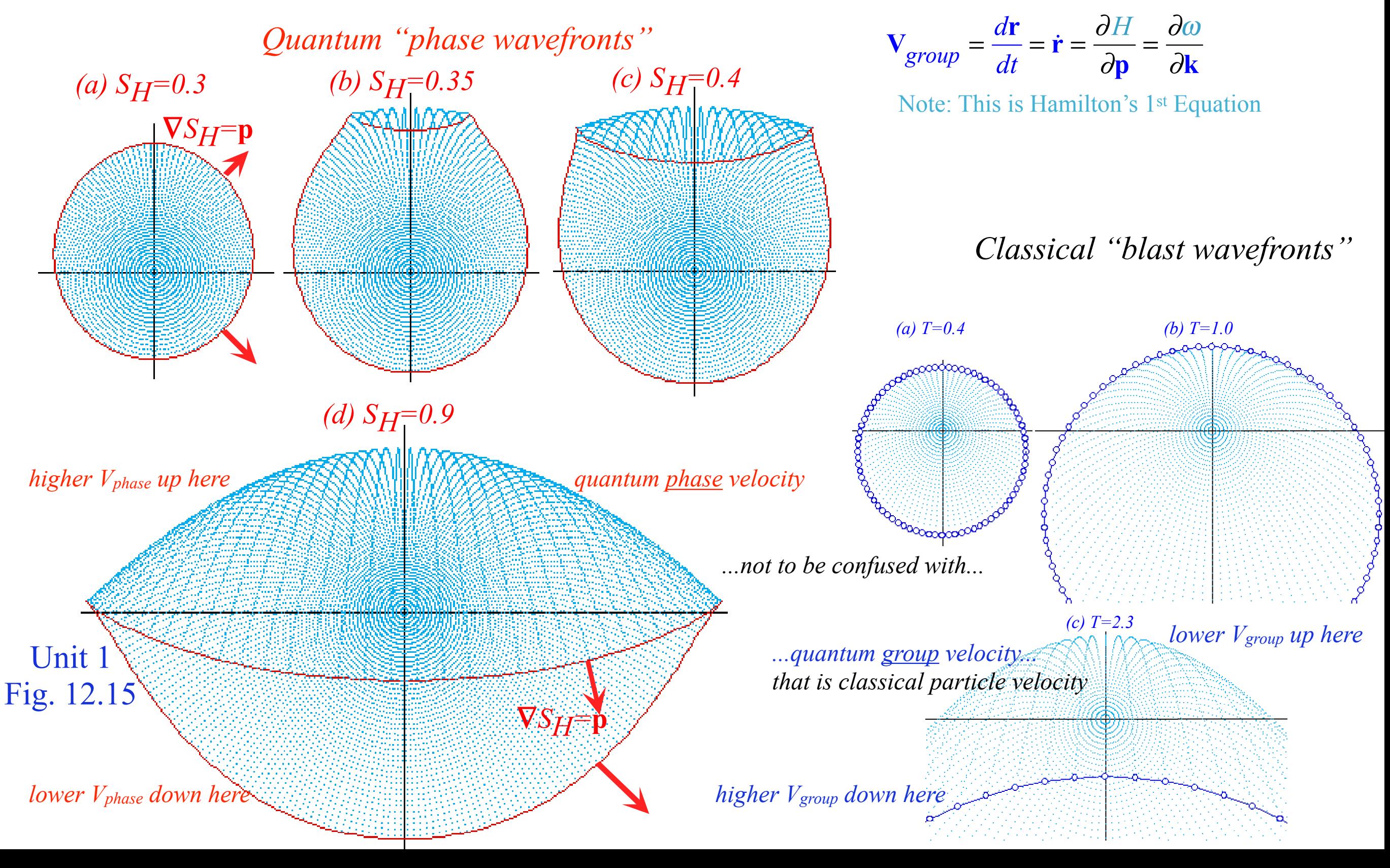

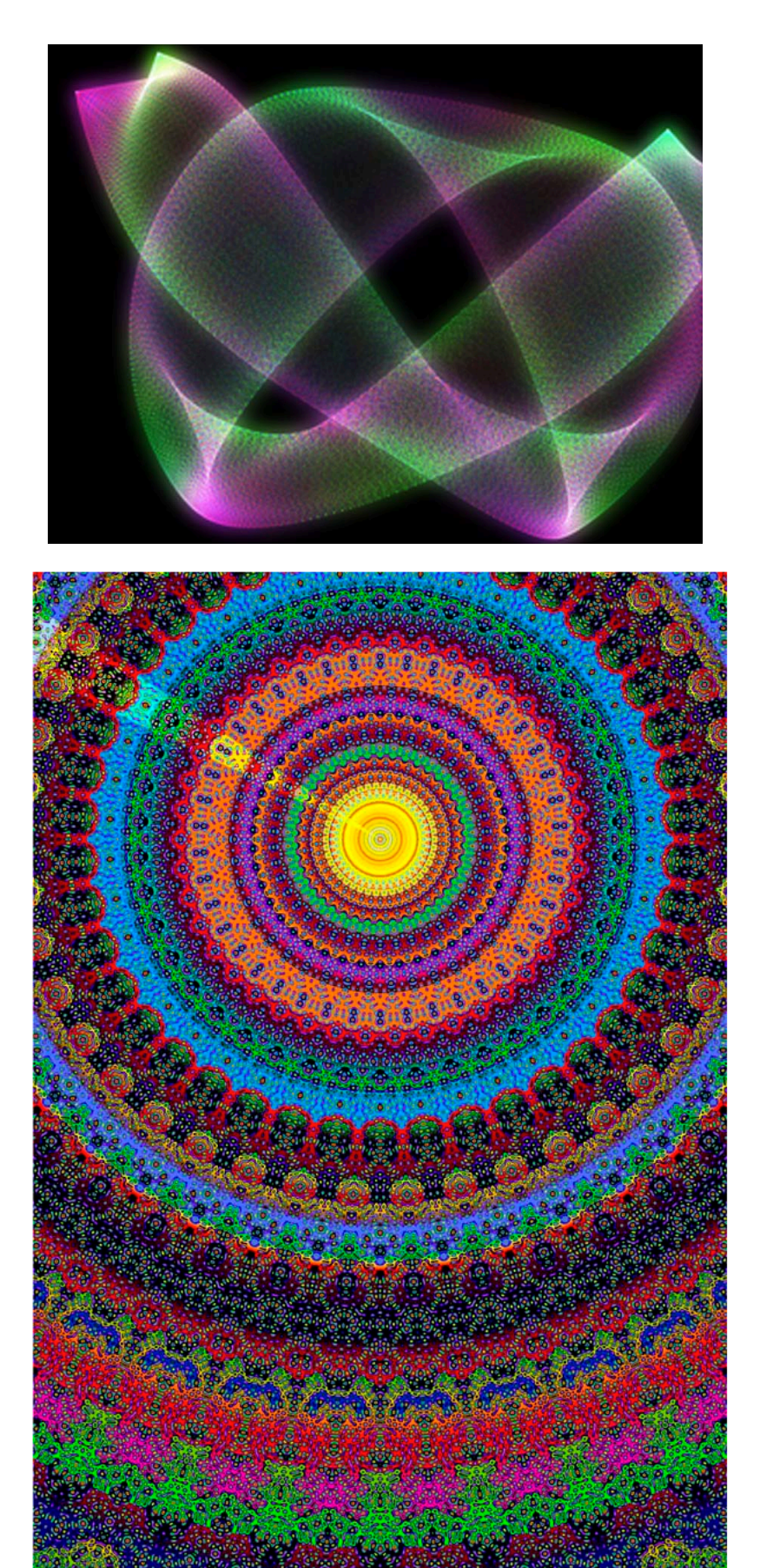

# **Resonance Fine Art**

Home II Gallery II About the Artist II About the Art II Exhibitions II Articles II Order

### [Chladni](http://ejheller.jalbum.net/Eric%20J%20Heller%20Gallery/slides/Chladni.html)

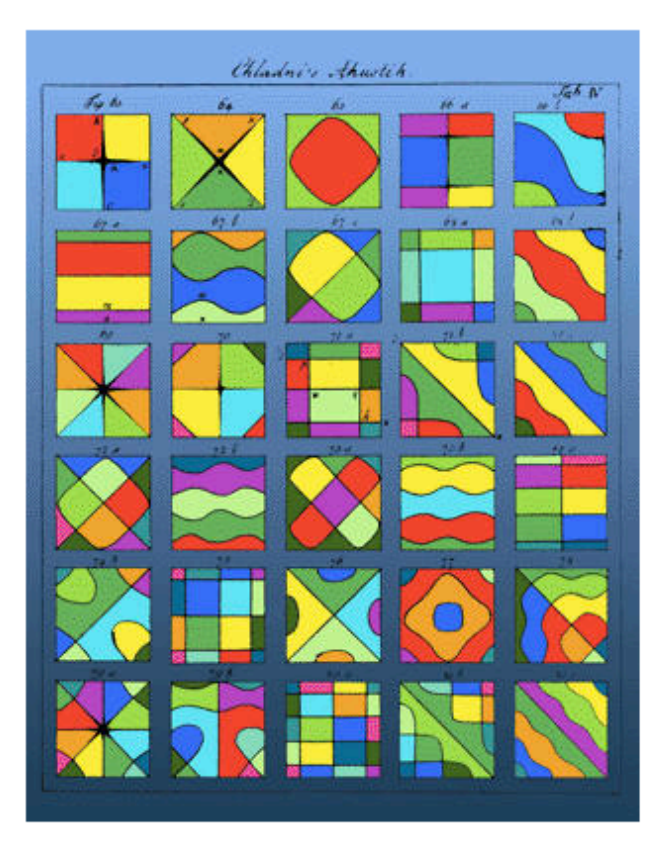

The diagrams of Ernst Chladni (1756-1827) are the scientific, artistic, and even the sociological birthplace of the modern field of wave physics and quantum chaos. Educated in Law at the University of Leipzig, and an amateur musician. Chladni soon followed his love of science and wrote one of the first treatises on acoustics. "Discovery of the Theory of Pitch". Chladni had an inspired idea: to make waves in a solid material visible. This he did by getting metal plates to vibrate, stroking them with a violin bow. Sand or a similar substance spread on the surface of the plate naturally settles to the places where the metal vibrates the least, making such places visible. These places are the so-called nodes, which are wavy lines on the surface. The plates vibrate at pure, audible pitches, and each pitch has a unique nodal pattern. Chladni took the trouble to carefully diagram the patterns, which helped to popularize his work. Then he hit the lecture circuit, fascinating audiences in Europe with live demonstrations. This culminated with a command performance for Napoleon, who was so impressed that he offered a prize to anyone who could explain the patterns. More than that, according to Chladni himself, Napoleon remarked that irregularly shaped plate would be much harder to understand! While this was surely also known to Chladni, it is remarkable that Napoleon had this insight. Chladni received a sum of 6000 francs from Napoleon, who also offered 3000 francs to anyone who could explain the patterns. The mathematician Sophie Germain took he prize in 1816, although her solutions were not completed until the work of Kirchoff thirty years later. Even so, the patterns for irregular shapes remained (and to some extent remains) unexplained. Government funding of waves research goes back a long way! (Chladni was also the first to maintain that meteorites were extraterrestrial; before that, the popular theory was that they were of volcanic origin.) One of his diagrams is the basis for image, which is a playfully colored version of Chaldni's original line drawing. Chladni's original work on waves confined to a region was followed by equally remarkable progress a few vears later.

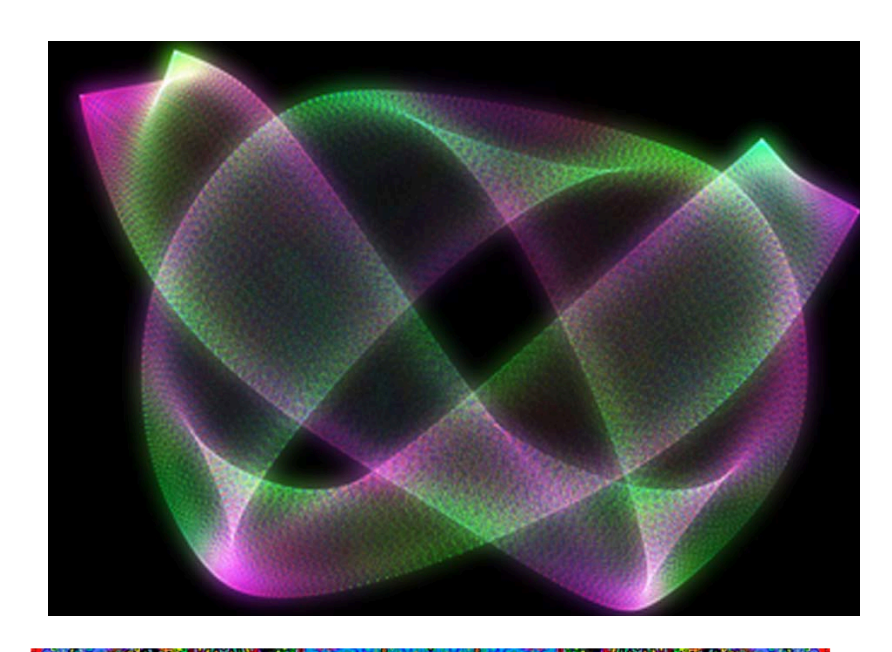

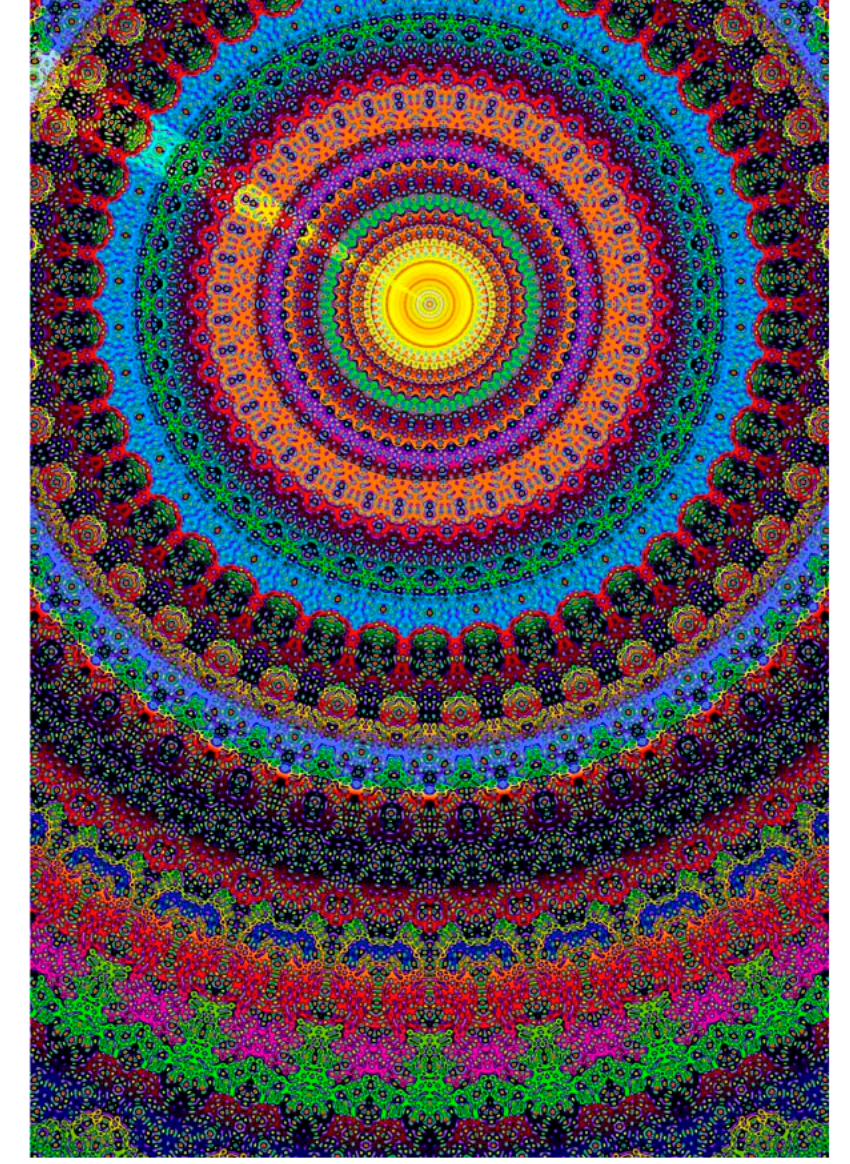

## Check out the Heller Galleries [http://jalbum.net/en/browse/user/album/1696720](http://ejheller.jalbum.net/Eric%20J%20Heller%20Gallery/)

**National Science Foundation (NSF) Arlington, VA** 

September-November 2002

Selected images.

http://search.nsf.gov/search?ie=&site=nsf&output=xml\_no\_dtd&proxyreload=1&client=nsf&lr=&proxystylesheet=http<br>%3A%2F%2Fwww.nsf.gov%2Fsearch%2Fnsf\_new.xslt&oe=&btnG.x=0&btnG.y=0&q=eric+heller

University Museum, University of Arkansas, Fayetteville, AK

October 2002 - December 2002

"Approaching Chaos: Visions from the Quantum Frontier"

Approaching Chaos is supported by a grant from the National Science Foundation and by MIT Museum and the Center for Theoretical Physics at the Massachusetts Institute of Technology.

[Bessel 21](http://ejheller.jalbum.net/Eric%20J%20Heller%20Gallery/slides/Bessel%2021.html)

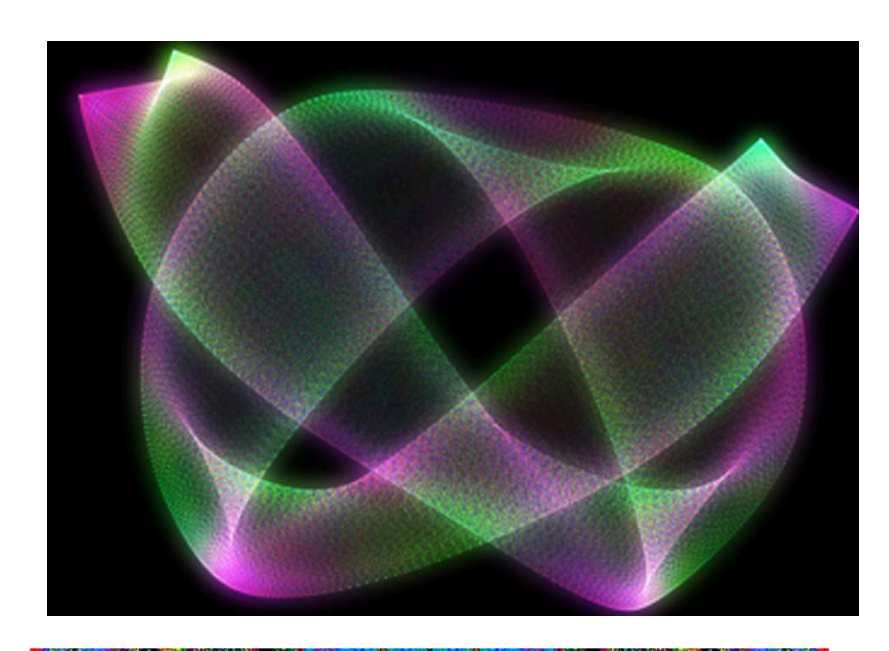

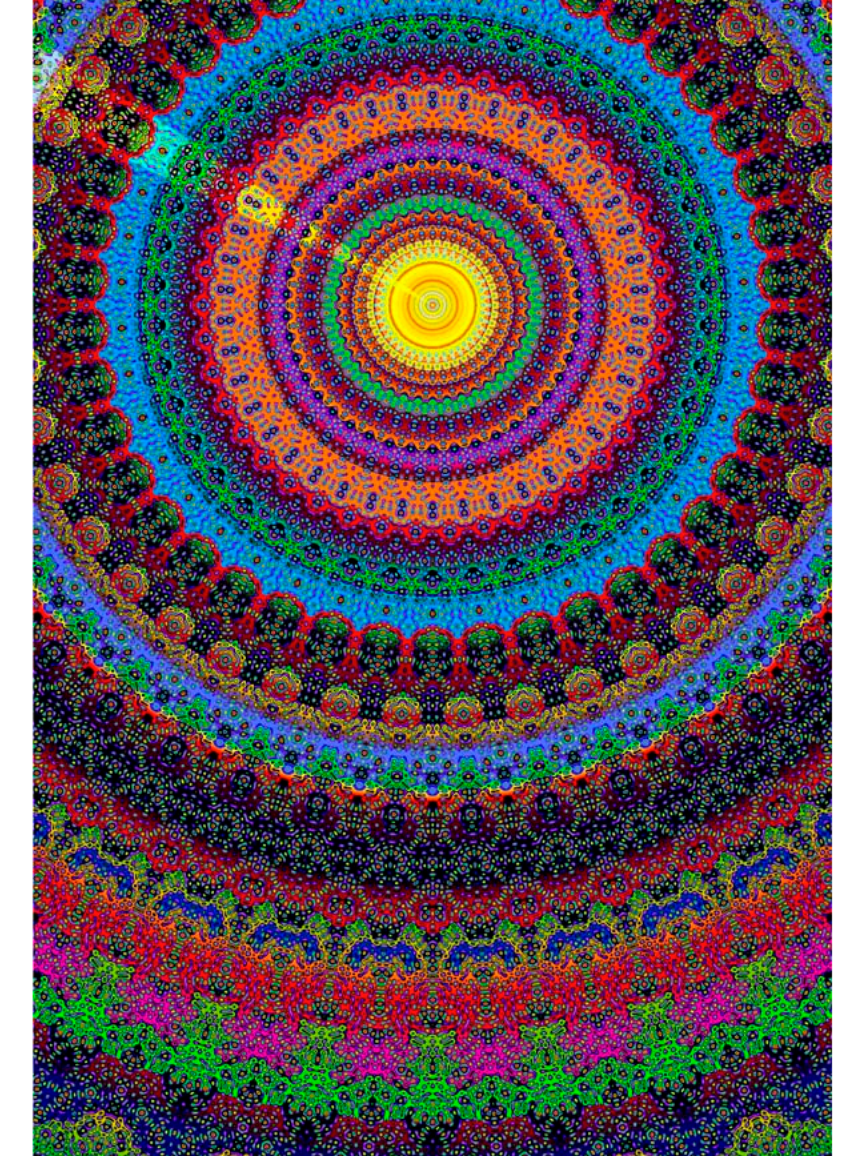

### Check out the Heller Galleries [http://jalbum.net/en/browse/user/album/1696720](http://ejheller.jalbum.net/Eric%20J%20Heller%20Gallery/)

**National Science Foundation (NSF) Arlington, VA** 

September-November 2002

Selected images.

http://search.nsf.gov/search?ie=&site=nsf&output=xml\_no\_dtd&proxyreload=1&client=nsf&lr=&proxystylesheet=http<br>%3A%2F%2Fwww.nsf.gov%2Fsearch%2Fnsf\_new.xslt&oe=&btnG.x=0&btnG.y=0&q=eric+heller

University Museum, University of Arkansas, Fayetteville, AK

October 2002 - December 2002

"Approaching Chaos: Visions from the Quantum Frontier"

Approaching Chaos is supported by a grant from the National Science Foundation and by MIT Museum and the Center for Theoretical Physics at the Massachusetts Institute of Technology.

\*UAF *Museum closed after this exhibit*

[Bessel 21](http://ejheller.jalbum.net/Eric%20J%20Heller%20Gallery/slides/Bessel%2021.html)

Lecture 11 ends here Wed. 10.02.2019